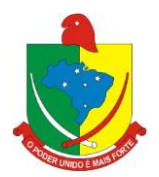

### PROCESSO DE LICITAÇÃO Nº 01/2018

EDITAL DE PREGÃO PRESENCIAL Nº 01/2018

MODALIDADE: PREGÃO PRESENCIAL FORMA DE JULGAMENTO: MENOR PRECO GLOBAL RECEBIMENTO DOS ENVELOPES: 08/10/2018 ÀS 09:45 horas ABERTURA DOS ENVELOPES: 08/10/2018 ÀS 10:00 horas

A Câmara Municipal de Vereadores de São João do Itaperiú, Estado de Santa Catarina, representado neste ato por seu Presidente, Sr. DORIVAL DUARTE, com sede na Rua José Bonifácio Pires, Nº 679, Centro, São João do Itaperiú/SC, fone (47) 3458-0005, e-mail contabilidade@camarasji.sc.gov.br, torna público que realizará PREGÃO PRESENCIAL, tipo EMPREITADA POR PREÇO GLOBAL – EXECUÇÃO INDIRETA, e forma de julgamento pelo MENOR PREÇO GLOBAL, nos termos da Lei Federal nº 10.520/2002, da Lei Complementar nº 123/2006, aplicando-se subsidiariamente, no que couberem, as disposições contidas na Lei Federal nº 8.666/93 com alterações posteriores, e demais normas regulamentares aplicáveis à espécie, bem como de acordo com as condições estabelecidas neste Edital.

Os documentos para o credenciamento das empresas, os envelopes contendo a proposta e os documentos de habilitação serão recebidos no Setor de Compras e Licitações do órgão licitante, sito no endereço mencionado no preâmbulo, até o horário estipulado para o início da sessão pública de abertura dos envelopes e processamento do pregão.

A sessão de processamento do pregão será conduzida pelo Pregoeiro ou seu substituto, com o auxílio da Equipe de Apoio, designados nos autos do processo em epígrafe.

Os envelopes poderão ser remetidos em correspondência registrada, por sedex e/ou despachados por intermédio de empresas que prestam este tipo de serviço, hipóteses em que o Município não se responsabilizará por extravio ou atraso.

### DO OBJETO E DA FORMA DE EXECUÇÃO

1.1 A presente licitação tem por objeto a contratação de empresa especializada para fornecimento de licença de uso de aplicativos de gestão pública, com acesso simultâneo de usuários, e que atenda as especificações técnicas, os quantitativos e os serviços técnicos correlatos descritos neste edital e em seu Anexo I.

1.2 Os aplicativos deverão possuir cadastro único de pessoas compartilhado por toda a solução licitada, evitando-se assim a duplicidade de cadastros. Alternativamente, serão aceitos aplicativos que embora não possuam tal funcionalidade, possuam todas as integrações requisitadas no Anexo I do Edital e contenham rotina automática para identificação e eliminação dos cadastros duplos, bem como atendam às trocas de informações exigidas entre todos os aplicativos licitados.

1.3. Os aplicativos licitados poderão funcionar a partir de base de dados única ou a partir de bases distintas, observadas neste último caso as integrações mínimas que interligarão todos os aplicativos licitados, que poderão ser apresentados em executável único ou em vários, sem necessidade de vinculação modular idêntica à requisitada no presente edital.

1.4. Poderão também participar da licitação empresas que apenas sublicenciem/revendam aplicativos de terceiros, caso em que estarão desde logo cientes da obrigação contratual de manter os aplicativos licitados em acordo com as exigências de ordem legal federal e estadual.

1.5. Os aplicativos deverão permitir vários acessos simultâneos às mesmas rotinas, ou ainda rotinas diferentes por usuários diferentes ao mesmo tempo.

1.6. Oferecer total segurança contra a violação dos dados ou acessos indevidos às informações:

- controlar o acesso ao aplicativo através de uso de hierarquia de senhas;

- inviabilizar o acesso ao banco de dados com ferramentas de terceiro;

- não permitir a alteração de dados por outro meio que não seja o aplicativo ou suas ferramentas.

1.7. Possuir controle de permissões de acesso de cada usuário dentro de cada aplicativo: - As autorizações ou desautorizações, por usuário ou tarefa, deverão ser dinâmicas e ter efeito a partir do login do usuário;

- O aplicativo não deverá exigir a reconfiguração das permissões a cada exercício inaugurado.

1.8. Possuir consulta rápida aos dados cadastrais do aplicativo generalizada através de tecla de função, possibilitando o acesso de qualquer local do aplicativo, dispensando-se a funcionalidade nos casos em que o aplicativo seja executado através de um browser, não desenvolvido pela proponente.

1.9. Os relatórios apresentados deverão estar no formato gráfico, para serem impressos em impressoras laser ou à jato de tinta, possibilitando:

Permitir a visualização dos relatórios em tela;

Permitir o "zoom" dos relatórios emitidos em tela;

Permitir adicionar informações adicionais no cabeçalho e rodapé do relatório, demonstrando, no mínimo usuário; data/hora de emissão; comentário adicional;seleção utilizada para a emissão.

Salvar os relatórios em arquivos para posterior impressão;

Salvar os relatórios em arquivo PDF com a possibilidade de assinar digitalmente;

Salvar os dados dos relatórios em formato texto, csv, html, ou xls, para utilização em planilha;

Permitir selecionar no momento da impressão do relatório qualquer impressora disponível no Windows, possibilitando, no mínimo escolher tamanho de papel; configurar margens; selecionar intervalos de páginas; indicar o número de cópias a serem impressas e demais opções disponíveis na impressora.

1.10. As atualizações deverão estar disponíveis na internet ou serem remetidas em mídia digital, devendo ser automaticamente atualizado nos casos em que o aplicativo fique hospedado em datacenter sob responsabilidade da proponente.

1.11. Os aplicativos deverão permitir a operabilidade com ou sem uso do mouse (ex: habilitação das teclas "enter" e "tab"), salvo nos casos dos aplicativos licitados em ambiente web que sejam executados com o uso o navegador de internet que não reconheça os comandos do aplicativo subliminar.

1.12. Os aplicativos deverão permitir abrir mais de uma opção do menu principal, simultaneamente, sem a necessidade de se fazer novo acesso ao aplicativo. Por exemplo, manter aberto ao mesmo tempo cadastros e relatórios distintos.

1.13. Os aplicativos deverão possuir help 'online', sensitivo ao contexto, sobre o modo de operação de cada uma das tarefas. Esta documentação deverá conter tópicos remissivos para detalhamento de um determinado assunto. A consulta deverá ser feita por capítulos ou por palavras-chaves que remetem a um determinado trecho da documentação.

1.14. Os relatórios de operações realizadas pelos usuários deverão conter as seguintes informações:

Usuário;

Data/hora de entrada e saída da operação;

Descrição da operação (cadastro, processo, relatório).

1.15. A solução deverá operar por transações , de modo que os dados recolhidos em uma transação fiquem imediatamente disponíveis no banco de dados, devendo ser imediatamente validados.

1.16. O aplicativo operacional para o servidor de banco de dados deverá ser do tipo multiplataforma (windows/linux) e nas estações clientes devem se enquadrar: estação windows 95/98 ou superior ou thinclient acessando serviços de terminal remoto do servidor WTS, ou, ainda, rodar a partir de um datacenter sob responsabilidade da proponente.

1.17. Deverão permitir o cadastro e o processamento de relatórios em lotes de um ou mais relatórios que terão como saída a impressora ou um arquivo no formato PDF. Deverá ter a característica de agrupar os relatórios em um único arquivo e numerar as páginas dos relatórios de forma que fique contínua.

1.18. Deverá permitir a personalização do menu do aplicativo pelo usuário, possibilitando:

Alterar as descrições e teclas de acessibilidade;

Adicionar/alterar a teclas de atalho;

Inserir ícones na barra de ferramentas do aplicativo;

Inserir menus de acesso rápido para relatórios do aplicativo ou específicos do usuário;

Copiar o menu de outros usuários.

1.19. Possuir o acesso rápido aos cadastros do aplicativo, de acordo com o campo que está selecionado, através de tecla de função, possibilitando o acesso de qualquer local do aplicativo, salvo nos casos dos aplicativos licitados em ambiente web que sejam executados com o uso o navegador de internet que não reconheça os atalhos do aplicativo subliminar.

1.20. Possuir o acesso rápido aos relatórios do aplicativo, de acordo com o cadastro que está aberto, através de tecla de função, possibilitando o acesso de qualquer local do aplicativo, salvo nos casos dos aplicativos licitados em ambiente web que sejam executados com o uso o navegador de internet que não reconheça os atalhos do aplicativo subliminar..

1.21. Permitir adicionar critérios personalizáveis para cadastros. As regras do cadastro poderão ser definidas pelo usuário e ser configuradas para as operações de Inserção; Alteração e Exclusão.

1.22. Possuir auditoria automática nas tabelas de todos os aplicativos:

Registrar todas as operações de inclusão, exclusão e alteração efetuadas;

Registrar a data, hora e usuário responsável pela alteração;

Registrar as informações anteriores para possibilitar a consulta dos dados historicamente, antes da alteração efetuada;

Dispor de ferramentas de consulta onde seja possível criar consultas através da escolha de campos e tabelas de forma visual, com a geração automática do script de consulta SQL;

Possibilitar a criação de consulta aos dados das tabelas de auditoria em linguagem SQL com o uso de todos os comandos compatíveis com ela e com o banco de dados.

1.23. Permitir gerenciar os usuários conectados ao banco de dados, possibilitando:

Identificar as máquinas conectadas;

Aplicativos;

Data/hora da última requisição;

Desconectar usuários;

Enviar mensagens para os usuários.

1.24. Permitir reconstrução do banco de dados, possibilitando minimizar o tamanho do banco de dados, em função das transações que já foram excluídas e continuam ocupando espaço.

1.25. Permitir realizar backup do banco de dados, com as seguintes funcionalidades:

Permitir configurar a periodicidade e os usuários que receberão avisos sobre a necessidade de backup do banco de dados;

Permitir configurar os usuários que poderão executar o backup do banco de dados;

Permitir agendamento do backup;

Permitir efetuar a compactação e descompactação do backup realizado para fins de armazenamento, inclusive quando disparado pelo agendamento;

Permitir efetuar o backup da base de dados enquanto os usuários estão trabalhando nos aplicativos;

Possibilitar o backup incremental (somente das alterações executadas);

Possuir relatório de backups efetuados;

1.26. Realizar o backup automaticamente, nos casos em que o banco de dados permaneça hospedado em Datacenter sob responsabilidade da proponente.

1.27. Permitir realizar validação do banco de dados, com as seguintes funcionalidades:

- Verificação de índices e tabelas corrompidas;

Permitir configurar a periodicidade e os usuários que receberão avisos sobre a necessidade de validação do banco de dados;

Permitir configurar usuários que poderão executar validação do banco de dados; Possuir relatórios de validações efetuadas;

1.28. Permitir realizar atualização do aplicativo e do banco de dados de forma padronizada através de setups de instalação com instruções passo a passo, possibilitando:

Configurar a atualização automatizada dos aplicativos (auto-atualização), através da rede local, possibilitando definir vários repositórios de acesso;

Configurar os usuários que poderão executar a atualização do banco de dados;

Garantir que a atualização de banco seja executada sem nenhum usuário conectado ao aplicativo e não permitir que durante a atualização os usuários acessem o aplicativo;

Garantir que caso algum erro ocorra durante a atualização, o aplicativo não possa mais ser acessado até que seja solucionado;

Possuir relatórios de atualizações efetuadas.

1.30. Permitir enviar as informações previamente processadas por e-mail, que podem ser no formato TXT ou HTML.

1.31. Permitir criar consultas com a finalidade de "Alerta", consultas que só irão disparar um determinado email se tal situação ocorrer. Por exemplo: criar uma consulta para o aplicativo da contabilidade onde será enviado um e-mail caso o limite de gastos com o pessoal seja ultrapassado.

1.32. Permitir que o usuário crie diversas consultas e agrupe todas em uma única lista de execução, possibilitando ainda que a execução de um script seja agendada através do agendador de tarefas do aplicativo operacional.

1.33. Os aplicativos deverão garantir a integridade relacional dos dados.

1.34. Os aplicativos deverão permitir gerar os arquivos em formato PDF.

1.35. Os aplicativos deverão permitir o envio de informações por SMS.

1.36. Os aplicativos deverão rodar em ambiente desktop, sob a arquitetura cliente x servidor, sem necessidade do uso de navegadores ou aplicativos de internet, exceto quanto aos aplicativos expressamente solicitados em

ambiente web, ficando ressalvada ainda a possibilidade de, durante a execução contratual e de comum acordo entre os contratantes, modificar-se o ambiente operacional dos aplicativos.

1.37. Os demais elementos técnicos em que se apoiarão a contratação, incluindo os parâmetros mínimos de desempenho e qualidade exigidos, estão dispostos no Anexo I do Edital, facultando-se ao proponente interessado a formulação de esclarecimentos e de visita aos locais de prestação dos serviços visando outros esclarecimentos que reputar pertinentes.

### DAS CONDIÇÕES GERAIS PARA PARTICIPAÇÃO

Poderão participar do certame todos os interessados do ramo de atividade pertinente ao objeto da contratação, que preencherem as condições de credenciamento e demais exigências constantes deste Edital;

Não poderá participar empresa concordatária ou que estiver sob regime de falência, concurso de credores, dissolução ou liquidação;

Será vedada a participação de empresas declaradas inidôneas por Ato do Poder Público Municipal, ou que estejam temporariamente impedidas de licitar, contratar ou transacionar com a Administração Pública Municipal e quaisquer de seus órgãos descentralizados (incisos III e IV do art. 87 da Lei 8.666/93).

Não poderá participar direta ou indiretamente da licitação, servidor, agente político ou responsável pela licitação, na forma do art. 9º, III, da Lei 8.666/93.

A participação nesta licitação significará a aceitação plena e irrestrita dos termos do presente Edital e das disposições das leis especiais, quando for o caso, ressalvado às proponentes o direito de impugnar o texto editalício e usar dos recursos e expedientes cabíveis em defesa de seus interesses, na forma da lei.

Da participação das microempresas e empresas de pequeno porte

As microempresas e empresas de pequeno porte que quiserem participar deste certame usufruindo dos benefícios concedidos pela Lei Complementar nº 123/2006, deverão observar o disposto nos subitens seguintes. A condição de Microempresa e Empresa de Pequeno Porte, para efeito do tratamento diferenciado previsto na Lei Complementar 123/2006, deverá ser comprovada, mediante apresentação da seguinte documentação:

Certidão Simplificada emitida pela Junta Comercial da sede do licitante onde conste o seu enquadramento como Empresa de Pequeno Porte ou Microempresa. As sociedades simples, que não registram seus atos na Junta Comercial, deverão apresentar certidão do Registro Civil de Pessoas Jurídicas atestando seu enquadramento nas hipóteses do art. 3º da Lei Complementar nº 123/2006. A Certidão deve estar atualizada, ou seja, emitida a menos de 120 (cento e vinte) dias da data marcada para a abertura da presente Licitação.

Declaração de enquadramento em conformidade com o art. 3º da Lei Complementar nº 123/2006, afirmando ainda que não se enquadram em nenhuma das hipóteses do § 4º do art. 3º da Lei Complementar nº 123/2006.

Os documentos para fins de comprovação da condição de microempresa e empresa de pequeno porte deverão ser apresentados fora dos envelopes, no ato de credenciamento das empresas participantes.

#### DO CREDENCIAMENTO

Fica a critério do licitante se fazer representar ou não na sessão.

A empresa participante deste processo licitatório que enviar representante legal deverá, até o horário indicado no preâmbulo deste Edital, apresentar-se ao Pregoeiro e/ou Equipe de Apoio para efetuar seu credenciamento como participante deste Pregão, apresentando os seguintes documentos, em cópia autenticada ou cópia e respectivo original (em mãos) para autenticação:

Caso o representante seja sócio, proprietário ou dirigente da empresa proponente deverá apresentar:

Cópia do ato constitutivo ou do contrato social, no qual estejam expressos seus poderes para exercer direitos e assumir obrigações em decorrência de tal investidura;

Cópia da cédula de identidade;

Declaração de pleno atendimento aos requisitos de habilitação.

Caso o representante seja preposto da empresa proponente, deverá apresentar:

Instrumento procuratório ou Carta de Credenciamento dos quais conste, no mínimo, os poderes para representar a empresa neste processo licitatório, assinar propostas e declarações, negociar preços, ofertar

lances, interpor recursos ou deles desistir, assumir compromissos de toda ordem e renunciar a prazos processuais, dispensada a exigência de reconhecimento de firma conforme Dec. Nº 63.166/68; Cópia da cédula de identidade;

Cópia do ato constitutivo, estatuto ou contrato social (dispensada no caso de apresentação de procuração pública);

Declaração de pleno atendimento aos requisitos de habilitação.

O não comparecimento do titular e/ou do representante credenciado não enseja a inabilitação, nem a desclassificação do Licitante, desde que a documentação constante dos envelopes de proposta e habilitação comprovem a legitimidade do respectivo subscritor. A empresa que não se fizer representar participará do certame apenas com a sua proposta escrita.

A empresa que não se fizer representar fica automaticamente impedida de participar da fase de competição com lances verbais, da negociação de preços e de se manifestar motivadamente sobre os atos da Administração, decaindo, em conseqüência do direito de interpor recurso.

Nenhuma pessoa física ou jurídica poderá representar mais de um Licitante.

Os documentos de credenciamento, os quais farão parte do presente processo de licitação, deverão ser entregues separadamente dos envelopes da Proposta e da Documentação.

Far-se-á o credenciamento até o horário estipulado para o início da sessão de processamento do pregão.

### DA FORMA DE APRESENTAÇÃO DA DECLARAÇÃO DE PLENO ATENDIMENTO AOS REQUISITOS DE HABILITAÇÃO, DA PROPOSTA E DOS DOCUMENTOS DE HABILITAÇÃO

A declaração de pleno atendimento aos requisitos de habilitação deverá conter, no mínimo, indicação inequívoca de que a proponente cumpre todos os requisitos de habilitação dispostos neste edital e seus anexos, fora dos envelopes nº 01 e 02.

Caso o referido documento não seja apresentado na forma estabelecida acima, o Pregoeiro poderá suprir tal formalidade através de declaração a ser firmada pelo representante legal do participante durante a sessão, desde que o mesmo tenha poderes para firmá-la.

A proposta e os documentos para habilitação deverão ser apresentados, separadamente, em 02 envelopes lacrados e rubricados, contendo em sua parte externa o nome deste órgão, a modalidade e número desta licitação, a indicação do número envelope ("envelope 01 – proposta de preços" ou "envelope 02 – documentos de habilitação"), e a identificação inequívoca da proponente através de sua razão social e CNPJ.

DO CONTEÚDO DO ENVELOPE 01 "DA PROPOSTA"

O Envelope nº 01 "Da Proposta" deverá conter os seguintes elementos:

Carta proposta, na forma impressa, de acordo com o modelo do Anexo II, contendo:

Razão social da empresa, CNPJ, endereço e telefone;

Preço unitário e total do item cotado e valor global da proposta, em moeda corrente nacional, incluso de taxas, fretes, impostos e descontos, conforme o caso, não sendo admitidos quaisquer outros adicionais ou supressões, após a abertura dos envelopes. Os preços unitários poderão ser cotados com até 02 (dois) dígitos após a vírgula;

Especificações pertinentes ao objeto desta licitação;

Local e data;

Assinatura do representante legal da proponente.

Não será admitida cotação inferior às quantidades previstas no Anexo II – Orçamento estimado dos itens da licitação, parte integrante deste Edital.

Havendo divergência entre o valor unitário e o valor total cotados, será considerado, para fins de julgamento das propostas, o primeiro.

Para a proposta apresentada será considerado o prazo de validade de 60 (sessenta) dias, independentemente de declaração expressa.

A empresa vencedora fica submetida aos prazos especificados no presente Edital, independentemente de declaração expressa.

A proposta deverá ser elaborada em papel timbrado da empresa e redigida em língua portuguesa, salvo quanto às expressões técnicas de uso corrente, com suas páginas numeradas seqüencialmente, sem rasuras, emendas, borrões ou entrelinhas e ser datada e assinada pelo representante legal do licitante ou pelo procurador.

Quaisquer tributos, despesas e custos, diretos ou indiretos, omitidos da proposta ou incorretamente cotados que não tenham causado a desclassificação da mesma por caracterizar preço inexeqüível, serão considerados como inclusos nos preços, não sendo considerados pleitos de acréscimos, a esse ou qualquer título, devendo os produtos ser fornecidos sem ônus adicionais.

O Pregoeiro considerará como formais erros e outros aspectos que não impliquem em nulidade do procedimento.

Com fundamento no inciso I do art. 48 da Lei nº 8.666/93, consolidada, serão desclassificadas as propostas que não atenderem as exigências deste Edital.

Independentemente de declaração expressa, a simples apresentação da proposta implica em submissão a todas as condições estipuladas neste Edital e seus anexos.

Vícios, erros e/ou omissões, que não impliquem em prejuízo para o Município, poderão ser considerados pelo Pregoeiro, como meramente formais, cabendo a este agir em conformidade com os princípios que regem a Administração Pública.

DO CONTEÚDO DO ENVELOPE 02 "DOCUMENTOS PARA HABILITAÇÃO"

Para a habilitação no presente processo os interessados deverão apresentar no Envelope 02 - Documentos de Habilitação, os documentos a seguir relacionados:

Cópia do Ato Constitutivo, Estatuto ou Contrato Social em vigor, consolidado ou original acompanhado das alterações, devidamente registrado, em se tratando de sociedades comerciais e, no caso de sociedade por ações, acompanhado de documentos de eleição de seus administradores;

6.1.1.1. A empresa que apresentar, conforme o subitem 3.2 deste edital, o Ato Constitutivo/Contrato Social no ato de credenciamento do seu representante para participação da presente Licitação, fica dispensada de apresentá-lo dentro do envelope da habilitação.

Cópia do Cartão de Inscrição no CNPJ/MF, expedido no máximo há sessenta dias contados da data limite para entrega dos envelopes;

Prova de regularidade para com a Fazenda Federal, Procuradoria Geral da Fazenda Nacional e Seguridade Social, bem como para com a Fazenda Estadual e Municipal;

Certificado de Regularidade perante o FGTS – CRF;

Certidão negativa de falência ou concordata expedida pelo distribuidor da sede da pessoa jurídica.

Declaração expressa pela proponente atestando que a mesma goza de boa situação financeira, dispondo dos índices de liquidez geral – ILG, de solvência geral – ISG e de liquidez corrente – ILC, iguais ou superiores a 1,0, conforme Balanço Patrimonial do último exercício financeiro, exigível a apresentado na forma da lei.

Apresentação de Atestado de fiel cumprimento, emitido por pessoa jurídica de direito público ou privado, comprovando que a proponente implantou aplicativos similares aos solicitados no presente edital.

Atestado fornecido pelo órgão licitante, de que a empresa proponente recebeu este edital, tomando conhecimento de todas as informações e das condições locais onde serão executados os serviços para o cumprimento das obrigações objeto da licitação de acordo com o Anexo VIII. Caso a proponente dispense a visita e deixe de apresentar o referido atestado, deverá apresentar declaração de que tomou conhecimento de todas as condições e circunstâncias relacionadas à execução dos serviços e se responsabilizará por quaisquer custos relacionados à execução do contrato, ainda que imprevistos em sua proposta.

Declaração expressa da empresa licitante, sob as penas cabíveis, que não existem quaisquer fatos impeditivos de sua habilitação e que a mesma não foi declarada inidônea por Ato do Poder Público, ou que esteja temporariamente impedida de licitar, contratar ou transacionar com a Administração Pública ou quaisquer de seus órgãos descentralizados;

Prova de inexistência de débitos inadimplidos perante a Justiça do Trabalho, mediante a apresentação de certidão negativa, nos termos do Título VII-A da Consolidação das Leis do Trabalho, aprovada pelo Decreto-Lei nº 5.452/1943;

Declaração de cumprimento do disposto no inciso XXXIII, do art. 7º, da Constituição Federal, não empregando menores em trabalho perigoso, noturno ou insalubre, bem como não empregando menores de dezesseis anos em qualquer trabalho, salvo na eventual condição de aprendiz, a partir dos catorze anos;

Os documentos descritos nos subitens 6.1.1 ao 6.1.7 acima, poderão ser substituídos, em todo ou em parte, pela apresentação do Certificado de Registro Cadastral atualizado, emitido pelo órgão licitante, e caso ocorra o vencimento de qualquer um dos documentos, este deverá ser apresentado atualizado junto com o Certificado.

Os documentos de habilitação poderão ser apresentados em original, fotocópia autenticada em Cartório, ou ainda, fotocópia acompanhada do original, que poderá ser conferida e autenticada por servidor municipal.

6.3.1. As empresas que quiserem autenticar documentos junto ao órgão licitante deverão apresentá-los acompanhados dos originais sessenta minutos antes do prazo final para protocolo dos envelopes, junto ao Departamento de Compras e Licitações.

A Equipe de Apoio do Pregão poderá proceder à consulta ao serviço de verificação de autenticidade das certidões emitidas pela INTERNET.

Não serão considerados os documentos apresentados por telex, telegrama, fax ou e-mail.

No caso de apresentação de certidões das quais não conste o prazo de validade, será considerado o prazo máximo de 90 (noventa) dias, a contar da emissão dos mesmos.

As Microempresas e Empresas de Pequeno Porte, de acordo com o art. 43 da Lei Complementar nº 123/2006, deverão apresentar toda a documentação exigida para efeito de comprovação de regularidade fiscal, mesmo que esta apresente alguma restrição, observando-se o disposto no subitem 7.18.7 e seguintes do presente Edital.

Fica dispensada a exigência de reconhecimento de firma em qualquer documento produzido do País quando apresentado para fazer prova perante repartições e entidades públicas federais da administração direta e indireta, conforme art. 1 do Dec. 63.166/68.

### 7. DO PROCEDIMENTO E DO JULGAMENTO

O credenciamento dos interessados em participar do certame, assim como, o recebimento da proposta de preços e dos documentos de habilitação ocorrerá até o horário marcado para início da sessão de processamento do pregão e no local indicados no preâmbulo deste Edital.

Ultrapassado o prazo previsto acima estará encerrado o credenciamento, bem como o recebimento dos envelopes e, por conseqüência, a possibilidade de admissão de novos participantes no certame.

Após o credenciamento, será aberta a sessão de processamento do pregão, momento em que os licitantes entregarão ao Pregoeiro a declaração de pleno atendimento aos requisitos de habilitação.

A análise das propostas pelo Pregoeiro visará ao atendimento das condições estabelecidas neste Edital e seus anexos.

Serão desclassificadas as propostas que não atenderem quaisquer das exigências deste Edital ou que se opuserem a quaisquer dispositivos legais vigentes, bem como aquelas que consignarem preços simbólicos, irrisórios, de valor zero, manifestamente inexeqüíveis ou financeiramente incompatíveis com o objeto da licitação, e ainda, àquelas que consignarem vantagens não previstas ou baseadas em oferta das demais licitantes.

Não será motivo de desclassificação, simples omissões que sejam irrelevantes para o entendimento da proposta, que não venham causar prejuízo para a Administração.

As propostas classificadas serão selecionadas para a etapa de lances, com observância dos seguintes critérios: Seleção da proposta de menor preço e as demais com preços até 10% (dez por cento) superiores àquela;

Não havendo pelo menos 03 (três) preços na condição definida na alínea anterior, serão selecionadas as propostas que apresentarem os menores preços, até o máximo de 03 (três). No caso de empate nos preços, serão admitidas todas as propostas empatadas, independentemente do número de licitantes.

O Pregoeiro convidará individualmente os autores das propostas selecionadas a formular lances de forma seqüencial, a partir do autor da proposta de maior preço e os demais em ordem decrescente de valor, decidindose por meio de sorteio no caso de empate de preços.

O licitante sorteado em primeiro lugar poderá escolher a posição na ordenação de lances, em relação aos demais empatados, e assim sucessivamente até a definição completa da ordem de lances.

Os lances deverão ser formulados em valores distintos e decrescentes, inferiores à proposta de menor preço.

A etapa de lances será considerada encerrada quando todos os participantes dessa etapa declinarem da formulação de lances.

Encerrada a etapa de lances, serão classificadas as propostas selecionadas e não selecionadas para a etapa de lances, na ordem crescente dos valores, considerando-se para as selecionadas o último preço ofertado, observando-se, quando aplicável, a Lei Complementar nº 123/2006.

O Pregoeiro poderá negociar com o autor da oferta de menor valor com vistas à redução do preço.

Após a negociação, se houver, o Pregoeiro examinará a aceitabilidade do preço oferecido, decidindo motivadamente a respeito.

A aceitabilidade será aferida a partir dos preços de mercado vigentes na data da apresentação das propostas, apurados mediante pesquisa realizada pelo órgão licitante, que será juntada aos autos por ocasião do julgamento.

Considerada aceitável a oferta de menor preço, será aberto o envelope contendo os documentos de habilitação de seu autor.

Quando houver mais de um item a ser licitado, o envelope dos documentos de habilitação será aberto após o final da etapa de lances de todos os itens.

Constatado o atendimento dos requisitos de habilitação previstos neste Edital, o licitante será habilitado e declarado vencedor do certame.

Se a oferta não for aceitável, ou se o licitante desatender as exigências para a habilitação, o Pregoeiro examinará a oferta subseqüente de menor preço, negociará com o seu autor, decidirá sobre a sua aceitabilidade e, em caso positivo, verificará as condições de habilitação e assim sucessivamente, até a apuração de uma oferta aceitável cujo autor atenda os requisitos de habilitação, caso em que será declarado vencedor.

Da Sessão Pública do Pregão será lavrada ata circunstanciada, contendo, sem prejuízo de outros, o registro dos Licitantes credenciados, das propostas escritas e verbais apresentadas, na ordem de classificação, da análise da documentação exigida para a habilitação e dos recursos interpostos.

A Ata Circunstanciada deverá ser assinada pelo Pregoeiro, pela Equipe de Apoio e por todos os Licitantes presentes.

Caso haja necessidade de adiamento da Sessão Pública, será marcada nova data para a continuação dos trabalhos, devendo ficar intimados, no mesmo ato, os Licitantes presentes.

Para o bem dos serviços, o Pregoeiro, se julgar conveniente, reserva-se do direito, de suspender a licitação, em qualquer uma das suas fases, para efetivar as análises indispensáveis e desenvolver as diligências que se fizerem necessárias, internamente, condicionando a divulgação do resultado preliminar da etapa que estiver em julgamento, à conclusão dos serviços.

Da preferência de contratação para as microempresas e empresas de pequeno porte

Nos termos da Lei Complementar nº 123/2006, será assegurado, como critério de desempate, preferência de contratação para as Microempresas e Empresas de Pequeno Porte.

Entende-se por empate aquelas situações em que as propostas apresentadas pelas Microempresas e Empresas de Pequeno Porte sejam iguais ou até 5% (cinco por cento) superiores ao melhor preço.

No caso de empate entre duas ou mais propostas proceder-se-á da seguinte forma:

A Microempresa ou Empresa de Pequeno Porte mais bem classificada poderá apresentar proposta de preço inferior àquela considerada vencedora do certame, situação em que será adjudicado em seu favor o objeto licitado.

Não ocorrendo a contratação da Microempresa ou Empresa de Pequeno Porte, na forma da alínea "a" do subitem 7.18.3, serão convocadas as remanescentes que porventura se enquadrem na hipótese do subitem 7.12 deste Edital, na ordem classificatória, para o exercício do mesmo direito.

No caso de equivalência dos valores apresentados pelas Microempresas e Empresas de Pequeno Porte que se encontrem no intervalo estabelecido no subitem 7.18.2 deste Edital, será realizado sorteio entre elas para que se identifique àquela que, primeiro, poderá apresentar melhor oferta.

Na hipótese da não contratação nos termos previstos na alínea "b" do subitem 7.18.3, o objeto licitado será adjudicado em favor da proposta originalmente vencedora do certame.

A Microempresa ou Empresa de Pequeno Porte mais bem classificada será convocada para apresentar nova proposta no prazo máximo de 05 (cinco) minutos após o encerramento dos lances, sob pena de preclusão.

O disposto no subitem 7.18.3 e suas alíneas somente se aplicarão quando a melhor oferta inicial não tiver sido apresentada por Microempresa ou Empresa de Pequeno Porte. Nesse caso o desempate entre duas ou mais propostas, e não havendo lances, será efetuado mediante sorteio a ser realizado durante a sessão do presente Pregão.

A Microempresa e Empresa de Pequeno Porte, de acordo com o art. 43 da Lei Complementar nº 123/2006, deverão apresentar toda a documentação exigida para efeito de comprovação de regularidade fiscal, mesmo que esta apresente alguma restrição.

Havendo alguma restrição na comprovação da regularidade fiscal, será assegurado, à mesma, o prazo de 02 (dois) dias úteis, cujo termo inicial corresponderá ao momento em que o proponente for declarado o vencedor do certame, prorrogáveis por igual período, a critério da Administração Pública, para a regularização da documentação, pagamento ou parcelamento do débito e emissão de eventuais Certidões Negativas ou Positivas com efeito de Certidão Negativa.

A não regularização da documentação, no prazo previsto no subitem 7.18.7.1, implicará decadência do direito à contratação, sem prejuízo das sanções previstas no art. 81 da Lei 8.666/93, sendo facultado à Administração convocar os licitantes remanescentes, na ordem de classificação, para a assinatura do contrato, ou revogar a licitação.

A empresa que não comprovar a condição de microempresa ou empresa de pequeno porte, no ato de credenciamento de acordo com o disposto no subitem 2.7, não terá direito aos benefícios concedidos pela Lei Complementar nº 123/2006.

### DO RECURSO, DA ADJUDICAÇÃO E DA HOMOLOGAÇÃO

No final da sessão, o licitante que quiser recorrer deverá manifestar imediata e motivadamente a sua intenção, abrindo-se então o prazo de 03 (três) dias para apresentação das razões do recurso, ficando os demais licitantes desde logo intimados para apresentar contra-razões em igual número de dias, que começarão a correr no término do prazo do recorrente, sendo-lhes assegurada vista imediata dos autos.

A ausência de manifestação imediata e motivada do licitante importará a decadência do direito de recurso, a adjudicação do objeto do certame pelo Pregoeiro ao licitante vencedor e o encaminhamento do processo à autoridade competente para a homologação.

Interposto o recurso, o Pregoeiro poderá reconsiderar a sua decisão ou encaminhá-lo devidamente informado à autoridade competente.

Decididos os recursos e constatada a regularidade dos atos praticados, a autoridade competente adjudicará o objeto do certame ao licitante vencedor e homologará o procedimento.

A adjudicação será feita pelo MENOR PREÇO GLOBAL.

A adjudicação do objeto à proponente vencedora ficará vinculada à demonstração e comprovação de que os aplicativos ofertados atendem plenamente as funcionalidades previstas no Anexo I deste Edital.

Quando da definição do proponente vencedor, será marcada a data para a demonstração prevista no subitem anterior.

Caberá à Entidade designar os técnicos para a avaliação dos aplicativos demonstrados.

#### DA CONTRATAÇÃO

Fica estabelecido que com o licitante vencedor será celebrado contrato, conforme Anexo III, que deverá ser assinado no prazo máximo de 05 (cinco) dias úteis, a partir da notificação para este fim, devendo neste ato, a Contratada indicar pessoa pertencente ao seu quadro funcional, com a qual a Administração poderá obter informações e/ou esclarecimentos, bem como encaminhar quaisquer outras informações.

A recusa injustificada da licitante em assinar o contrato dentro do prazo previsto caracteriza o descumprimento total da obrigação assumida, sujeitando as penalidades previstas no item 11 do presente Edital.

### DAS RESPONSABILIDADES DAS PARTES

Cabe ao órgão licitante:

Tomar todas as providências necessárias à execução do presente processo de licitação; Fiscalizar a execução do contrato proveniente do presente processo licitatório; Efetuar o pagamento à proponente vencedora, de acordo com o item 14, deste Edital; Providenciar a publicação do extrato do contrato decorrente do presente processo; Demais obrigações contidas na Minuta do Contrato (Anexo III).

Cabe à proponente vencedora:

Executar o objeto da presente licitação conforme o disposto no subitem 1.2 - Da Forma de Execução e no Anexo I – Projeto Básico, deste Edital;

Obedecer ao objeto e as disposições legais contratuais, prestando-os dentro dos padrões de qualidade, continuidade e regularidade;

Manter, durante a execução do contrato todas as condições de habilitação previstas neste Edital e em compatibilidade com as obrigações assumidas;

Responsabilizar-se por eventuais danos causados à Administração ou a terceiros, decorrentes de sua culpa ou dolo na execução do contrato;

Demais obrigações contidas na Minuta do Contrato (Anexo III).

### DAS SANÇÕES ADMINISTRATIVAS

Nos termos do art. 7° da Lei 10.520/2002, se o Licitante, convocado no prazo estipulado, não celebrar o contrato, deixar de entregar ou apresentar documentação falsa exigida para o certame, ensejar o retardamento da execução de seu objeto, não mantiver a proposta, falhar ou fraudar na execução do Contrato, comportar-se de modo inidôneo ou cometer fraude fiscal, ficará impedido de licitar e contratar com a União, Estados, Distrito Federal ou Municípios, e será descredenciado nos aplicativos de cadastramento de fornecedores, pelo prazo de até 05 (cinco) anos, sem prejuízo das multas previstas neste Edital e das demais cominações legais.

O atraso injustificado no fornecimento do objeto sujeitará a proponente vencedora à multa de mora, no valor de 0,5% do total estimado para a contratação por dia de atraso, até o máximo de 10 (dez) dias).

Multa de 10% sobre o valor global do contrato, no caso de inexecução total do objeto contratado, recolhida no prazo de 15 (quinze) dias corridos, contado da comunicação oficial da decisão definitiva.

Multa de 10% sobre o valor da parcela não cumprida, no caso de inexecução parcial do objeto contratado, recolhida no prazo de 15 (quinze) dias corridos, contado da comunicação oficial da decisão definitiva.

As penalidades aludidas acima não impede que a Administração aplique as outras sanções previstas em Lei.

### DA INEXECUÇÃO E DA RESCISÃO DO CONTRATO

O contrato poderá ser rescindido nos seguintes casos:

Por ato unilateral escrito do CONTRATANTE, nos casos enumerados nos incisos I a XVII, do art. 78, da Lei 8.666/93;

Amigavelmente, por acordo mútuo, não cabendo indenização a qualquer uma das partes, resguardado o interesse público;

Judicialmente, nos termos da legislação vigente;

O descumprimento, por parte da proponente vencedora, de suas obrigações legais e/ou contratuais, assegura ao órgão licitante o direito de rescindir o contrato a qualquer tempo, independente de aviso, interpelação judicial e/ou extrajudicial;

Na aplicação das penalidades serão admitidos os recursos previstos em lei, garantido o contraditório e a ampla defesa;

Fica reservado ao órgão licitante o direito de rescindir total ou parcialmente o contrato, desde que seja administrativamente conveniente ou que importe no interesse público, conforme preceituam os artigos 78, 79 e

80 da Lei 8.666/93 e alterações, sem que assista à proponente vencedora, direito algum de reclamações ou indenização.

#### DA VIGÊNCIA CONTRATUAL, DEMAIS PRAZOS E DO ACOMPANHAMENTO

A adjudicação proveniente do presente processo licitatório terá vigência de 48 (quarenta e oito) meses, contados a partir da data de assinatura do contrato. Não constituindo renúncia ou alteração de tal prazo a confecção de contrato com prazo inicial de vigência limitada às dotações vigentes do exercício em execução ou de 12 (doze) meses, podendo ser renovado por períodos sucessivos até o limite de 48 (quarenta e oito) meses, nos termos do artigo 57, inciso IV da Lei 8.666/93, através de termos Aditivos.

A qualquer momento poderá a Administração revogar o contrato derivado da presente licitação, por motivo de interesse público devidamente justificado pela Administração, sendo assegurado à empresa contratada o pleno exercício do contraditório e da ampla defesa. Também fica reservado à Administração o direito de revogar o contrato a partir do décimo terceiro mês da contratação, mediante comunicação à empresa contratada com no mínimo noventa dias de antecedência.

O prazo para assinatura do contrato será de no máximo 05 (cinco) dias após a notificação da vencedora, o que deverá ocorrer em até 03 (três) dias úteis após a homologação do certame.

O prazo para execução das etapas de conversão, implantação de todos os aplicativos licitados e treinamento será aquele indicado no Anexo I do Edital, sendo contado a partir da emissão da Autorização de Fornecimento.

A execução do Contrato deverá ser acompanhada e fiscalizada por servidor ou comissão especial designada, que anotará em registro próprio todas as ocorrências, determinando o que for necessário à regularização das faltas ou defeitos observados.

### DA FORMA DE PAGAMENTO, DA NOTA FISCAL, DO REAJUSTE E DA REVISÃO

O pagamento mensal do licenciamento será realizado via boleto bancário até o primeiro dia útil do mês subseqüente ao da prestação de serviços, importando os valores conforme a proposta apresentada no processo de licitação, mediante a apresentação da nota fiscal e a liquidação do setor competente.

Os serviços de implantação, conversão de dados e treinamento inicial serão pagos via boleto bancário em parcela única em até 10 (dez) dias úteis contados do recebimento da respectiva nota fiscal devidamente liquidada pelo setor competente

O pagamento dos serviços técnicos eventuais do órgão licitante, quando contratados, será realizado via boleto bancário em até 10 (dez) dias úteis contados do recebimento da respectiva nota fiscal, devidamente liquidada pelo setor competente.

Os valores contratados serão automaticamente reajustados, independentemente de termo aditivo contratual, depois de decorrido 12 meses da apresentação da proposta, com base no índice INP-C acumulado no período. Os efeitos financeiros do reajuste iniciarão a partir do mesmo dia do prazo limite acima estabelecido.

Em caso de atraso nos pagamentos será cabível correção monetária, durante o período de inadimplência, de acordo com o INP-C acumulado no período, e juros moratórios, à razão de 0,5% (meio por cento) ao mês, calculados "pro rata tempore" em relação ao atraso verificado.

### DA DOTAÇÃO ORÇAMENTÁRIA

As despesas provenientes da execução deste edital correrão por conta das seguintes dotações orçamentárias:

Órgão: 01 – Câmara Municipal de Vereadores Unidade: 01 – Câmara Municipal de vereadores Proj./Atividade: 2.001 - Manutenção e Funcionamento da Câmara de Vereadores Elemento: 3.3.90.39.11.00.00.00 – Locação de Softwares

O órgão licitante bloqueará nos próximos exercícios, em seu orçamento, os recursos necessários ao atendimento dos pagamentos previstos.

#### DAS CONSIDERAÇÕES GERAIS

As normas disciplinadoras desta licitação serão interpretadas em favor da ampliação da disputa, respeitada a igualdade de oportunidade entre os licitantes e desde que não comprometam o interesse público, a finalidade e a segurança da contratação.

Caberá ao Chefe do Poder Executivo/Legislativo Municipal, revogar, anular ou homologar esta Licitação, nos termos do art. 49 da Lei 8.666/93 e suas alterações.

Decairá do direito de impugnar os termos do presente Edital, o licitante que não fizer o protocolo na sede da entidade até o 2º (segundo) dia útil que anteceder a abertura dos envelopes. Após este prazo a comunicação que venha a apontar falhas ou irregularidades que o viciaria, não terá o efeito de impugnação legal.

Os casos omissos serão dirimidos pelo Pregoeiro, com observância da legislação regedora, em especial a Lei nº 8.666/93 atualizada, Lei nº 10.520/2002, Lei Complementar nº 123/2006.

No interesse da Câmara Municipal, e sem que caiba às participantes qualquer reclamação ou indenização, poderá ser adiada a abertura da licitação ou alteradas as condições do Edital, obedecido o disposto no § 4º do art. 21 da Lei 8.666/93, atualizada, sendo que a interposição de impugnação não respondida até o momento da abertura dos envelopes não impedirá a participação das proponentes impugnantes.

Integram o presente Edital:

Anexo I – Projeto Básico.

Anexo II – Orçamento estimado dos itens da licitação.

Anexo III – Minuta do Contrato.

Anexo IV – Modelo de Termo de Credenciamento

Anexo V – Modelo de Declaração de Cumprimento de Requisitos

Anexo VI – Modelo de Declaração de Idoneidade

Anexo VII – Modelo de Declaração de Não exploração de Menores

Anexo VIII – Modelo de Atestado de Visita Técnica

Até 02 (dois) dias úteis antes da data fixada para recebimento das propostas, qualquer pessoa poderá solicitar esclarecimentos, providências acerca do ato convocatório do pregão, através de documento formal e endereçado ao Pregoeiro da Câmara, na sede da entidade ou para o e-mail camaradevereadores@brturbo.com.br.

Para dirimir questões decorrentes do presente processo licitatório fica eleito o foro da comarca de Barra Velha/SC, por mais privilegiado que outro possa ser.

São João do Itaperiú/SC, 11 de setembro de 2018.

DORIVAL DUARTE Presidente

LILIAN CARLA DOS SANTOS BRANCO

Pregoeira

João Luis Ribas Pinto

Assessor Jurídico OAB/SC 25.947

### PROCESSO DE LICITAÇÃO Nº 01/2018

EDITAL DE PREGÃO PRESENCIAL Nº 01/2018

MODALIDADE: PREGÃO PRESENCIAL FORMA DE JULGAMENTO: MENOR PREÇO GLOBAL<br>RECEBIMENTO DOS ENVELOPES: 08/10/2018 ÀS 09:45 horas RECEBIMENTO DOS ENVELOPES: ABERTURA DOS ENVELOPES: 08/10/2018 ÀS 10:00 horas

ANEXO I

PROJETO BÁSICO

#### DETALHAMENTO DO OBJETO

O objeto da presente licitação é a escolha da proposta mais vantajosa para a contratação de empresa especializada em licenciamento de uso de aplicativos gestão Pública

Serviços de Migração, Implantação, Treinamento inicial;

Serviços de suporte técnico, quando solicitado;

Serviços de manutenção legal e corretiva dos aplicativos implantados.

Serviços de treinamento reforço para aplicativos implantados, quando solicitado;

Com intuito de um melhor dimensionamento do parque computacional do ente licitante, para assegurarmos que todos os computadores da rede interna compartilharão a demanda de processamento de dados gerada pela execução dos aplicativos licitados, desonerando-se o servidor e otimizando o resultado do processamento global, serão obrigatoriamente exigidos aplicativos cujo processamento seja executado na própria estação client, mediante a instalação do executável e demais arquivos correlatos diretamente nesta, os quais deverão ser automaticamente atualizados a partir do servidor de banco de dados. Em caráter excepcional, os aplicativos que por sua natureza ou finalidade sejam editaliciamente requisitados em ambiente web ficam desPobrigados do atendimento da presente regra.

Os aplicativos deverão ser multitarefa, permitindo ao usuário o acesso a diversas rotinas simultaneamente em uma única janela do aplicativo a partir de um único login, com possibilidade de minimizar e maximizar quando desejar, realizando várias consultas ou operações simultaneamente.

Os aplicativos deverão possuir consulta rápida aos dados cadastrais, generalizada através de tecla de função, possibilitando o acesso de qualquer local do aplicativo aos cadastros, dispensando-se a funcionalidade nos casos em que o aplicativo seja executado através de um browser, não desenvolvido pela CONTRATANTE.

Os aplicativos deverão permitir a sua total operabilidade com ou sem uso do mouse (habilitação das teclas "enter" e "tab").

Os aplicativos desktop deverão permitir abrir mais de uma opção do menu principal, simultaneamente, sem a necessidade de se fazer novo acesso ao aplicativo. Por exemplo, manter aberto ao mesmo tempo cadastros e relatórios distintos na mesma janela da barra de ferramentas sem necessidade de novo login.

Os aplicativos deverão possuir help 'online', sensitivo ao contexto, sobre o modo de operação de cada uma das tarefas. Esta documentação deverá conter tópicos remissivos para detalhamento de um determinado assunto. A consulta deverá ser feita por capítulos ou por palavras-chaves que remetem a um determinado trecho da documentação.

Os aplicativos deverão permitir o cadastro e o processamento de relatórios em lotes de um ou mais relatórios que terão como saída à impressora ou um arquivo no formato PDF. Deverá ter a característica de agrupar os relatórios em um único arquivo e numerar as páginas dos relatórios de forma que fique contínua. Os aplicativos deverão permitir a personalização do menu dos aplicativos desktop pelo usuário, possibilitando:

Alterar as descrições e teclas de acessibilidade (ALT+); Adicionar/alterar a teclas de atalho (CTRL+, SHIFT+, ALT+ etc.); Inserir ícones na barra de ferramentas do aplicativo; Inserir menus de acesso rápido para relatórios do aplicativo ou específicos do usuário; Copiar o menu de outros usuários.

Possuir o acesso rápido aos relatórios do aplicativo, de acordo com o cadastro que está aberto, através de tecla de função, possibilitando o acesso de qualquer local do aplicativo. Possuir auditoria automática nas tabelas de todos os aplicativos:

Registrar todas as operações de inclusão, exclusão e alteração efetuadas;

Registrar a data, hora e usuário responsável pela alteração;

Registrar as informações anteriores para possibilitar a consulta dos dados historicamente, antes da alteração efetuada;

Dispor de ferramentas de consulta onde seja possível criar consultas através da escolha de campos e tabelas de forma visual, com a geração automática do script de consulta SQL;

Possibilitar a criação de consulta aos dados das tabelas de auditoria em linguagem SQL com o uso de todos os comandos compatíveis com ela e com o banco de dados.

Os aplicativos deverão permitir a emissão de relatório ou gráfico referente aos acessos ao aplicativo, demonstrando os usuários que efetuaram login, data e hora de entrada e saída.

Permitir reconstrução do banco de dados, possibilitando minimizar o tamanho do banco de dados, em função das transações que já foram excluídas e continuam ocupando espaço.

Permitir realizar backup do banco de dados, com as seguintes funcionalidades:

Permitir configurar a periodicidade e os usuários que receberão avisos sobre a necessidade de backup do banco de dados;

Permitir configurar os usuários que poderão executar o backup do banco de dados;

Permitir agendamento do backup;

Permitir efetuar a compactação e descompactação do backup realizado para fins de armazenamento, inclusive quando disparado pelo agendamento;

Permitir efetuar o backup da base de dados enquanto os usuários estão trabalhando nos aplicativos;

Possibilitar o backup incremental (somente das alterações executadas);

Possuir relatório de backups efetuados.

Permitir enviar as informações previamente processadas por e-mail, que podem ser no formato TXT ou HTML. Permitir configurar hipóteses de "Auditoria", que deverão disparar um e-mail automaticamente, sem intervenção ou possibilidade de ingerência do usuário, ao gestor ou controlador responsável. Por exemplo: criar uma consulta para o aplicativo da contabilidade onde será enviado um e-mail ao Prefeito caso o limite de gastos com o pessoal seja ultrapassado.

Permitir que o usuário crie diversas consultas e agrupe todas em uma única lista de execução do próprio aplicativo, possibilitando ainda que a execução de um script seja agendada através do agendador de tarefas do Windows.

O sistema gerenciador de banco de dados deverá possuir assistência técnica no país, prestada pelo desenvolvedor, podendo as proponentes ou o Presidente da Comissão, na fase de avaliação da proposta técnica e em caso de dúvidas, requisitar comprovação das demais concorrentes neste sentido.

Por motivos de padronização e garantias de confiabilidade e integridade referencial do banco de dados, toda a solução deverá ser desenvolvida por um único desenvolvedor.

Por questões de conveniência, e à exceção dos aplicativos que, por sua finalidade ou natureza, devam funcionar em ambiente web, não serão admitidos aplicativos que rodem na rede interna/intranet a partir de navegadores de internet, de modo a evitar-se que o município fique refém do uso de navegadores de internet compatíveis com a aplicação, ou ainda, que fique refém do uso de versões obsoletas de determinados navegadores compatíveis com a aplicação. A presente especificação visa ainda evitar que os comuns erros dos navegadores (travamento) influenciem na usabilidade da ferramenta, paralisando o aplicativo e exigindo novos logins e perda de tempo operacional, bem como evitar que o processamento de dados seja prejudicado em face do "delay" causado pelo processamento excessivo de dados ocasionado pelas comunicações entre usuário x navegador x servidor de aplicativo x servidor de banco de dados x servidor de aplicativo x navegador x usuário.

#### SERVIÇOS TÉCNICOS E CONDIÇÕES DE SEU RECEBIMENTO

Os serviços, objeto desta licitação, também compreendem:

Migração das Informações em Uso.

A migração dos dados cadastrais e informações dos aplicativos em uso na entidade serão de responsabilidade da CONTRATADA, devendo os mesmos ser disponibilizados pela CONTRATANTE. A conversão dos dados relacionados ao histórico funcional de servidores, bem como, dos dados relacionados à arrecadação e fiscalização tributária deverão contemplar todo o histórico de dados dos aplicativos legados. A conversão dos dados contábeis, orçamentários, de compras, licitações, materiais e contratos deverão contemplar os dados do exercício atual em diante.

A CONTRATANTE deverá designar responsável pela validação dos dados migrados após a sua entrega, sendo que tais procedimentos deverão ser formais e instrumentalizados. O pagamento será realizado à CONTRATADA mediante apresentação de nota fiscal devidamente liquidada pelo departamento competente, sem prejuízo da aplicação de penalidades em caso de identificação futura de erros e incorreções.

Os pagamentos dos serviços de migração serão realizados via boleto bancário, de forma individual, para cada base migrada, após a validação do responsável, conforme previsto no item anterior, e após liquidação no departamento competente.

Implantação dos Aplicativos

Para cada um dos aplicativos licitados, quando couber, deverão ser cumpridas as atividades de:

Instalação, configuração e parametrização de tabelas e cadastros;

Adequação de relatórios e logotipos;

Estruturação dos níveis de acesso e habilitações dos usuários;

Adequação das fórmulas de cálculo para atendimento aos critérios adotados por esta municipalidade e ajuste nos cálculo, quando mais de uma fórmula de cálculo é aplicável simultaneamente.

Acompanhamento dos usuários no prédio sede da entidade, em tempo integral na fase de implantação do objeto.

Na implantação dos aplicativos acima discriminados, deverão ser cumpridas, quando couber, as seguintes etapas:

Instalação e configuração dos aplicativos licitados;

Customização dos aplicativos;

Adequação de relatórios, telas, layouts e logotipos;

Parametrização inicial de tabelas e cadastros;

Estruturação de acesso e habilitações dos usuários;

Adequação das fórmulas de cálculo para atendimento aos critérios adotados pelo Município;

Ajuste de cálculo, quando mais de uma fórmula de cálculo é aplicável simultaneamente.

A CONTRATANTE deverá designar responsável pela validação dos aplicativos implantados após a sua conclusão, sendo que tais procedimentos deverão ser formais e instrumentalizados.

Os pagamentos dos serviços de implantação serão realizados via boleto bancário, de forma individual, para cada aplicativo implantado, após a validação do responsável, conforme previsto no item anterior, sem prejuízo da aplicação de penalidades em caso de identificação futura de erros e incorreções, e após liquidação no departamento competente.

Todas as decisões e entendimentos havidos entre as partes durante o andamento dos trabalhos e que impliquem em modificações ou implementações nos planos, cronogramas ou atividades pactuados, deverão ser previa e formalmente acordados e documentados entre as partes.

A CONTRATADA responderá pelas perdas, reproduções indevidas e/ou adulterações que por ventura venham a ocorrer nas informações da CONTRATANTE, quando estas estiverem sob sua responsabilidade.

A CONTRATADA e os membros da equipe deverão guardar sigilo absoluto sobre os dados e informações do objeto da prestação de serviços ou quaisquer outras informações a que venham a ter conhecimento em decorrência da execução das atividades previstas no contrato, respondendo contratual e legalmente pela inobservância desta alínea, inclusive após o término do contrato.

O prazo para conclusão dos serviços de implantação será de 180 (cento e oitenta) dias, contados da emissão da Ordem de Serviço.

Treinamento de Implantação.

A CONTRATADA deverá apresentar o Plano de Treinamento ao Departamento de Informática, que deverá ser realizado dentro do prazo de Implantação, compreendendo o uso das funções do aplicativo pertencente a sua área de responsabilidade, conhecimento sobre as parametrizações a serem usadas, uso das rotinas de segurança, de back-up e restores, rotinas de simulação e de processamento.

Os Planos de Treinamento, a serem entregues em até cinco dias contados da assinatura do contrato, ainda deverão conter os seguintes requisitos mínimos:

Nome e objetivo de cada módulo de treinamento;

Público alvo;

Conteúdo programático;

Conjunto de material a ser distribuído em cada treinamento, incluindo apostilas, documentação técnica, etc.;

Carga horária de cada módulo do treinamento;

Processo de avaliação de aprendizado;

Recursos utilizados no processo de treinamento (equipamentos, aplicativos, filmes, slides, etc.).

O treinamento para o nível técnico compreendendo: suporte aos aplicativos ofertados, nos aspectos relacionados ao gerador de relatórios e linguagem em que estes foram desenvolvidos, permitindo que a equipe técnica da entidade possa efetuar checklist de problemas ocorridos antes da abertura de chamado para suporte do Licitante.

As turmas devem ser dimensionadas por módulo, sendo que cada turma não poderá ter mais de 20(vinte) participantes.

A CONTRATANTE resguardar-se-á o direito de acompanhar, adequar e validar o treinamento contratado com instrumentos próprios, sendo que, se o treinamento for julgado insuficiente, caberá à contratada, sem ônus para o CONTRATANTE, ministrar o devido reforço.

Os pagamentos dos serviços de treinamento serão realizados via boleto bancário, de forma individual, para cada aplicativo treinado, após a validação do responsável, conforme previsto no item anterior, sem prejuízo da

aplicação de penalidades em caso de identificação de insuficiência, e após liquidação no departamento competente.

Este treinamento deverá ser realizado quando contratado os serviços de implantação.

Suporte Técnico.

A prestação de serviços de suporte técnico poderá ser realizada na sede da entidade, ou por meio digital por técnico habilitado, apto a promover o devido suporte ao aplicativo, visando:

Esclarecer dúvidas que possam surgir durante a operação e utilização dos aplicativos;

Auxílio na recuperação da base de dados por problemas originados em erros de operação, queda de energia ou falha de equipamentos, desde que não exista backup adequado para satisfazer as necessidades de segurança; Elaboração de quaisquer atividades técnicas relacionadas à utilização dos aplicativos após a implantação e utilização dos mesmos, como: gerar/validar arquivos para Órgão Governamental, Instituição Bancária, Gráfica, Tribunal de Contas, entre outros.

Será aceito suporte aos aplicativos licitados via acesso remoto mediante autorização previa, sendo de responsabilidade da contratada o sigilo e segurança das informações.

O recebimento dos serviços de suporte técnico in loco ocorrerá mediante apresentação de documento próprio da CONTRATADA, que pormenorizadamente relate os serviços prestados e o tempo despendido para cada serviço.

Os pagamentos dos serviços de suporte técnico in loco serão realizados via boleto bancário, após a validação do responsável, e após liquidação no departamento competente.

Treinamento de reciclagem.

O treinamento de novos usuários, na sede da entidade ou via web, para a operação ou utilização dos aplicativos em função de substituição de pessoal, tendo em vista demissões, mudanças de cargos, etc., não será considerado como Treinamento de Implantação e deverá ser faturado a parte. Quando solicitado a CONTRATADA formalizará orçamento para prévia aprovação por parte da CONTRATANTE.

O treinamento de novos usuários poderá ocorrer na sede da entidade ou via web, para a operação ou utilização dos aplicativos em função de substituição de pessoal, tendo em vista demissões, mudanças de cargos, etc. Quando solicitado a CONTRATADA formalizará orçamento para prévia aprovação por parte da CONTRATANTE.

O treinamento via web será considerado prestado independentemente da ocorrência de problemas com o provedor de internet, com o fornecimento de energia ou com qualquer outro fator correlato de responsabilidade do CONTRATANTE, podendo ser novamente faturado quando refeito sem culpa da CONTRATADA.

Os pagamentos dos serviços de treinamento serão realizados via boleto bancário, mediante apresentação de documento próprio da CONTRATADA, que pormenorizadamente relate os serviços prestados e o tempo despendido para cada serviço e após liquidação no departamento competente.

### CARACTERÍSTICAS TÉCNICAS DOS APLICATIVOS

### APLICATIVO DE CONTABILIDADE PÚBLICA.

O aplicativo de Contabilidade Pública deverá permitir a integração de dados de forma automática ou ainda através de arquivos de intercâmbio de informações com os aplicativos de Compras e Licitações, Folha de Pagamento, Patrimônio, e Portal da Transparência.

Permitir integração de dados com aplicativo de Patrimônio. Por meio desta integração deve permitir efetuar lançamentos contábeis de, pelo menos: Ajuste ao valor justo, Depreciação, Amortização, Exaustão, Aumento por Reavaliação e Redução ao Valor Recuperável.

Possuir rotina de integração com o aplicativo de Folha de Pagamento para gerar os empenhos, liquidações, ordens de pagamento e despesas extra orçamentárias de retenções;

Deve gerar os eventos contábeis nos cadastros inseridos ao efetuar a integração com o aplicativo de Folha de Pagamento.

Possuir funcionalidade que permita a visualização dos cadastros a serem efetuados através de integração com o aplicativo da Folha de Pagamento, além de permitir ajustar as inconsistências, inserir e excluir cadastros e informações a serem geradas;

Permitir a emissão de relatório de integração com o aplicativo de Folha de Pagamento, sendo possível filtrar as informações por período ou integração;

Permitir efetuar provisionamento de férias, 13º Salário, adiantamento, e baixa de provisão via integração com o aplicativo de Folha de Pagamento.

Permitir integração de dados de pagamentos (empenhos) e recebimentos (arrecadações) com o aplicativo de Tesouraria, gerando automaticamente lançamentos contábeis ao receber os dados.

Possuir integração automatizada com sistema de transparência, de acordo com a Lei 131/09.

Permitir que seja efetuada a escrituração contábil nos sistemas financeiro, Patrimonial e de compensação em partidas dobradas e no sistema orçamentário em partida simples, de conformidade com os arts. 83 a 106 da Lei 4.320/64, inclusive com registro em livro diário.

Permitir o cadastro de mais de uma entidade na mesma base de dados, com contabilização distinta e que possibilite a emissão de relatórios diários, mensais, anuais e LRF, por ente, ou de forma consolidada.

Possuir banco de dados multi-exercício e multi-entidades (não necessitando integração via exportação/importação de arquivos).

Possibilitar configurar permissões de acesso, às entidades, por usuário.

Possibilitar configurar permissões de acesso, às funcionalidades, por usuário.

Possibilitar configurar permissões de consulta, inclusão, alteração e exclusão por usuário e cadastros.

Possibilitar a configuração de permissões para que os empenhos possam ser registrados por usuários que estiverem vinculados a determinados órgãos do orçamento da despesa.

Permitir criar grupos de usuários, sendo possível definir permissões de consulta, inclusão, alteração, exclusão e registro de empenhos por organograma ao grupo, e aplicá-lo aos usuários vinculados ao mesmo.

Checagem por parâmetros, que possibilita ou não determinadas informações nos cadastros e outras configurações no sistema.

Permitir selecionar mês contábil, não sendo possível inserir informações de meses posteriores, somente do mês selecionado e anteriores.

Permitir importar o plano de contas PCASP modelo da STN (União) ou detalhado pelo Tribunal de Contas.

Permitir cadastro e configuração de classificação institucional, órgãos e unidades orçamentárias, que possa ser integrado com outros sistemas.

Permitir controle de número e páginas do livro diário, sendo possível informar a partir de qual página e número de livro o mesmo deve ser impresso.

Para municípios que utilizam uma entidade para inserir os dados de Prefeitura e Câmara, permitir gerar um controle de código sequencial diferenciado para os empenhos e ordens de pagamento da Câmara.

Com o objetivo de atender a determinação da LC 131, o sistema deve possuir mecanismo de inalterabilidade de dados do empenho.

Possibilitar imprimir relatórios, tais como nota de empenho, liquidação, pagamento, diretamente para a impressora ao cadastrar documento.

Possibilitar geração de empenhos e liquidação de empenhos automaticamente via integração com sistema de compras, contratos e licitações.

Deve permitir que os lançamentos gerados pela integração sejam estornados. Este estorno irá excluir os lançamentos contábeis gerados pela integração.

Permitir emissão de uma relação com detalhes sobre as integrações realizadas.

Permitir geração de lançamento de receita e arrecadações, automaticamente, via integração com sistema de arrecadação de tributos.

Permitir a geração automática de empenhos, liquidações, pagamentos orçamentários e de restos à pagar, referente às prestações de contas da Câmara, por meio de importação de arquivos.

Permitir a importação dos movimentos dos fundos municipais, fundações ou autarquias, que estejam em ambiente externo e não ligadas em rede.

Permitir cadastrar e controlar as dotações constantes no orçamento e das decorrentes de créditos adicionais, especiais e extraordinários.

Permitir cadastrar e controlar as receitas previstas no orçamento e demais receitas arrecadadas no decorrer no exercício.

Permitir cadastrar alterações orçamentárias dos tipos suplementar, especial e extraordinária que permita vínculo com lei/decreto autorizativo.

Permitir que alterações orçamentárias possuam adição de diversas dotações e subtração do saldo de diversas fontes para um mesmo Decreto/Lei.

Permitir controlar saldo de suplementações por fonte de recursos.

Permitir que sejam cadastradas alterações de previsão da Receita Orçamentária.

Permitir bloqueio e desbloqueio de valores nas dotações orçamentárias. Possuir configuração para definir que os bloqueios e desbloqueios sejam controlados por licitação.

Permitir configurar o sistema para que os empenhos sejam cadastrados a partir dos dados de desbloqueios de despesa. Permitir também obrigar a informar um desbloqueio no cadastro do empenho, ou seja, inserir empenhos apenas a partir de despesas desbloqueadas.

Permitir o cadastramento de fonte de recurso com identificador de uso, grupo, especificação e detalhamento, conforme Portaria da STN ou Tribunal de Contas do Estado.

Possuir configuração para que seja necessário informar o detalhamento da fonte de recursos somente nos cadastros da execução orçamentária.

Permitir importação de recursos, conforme Portaria da STN ou Tribunal de Contas do Estado.

Importar classificação funcional conforme Portaria nº 42/1999 do MOG.

Possuir cadastro de rubricas e elementos, permitindo importação das naturezas de receita e naturezas de despesa, conforme Portarias STN, nº 180, de 21/05/01 e nº 448 de 13/09/02, ou conforme determinações do TCE.

Possuir cadastro de obras e possibilitar que no empenho da despesa seja vinculada a obra correspondente.

Possibilitar o cadastramento de textos padrões de empenhos.

Possuir rotina de emissão de cheques para pagamento das despesas, com a possibilidade de efetuar a baixa no momento do pagamento ao fornecedor.

Permitir importar, editar e cadastrar contas do plano de contas, conforme o grau permitido pelo TCE.

Permitir definir contas do ativo circulante como bancárias da entidade (corrente, poupança, aplicação ou vinculada), informando banco, agência e número da conta bancária. Permitir, também, vincular recursos quando a conta for bancária.

Efetuar o controle automático dos saldos das contas, apontando eventuais estouros de saldos ou lançamentos indevidos.

Permitir que seja efetuada a escrituração contábil nas naturezas de informação patrimonial, orçamentária e controle em conformidade com o Manual de Contabilidade Aplicada ao Setor Público (MCASP).

Possuir o cadastro de eventos contábeis onde, este possa ser relacionado aos cadastros do sistema, gerando os lançamentos contábeis conforme as configurações pré-definidas.

Permitir importar os eventos necessários para escrituração contábil do ente, conforme eventos STN e/ou Tribunal de Contas.

Permitir criar eventos para lançamentos contábeis inseridos manualmente pelo usuário.

Possibilitar cadastrar históricos de eventos contábeis para fazer vínculo com eventos cadastrados pelo usuário. Esse histórico deve possuir variáveis ('?', por exemplo, que identifica o número do respectivo lançamento contábil).

Permitir o cadastro de agências bancárias de todos os bancos FEBRABAN.

Permitir o cadastro de credores, pessoa física e jurídica podendo informar as contas bancárias destes.

Ao cadastrar um credor o sistema deve criar e vincular as contas contábeis de classificação patrimonial para o mesmo.

Permitir importar e /ou atualizar os dados dos credores pessoa jurídica do site da Receita Federal do Brasil.

Permitir o cadastramento e controle de contratos de compras e serviços e seus aditivos, devendo ser criadas e vinculadas, automaticamente, as contas contábeis necessárias para o registro de sua execução.

Possuir configuração para inserção automática dos movimentos de controles nos contratos de compras e serviços, efetuando os lançamentos contábeis no compensado a cada movimentação dos mesmos.

Permitir o cadastramento e controle de contratos de dívidas, devendo ser criadas e vinculadas, automaticamente, as contas contábeis necessárias para o registro de sua execução.

Possuir configuração para inserção automática dos movimentos de controles nos contratos de dívida, efetuando os lançamentos contábeis no compensado a cada movimentação dos mesmos.

Permitir o cadastro e controle dos cauções recebidos pelo ente.

Permitir cadastrar e controlar convênios. Ao inserir um convênio devem ser criadas e vinculadas as contas contábeis para registro de sua execução.

Permitir, também, cadastrar a prestação de contas dos convênios.

Possuir configuração para inserção automática dos movimentos de controles nos convênios, efetuando os lançamentos contábeis no compensado a cada movimentação dos mesmos.

Permitir o cadastro e controle dos precatórios do ente.

Possibilitar que os precatórios sejam relacionados a despesa destinada ao seu pagamento.

Possuir controle de despesas por tipo, permitindo relacionar os tipos cadastrados aos códigos de elemento de despesa.

Permitir que seja efetuado o registro de empenhos por estimativa, globais e ordinários.

Possuir controle cronológico de cadastros da execução da despesa.

Possuir controle de data nos empenhos vinculados a contratos, não permitindo cadastrar empenhos em data que o contrato esteja vencido.

Possibilitar que ao cadastrar um empenho possa gerar a liquidação automaticamente.

Permitir que no cadastro de empenho sejam informados os produtos e serviços correspondente aos itens adquiridos.

Possibilitar fazer cópia de um empenho, trazendo para o novo empenho dados exatamente iguais ao empenho selecionado, exceto: data de liquidação, itens e valor, bloqueando a cópia caso a despesa do referido empenho não possua mais saldo.

Possibilitar cadastrar empenhos complementares para empenhos do tipo estimativo ou global.

Permitir que seja efetuado o registro de subempenho sobre o empenho estimativo e global.

Permitir o controle de saldo de empenho a liquidar por parcelas.

Permitir o cadastro da fase de em liquidação de empenhos, com geração automática dos lançamentos contábeis. Deve ser possível cadastrar em liquidações para valores totais ou parciais de empenhos e subempenhos.

Possibilitar o registro de lançamentos contábeis referentes a etapa intermediária entre o empenho e a liquidação conforme MCASP da STN que cita que "Quando o fato gerador do passivo exigível ocorrer antes do empenho, ou entre o empenho e a liquidação, é necessário o registro de uma etapa intermediária entre o empenho e a liquidação, chamada "empenho em liquidação". Essa etapa é necessária para que não haja duplicidade no passivo financeiro utilizado para fins de cálculo do superávit financeiro."

Permitir o cadastro da fase de liquidação de empenhos, com geração automática dos lançamentos contábeis.

Deve ser possível liquidar valores totais ou parciais de empenhos e empenhos em liquidação. Deve permitir, também, liquidar subempenhos.

Efetuar automaticamente as incorporações nas contas de patrimônio quando efetuada a liquidação de empenhos de aquisição de bem patrimonial.

Permitir o cadastro da fase de pagamento do empenho.

Deve ser possível pagar valores totais ou parciais de empenhos liquidados.

Permitir controlar as datas de vencimento dos pagamentos de empenhos, visando o controle dos pagamentos em ordem cronológica.

Permitir registrar as etapas de em liquidação e liquidação, parcial ou total, para os restos a pagar não processados.

Permitir ao usuário inserir as contas de variações patrimoniais diminutivas, ou as contas do ativo permanente, para que sejam utilizadas nos eventos contábeis dos cadastros de em liquidação de empenhos anteriores, liquidação de empenhos anteriores e cancelamento de restos.

Permitir registrar os pagamentos totais ou parciais das despesas de restos a pagar.

Permitir controlar a inscrição e baixa dos restos a pagar processados em contas do passivo financeiro.

Permitir o cancelamento parcial/total de restos a pagar não processados e processados, inscritos no exercício atual, ou exercícios anteriores. Permitir, também, o cancelamento de restos a pagar não processados liquidados no exercício.

Permitir pagamento de empenho, restos a pagar e despesas extras, sendo que a cada nota de pagamento deve permitir informar mais de uma conta pagadora, inclusive de bancos diferentes.

Possuir rotinas com opção de selecionar um ou mais documentos, para gerar automaticamente:

Liquidação de empenhos;

Ordens de Pagamento

Restos à Pagar

Permitir descontos extraorçamentários e orçamentários no pagamento, restos à pagar e despesas extraorçamentárias, efetuando automaticamente os lançamentos nas contas de naturezas de informação patrimonial, orçamentária e de controle.

Permitir descontos extras e orçamentários na liquidação de empenho e liquidação de restos à pagar não processados, efetuando automaticamente os lançamentos nas contas de naturezas de informação patrimonial, orçamentária e controle.

Quando inseridos descontos extras e orçamentários na liquidação ou pagamento de empenhos ou restos a pagar, efetuar automaticamente lançamentos contábeis, conforme regras no MCASP (Portaria STN Nº 840, de 21/12/2016).

Permitir gerar cadastro para pagamento de despesas extraorçamentárias, automaticamente, quando forem inseridos descontos extraorçamentários na liquidação ou pagamento do empenho.

Permitir a anulação, total e parcial, do empenho e subempenho, em liquidação, liquidação (também liquidação e em liquidação com desconto), ordens de pagamento, em liquidação de empenhos anteriores (restos), liquidação de empenhos anteriores (restos), restos à pagar e nota de despesa extra orçamentária, possibilitando auditoria destas operações.

Permitir efetuar descontos e baixas nas anulações de despesas extra orçamentárias, anulações de ordens de pagamento e anulações de restos a pagar.

Permitir efetuar descontos nas anulações de liquidações de empenhos e liquidações de empenhos anteriores (restos).

Possibilitar a prestação de contas de empenhos, ou ordens de pagamento, de documentos pagos no exercício ou que passaram para o exercício seguinte.

Efetuar automaticamente lançamentos de incorporação e desincorporação patrimonial, quando respectivamente da liquidação e prestação de contas do empenho de adiantamentos concedidos.

- Possibilitar informar Documento Fiscal na liquidação, ordem de pagamento, resto a pagar, despesas extras, prestação de contas, cancelamento de restos, anulação de despesas extras e liquidação de empenho anterior.

Possuir cadastro para registros das arrecadações do ente, permitindo informar arrecadações de inúmeras rubricas em uma mesma conta bancária/caixa.

Possibilitar o cadastramento de receitas lançadas.

Ao cadastrar receitas lançadas, permitir efetuar, automaticamente, a contabilização conforme MCASP (Portaria STN Nº 840, de 21/12/2016).

Permitir informar na arrecadação uma mesma receita, tanto como lançada quanto normal.

Permitir efetuar automaticamente os lançamentos de baixa na conta patrimonial quando efetuado o registro de receita de dívida ativa e de alienação de bens.

Permitir o cadastramento de devolução de receita utilizando rubricas redutoras conforme MCASP (Portaria STN Nº 840, de 21/12/2016).

Possibilitar efetuar arrecadação orçamentária desdobrando automaticamente o valor total arrecadado em valores de acordo com percentuais previamente configurados para as receitas.

Possibilitar bloquear o cadastro de arrecadações ao tentar inserir uma conta com recurso diferente da receita.

Possibilitar bloquear os cadastros de pagamentos ao tentar inserir uma conta com recurso diferente da despesa.

Possuir cadastro para registrar as conciliações das contas bancárias do ente.

Possuir rotina que permita ao usuário do sistema efetuar lançamentos contábeis livres.

Possuir processo de encerramento mensal que verifique eventuais divergências de saldos e que, após o encerramento, não possibilite alterações em lançamentos contábeis já efetuados.

Executar o encerramento do exercício com todos os lançamentos automáticos e com a apuração do resultado. Possuir funcionalidade de pré-validações de encerramento de exercício que apresenta lista as inconsistências, tendo a possibilidade de gravar arquivo PDF.

Permitir a inscrição automática dos empenhos não pagos em restos a pagar. Permitir, também, a anulação automática dos empenhos por estimativa no final do exercício, evitando a inscrição em restos à pagar.

Possibilitar iniciar os movimentos contábeis no novo exercício mesmo que o anterior ainda não esteja encerrado, possibilitando a atualização automática dos saldos contábeis no exercício já iniciado.

Possuir rotina que permita o relacionamento de contas encerradas em um exercício com contas criadas para o novo exercício realizando as respectivas transferências de saldos entre estas.

Possuir rotina que permita o relacionamento do plano de contas do exercício atual com o plano de contas do novo exercício, caso haja alteração legal deste.

Permitir que durante os processos automatizados de início e encerramento do exercício seja realizada a contabilização automática, conforme procedimentos do IPC 03 da STN ou conforme especificado pelo TCE.

Possuir tecla de função (atalho) que retorna consulta da situação (valores relacionados): do empenho; do subempenho; da despesa; do empenho anterior; da ordem anterior; do credor e/ou do contrato.

Possuir tecla de função (atalho) que retorna consulta de lançamentos contábeis dos cadastros.

Permitir que sejam emitidas notas de:

empenho;

sub-empenhos;

liquidação;

ordem de pagamento;

restos à pagar;

despesas extra;

e suas respectivas anulações.

Permitir que as notas possam ser emitidas por intervalo e/ou aleatoriamente.

Permitir desconsiderar receitas e despesas intra-orçamentárias em relatórios consolidados.

Permitir configurar assinaturas para os relatórios, sendo possível inserir, ao menos, oito assinantes com seus respectivos cargos, e vinculando as assinaturas desejadas em cada relatório.

Permitir a geração de relatórios gerenciais de:

Receita;

Despesa;

Restos a Pagar;

Receitas e Despesas Extras (Depósitos de Diversas Origens);

Boletins Diários da Tesouraria.

Permitir que seja efetuada a geração dos 'razões analíticos' de todas as contas integrantes no plano de contas utilizado. Permitir também demonstrar nos razões gerados, contas correntes para as contas contábeis no modelo.

Permitir a emissão de demonstrativo do excesso de arrecadação.

Permitir gerar planilha para formar quadro de detalhamento da despesa.

Permitir efetuar o acompanhamento do cronograma de desembolso das despesas para limitação de empenho, conforme o artigo 9º da Lei 101/00 – LRF, de 4 de maio de 2000, quando necessário.

Permitir gerar relatórios gerenciais de execução da despesa, por credores, por classificação e por período.

Permitir gerar relatórios com saldos disponíveis nas dotações, relação de empenhos globais e outros de interesse do Município.

Gerar relatório para conferência de inconsistências a serem corrigidas no sistema antes de gerar os arquivos para os Tribunais de Contas.

Emitir relatórios, tais como:

Pagamentos Efetuados;

Razão da Receita;

Pagamentos em Ordem Cronológica;

Livro Diário;

Extrato do Credor;

Demonstrativo Mensal dos Restos à Pagar;

Relação de Restos à Pagar;

Relação de Cheques Compensados e Não Compensados.

Emitir relatórios de demonstrativo dos gastos com Educação, Saúde e Pessoal, com base nas configurações efetuadas nas despesas e nos empenhos.

Possibilitar a emissão de gráficos comparativos entre a receita prevista e arrecadada e a despesa fixada e realizada.

Possibilitar a emissão de relatórios demonstrativos de fonte de recurso.

Possibilidade de geração dos relatórios do sistema em diversas extensões (ex.: PDF, XLS).

Possuir rotina para geração de relatórios em lote.

Emitir relatório cadastral de lançamentos contábeis, com diversos filtros, inclusive por eventos.

Possuir relatório balancete de verificação possibilitando a visualização dos saldos contábeis. Permitir também demonstrar os conta correntes para as contas.

Possuir área de notificações que permita interação com o usuário, indicando mensagens lidas e não lidas, possuindo direcionamento para links externos, como help da ferramenta e novidades de versão, e possuindo direcionamento para funcionalidades do sistema, como importação arquivos.

Permitir que o usuário crie e inclua campos nos cadastros de pessoas, fontes de recursos, empenhos, despesas, receitas, liquidação de empenhos, ordem de pagamento e obras.

Os campos criados pelo usuário devem permitir receber, no mínimo, dados dos tipos:

Caractere;

Número;

Valor;

Data;

Hora;

Lista;

Texto (mais de 100 caracteres);

Arquivo.

Possuir demonstrativos do balancete mensal da Resolução do Tribunal de Contas do Estado. Possuir anexos da Resolução do Tribunal de Contas do Estado

Possuir os anexos do balanço anual na forma da Lei 4.320/64 possibilitando a emissão mensal: Anexo 1 - Demonstrativo Receita e Despesa segundo as Categorias Econômicas.

Possuir os anexos do balanço anual na forma da Lei 4.320/64 possibilitando a emissão mensal: Anexo 2 - Receita segundo as Categorias Econômicas.

Possuir os anexos do balanço anual na forma da Lei 4.320/64 possibilitando a emissão mensal: Anexo 3 - Resumo Geral da Despesa.

Possuir os anexos do balanço anual na forma da Lei 4.320/64 possibilitando a emissão mensal: Anexo 4 - Natureza da Despesa segundo as Categorias Econômicas.

Possuir os anexos do balanço anual na forma da Lei 4.320/64 possibilitando a emissão mensal: Anexo 5 - Programa de Trabalho por Órgão e Unidade Orçamentária.

Possuir os anexos do balanço anual na forma da Lei 4.320/64 possibilitando a emissão mensal: Anexo 6 - Demonstrativo Funções, Subfunções e Programas por Projeto Atividade.

Possuir os anexos do balanço anual na forma da Lei 4.320/64 possibilitando a emissão mensal: Anexo 7 - Demonstrativo Despesas por Funções, Subfunções e Programas conforme Vínculo.

Possuir os anexos do balanço anual na forma da Lei 4.320/64 possibilitando a emissão mensal: Anexo 8 - Demonstrativo da Despesa por Órgãos e Funções.

Possuir os anexos do balanço anual na forma da Lei 4.320/64 possibilitando a emissão mensal: Anexo 9 - Comparativo da Receita Orçada com a Arrecadada.

Possuir os anexos do balanço anual na forma da Lei 4.320/64 possibilitando a emissão mensal: Anexo 10 - Comparativo da Despesa Autorizada com a Realizada.

Possuir os anexos do balanço anual na forma da Lei 4.320/64 possibilitando a emissão mensal: Anexo 11 - Balanço Orçamentário.

Possuir os anexos do balanço anual na forma da Lei 4.320/64 possibilitando a emissão mensal: Anexo 12 - Balanço Financeiro.

Possuir os anexos do balanço anual na forma da Lei 4.320/64 possibilitando a emissão mensal:

Anexo 13 - Balanço Patrimonial. Possuir os anexos do balanço anual na forma da Lei 4.320/64 possibilitando a emissão mensal: Anexo 14 - Demonstração das Variações Patrimoniais.

Possuir os anexos do balanço anual na forma da Lei 4.320/64 possibilitando a emissão mensal: Anexo 15 - Demonstrativo da Dívida Fundada Interna e Externa.

Possuir os anexos do balanço anual na forma da Lei 4.320/64 possibilitando a emissão mensal: Anexo 16 - Demonstração da Dívida Flutuante.

Possuir os anexos do balanço anual na forma da Lei 4.320/64 possibilitando a emissão mensal: Anexo 17 - Demonstração dos Fluxos de Caixa.

Possuir os anexos do balanço anual na forma da Lei 4.320/64 possibilitando a emissão mensal: Anexo 18 - Demonstração das Mutações Patrimoniais.

Possuir relatório para acompanhamento das metas de arrecadação, conforme o artigo 13 da Lei 101/00 LRF de 4 de maio de 2000.

Emitir relatórios com as informações para o SIOPS.

Emitir relatórios com as informações para o SIOPE.

Gerar os arquivos conforme o MANAD – Manual Normativo de Arquivos Digitais para a Secretaria da Receita da Previdência.

Emitir os relatórios das Contas Públicas para publicação na internet, conforme IN 28/99 do TCU e Portaria 275/00 do TCU.

Possibilitar a emissão de relatório com as deduções para o Imposto de Renda.

Possibilitar a geração de arquivo com as informações que são exibidas no relatório Declaração de IRRF/DIRF para importação no programa Dirf da Receita Federal.

Possuir os Anexos do Relatório de Gestão Fiscal da Lei Complementar 101/00 (LRF) para atender as Portarias Federais da STN em vigor, de forma que em cada exercício estejam disponíveis apenas as portarias vigentes no período selecionado:

Anexo I – Demonstrativo da Despesa com Pessoal

Possuir os Anexos do Relatório de Gestão Fiscal da Lei Complementar 101/00 (LRF) para atender as Portarias Federais da STN em vigor, de forma que em cada exercício estejam disponíveis apenas as portarias vigentes no período selecionado:

Anexo II - Demonstrativo da Dívida Consolidada Líquida

Possuir os Anexos do Relatório de Gestão Fiscal da Lei Complementar 101/00 (LRF) para atender as Portarias Federais da STN em vigor, de forma que em cada exercício estejam disponíveis apenas as portarias vigentes no período selecionado:

Anexo III - Demonstrativos das Garantias e Contragarantias de Valores

Possuir os Anexos do Relatório de Gestão Fiscal da Lei Complementar 101/00 (LRF) para atender as Portarias Federais da STN em vigor, de forma que em cada exercício estejam disponíveis apenas as portarias vigentes no período selecionado:

Anexo IV - Demonstrativo das Operações de Crédito

Possuir os Anexos do Relatório de Gestão Fiscal da Lei Complementar 101/00 (LRF) para atender as Portarias Federais da STN em vigor, de forma que em cada exercício estejam disponíveis apenas as portarias vigentes no período selecionado:

Anexo V - Demonstrativo da Disponibilidade de Caixa e dos Restos a Pagar

Possuir os Anexos do Relatório de Gestão Fiscal da Lei Complementar 101/00 (LRF) para atender as Portarias Federais da STN em vigor, de forma que em cada exercício estejam disponíveis apenas as portarias vigentes no período selecionado:

Anexo VI - Demonstrativo Simplificado do Relatório de Gestão Fiscal

Possuir os Anexos do Relatório Resumido da Execução Orçamentárias da Lei Complementar 101/00 (LRF) para atender as Portarias Federais da STN em vigor, de forma que em cada exercício estejam disponíveis apenas as portarias vigentes no período selecionado:

Anexo I - Balanço Orçamentário

Possuir os Anexos do Relatório Resumido da Execução Orçamentárias da Lei Complementar 101/00 (LRF) para atender as Portarias Federais da STN em vigor, de forma que em cada exercício estejam disponíveis apenas as portarias vigentes no período selecionado:

Anexo II - Demonstrativo da Execução das Despesas por Função/Subfunção Possuir os Anexos do Relatório Resumido da Execução Orçamentárias da Lei Complementar 101/00 (LRF) para atender as Portarias Federais da STN em vigor, de forma que em cada exercício estejam disponíveis apenas as portarias vigentes no período selecionado:

Anexo III - Demonstrativo da Receita Corrente Líquida

Possuir os Anexos do Relatório Resumido da Execução Orçamentárias da Lei Complementar 101/00 (LRF) para atender as Portarias Federais da STN em vigor, de forma que em cada exercício estejam disponíveis apenas as portarias vigentes no período selecionado:

Anexo IV - Demonstrativo das Receitas e Despesas Previdenciárias do Regime Próprio dos Servidores Públicos

Possuir os Anexos do Relatório Resumido da Execução Orçamentárias da Lei Complementar 101/00 (LRF) para atender as Portarias Federais da STN em vigor, de forma que em cada exercício estejam disponíveis apenas as portarias vigentes no período selecionado:

Anexo V - Demonstrativo do Resultado Nominal

Possuir os Anexos do Relatório Resumido da Execução Orçamentárias da Lei Complementar 101/00 (LRF) para atender as Portarias Federais da STN em vigor, de forma que em cada exercício estejam disponíveis apenas as portarias vigentes no período selecionado:

Anexo VI - Demonstrativo do Resultado Primário

Possuir os Anexos do Relatório Resumido da Execução Orçamentárias da Lei Complementar 101/00 (LRF) para atender as Portarias Federais da STN em vigor, de forma que em cada exercício estejam disponíveis apenas as portarias vigentes no período selecionado:

Anexo VII - Demonstrativo dos Restos a Pagar por Poder e Órgão

Possuir os Anexos do Relatório Resumido da Execução Orçamentárias da Lei Complementar 101/00 (LRF) para atender as Portarias Federais da STN em vigor, de forma que em cada exercício estejam disponíveis apenas as portarias vigentes no período selecionado:

Anexo VIII - Demonstrativo das Receitas e Despesas com Manutenção e Desenvolvimento do Ensino - MDE

Possuir os Anexos do Relatório Resumido da Execução Orçamentárias da Lei Complementar 101/00 (LRF) para atender as Portarias Federais da STN em vigor, de forma que em cada exercício estejam disponíveis apenas as portarias vigentes no período selecionado:

Anexo IX - Demonstrativo das Receitas de Operações de Crédito e Despesas de Capital

Possuir os Anexos do Relatório Resumido da Execução Orçamentárias da Lei Complementar 101/00 (LRF) para atender as Portarias Federais da STN em vigor, de forma que em cada exercício estejam disponíveis apenas as portarias vigentes no período selecionado:

Anexo X- Demonstrativo da Projeção Atuarial do Regime Próprio de Previdência

Possuir os Anexos do Relatório Resumido da Execução Orçamentárias da Lei Complementar 101/00 (LRF) para atender as Portarias Federais da STN em vigor, de forma que em cada exercício estejam disponíveis apenas as portarias vigentes no período selecionado:

Anexo XI - Demonstrativo da Receita de Alienação de Ativos e Aplicação de Recursos

Possuir os Anexos do Relatório Resumido da Execução Orçamentárias da Lei Complementar 101/00 (LRF) para atender as Portarias Federais da STN em vigor, de forma que em cada exercício estejam disponíveis apenas as portarias vigentes no período selecionado:

Anexo XII - Demonstrativo das Receitas de Impostos e das Despesas Próprias com Saúde

Possuir os Anexos do Relatório Resumido da Execução Orçamentárias da Lei Complementar 101/00 (LRF) para atender as Portarias Federais da STN em vigor, de forma que em cada exercício estejam disponíveis apenas as portarias vigentes no período selecionado:

Anexo XIII - Demonstrativo das Parcerias Público-Privadas

Possuir os Anexos do Relatório Resumido da Execução Orçamentárias da Lei Complementar 101/00 (LRF) para atender as Portarias Federais da STN em vigor, de forma que em cada exercício estejam disponíveis apenas as portarias vigentes no período selecionado:

Anexo XIV – Demonstrativo Simplificado do Relatório Resumido da Execução Orçamentária

Possuir os Anexos na forma da Portaria da STN 109/2002 e suas atualizações para preenchimento do sistema SISTN da CEF:

Anexo III - Despesa Total Pessoal

Adequação dos relatórios anexos mensais e anuais para que estejam de acordo com o MCASP.

Possuir relatórios, exatamente no mesmo modelo aos solicitados pelo SICONFI, a fim de facilitar o preenchimento e prestação de contas anuais.

Permitir que seja feita a contabilização do regime próprio de previdência em conformidade com a Portaria 916 do ministério de previdência, com emissão dos respectivos demonstrativos.

Permitir gerar arquivos para o sistema do Tribunal de Contas do Estado de Santa Catarina referente aos atos administrativos, dados contabilizados, dados financeiros e dados do orçamento.

Possuir relatório de saldo das contas por fonte de recurso, Possibilitar sua emissão demonstrando apenas as fontes em que existir diferença de saldo

Possuir relatório da administração direta de consórcio Anexo 1 – Repasse de recursos dos municípios aos consórcios públicos.

Possuir relatório da entidade consórcio Anexo 2 – Prestação de contas dos consórcios públicos.

Permitir informar os responsáveis com seus dados pessoais vinculados às entidades.

Permitir informar a publicidade dos relatórios de Gestão Fiscal e Resumido da Execução Orçamentária.

Permitir informar os valores dos componentes fiscais em cada período fiscal.

Permitir registrar a quantidade de postos de trabalho terceirizados via contratos de terceirização de serviços com disponibilização de mão de obra.

Permitir registrar os valores arrecadados decorrentes de venda de bens públicos. Informação referente aos três últimos exercícios conforma artigo 4º, parágrafo 2º alínea III da LRF.

Permitir registrar a destinação das receitas decorrentes da alienação de bens. Informação referente aos três últimos exercícios conforma artigo 4º, parágrafo 2º alínea III LRF.

APLICATIVO DE COMPRAS.

O aplicativo de Compras e Licitações deverá permitir a integração de dados de forma automática ou ainda através de arquivos de intercâmbio de informações com os sistemas de Contabilidade Pública, Patrimônio, e Portal da Transparência.

Deverá possibilitar acompanhamento dos processos licitatórios desde a preparação até seu julgamento, registrando as etapas de:

Publicação do processo;

Emissão do mapa comparativo de preços;

Emissão das Atas referente Documentação e Julgamento das propostas;

Interposição de recurso;

Anulação e revogação;

Impugnação; Parecer da comissão julgadora;

Parecer jurídico;

Homologação e adjudicação;

Autorizações de fornecimento;

Contratos e aditivos;

Liquidação das autorizações de fornecimento;

Gerar empenhos para a contabilidade e liquidação dos empenhos

Possibilitar integração com o sistema tributário para consultar os débitos e a situação cadastral quando informar o contribuinte no cadastro de participantes do processo licitatório ou no cadastro compra direta.

Permitir gerar bloqueios na Contabilidade à partir das solicitações de compra.

Permitir a integração com sistema de contabilidade, efetuando os seguintes processos:

- Bloqueio do valor da despesa previsto no processo licitatório, na compra direta ou termo aditivo;

- Gerar empenhos e liquidações;

- Atualizar dados cadastrais de fornecedores, despesas e outros dados relacionados.

Permitir a geração de arquivo com os itens da coleta de preço para cotação pelos fornecedores, possibilitando a leitura dos preços cotados para preenchimento automático dos preços dos itens da coleta.

Integrar materiais do sistema de Compras com materiais utilizados pelo sistema de Frotas e quando integrado manter os mesmos materiais, fornecedores e centro de custos.

Permitir a integração com a receita federal para consulta de regularidade dos fornecedores.

Possibilitar a integração com o sistema de gestão de frotas e permitir atualizar as licitações e empenhos. Possibilitar a integração com o sistema da contabilidade e permitir a atualização dos dados como despesas e unidades orçamentárias, optando ainda pela inclusão apenas de cadastros novos, ou de alteração dos cadastros existentes.

Possibilitar a integração com o sistema da contabilidade e permitir a atualização dos dados dos fornecedores e dos contratos, mantidos pelo sistema de gestão de compras.

Possibilitar a integração com o sistema da contabilidade permitindo gravar empenhos.

Possibilitar a atualização de dados através de arquivos TXT.

Possibilitar a geração de arquivos para WBC Public (Sistema competitivo eletrônico de apuração de preço), conforme layout disponibilizado.

Possibilitar a leitura de arquivos gerados pelo WBC Public (Sistema competitivo eletrônico de apuração de preços).

Possibilitar efetuar a sincronização dos fornecedores.

Possibilitar a manutenção dos bloqueios ocorridos com a integração entre sistemas.

Possibilitar a validação das integrações entre sistemas.

Possibilitar controlar as quantidades entregues parcialmente pelo fornecedor, possibilitando a emissão de relatório de forma resumida e detalhada, contendo as quantidades entregues, os valores e o saldo pendente.

Possibilitar gerar entrada do material no almoxarifado à partir da liquidação, permitindo a visualização da geração da movimentação no estoque (gerada ou não) na própria janela de liquidações.

Permitir gerar bens no sistema patrimonial à partir das liquidações de compra.

Possibilitar a configuração das assinaturas que serão exibidas nos relatórios.

Permitir o cadastramento de permissões dos usuários por Centro de Custo e filtrando por órgão e unidade orçamentária.

Permitir ao administrador cadastrar os dados da entidades como: CNPJ, endereço, tipo de administração, código para o TCE e permissão para usuários acessar a entidade.

Permitir ao administrador definir algumas configurações gerais do sistema por meio de parâmetros, como máscara para determinados códigos e definir algumas funcionalidades do sistema.

Permitir o controle dos dias em que ocorrerá as licitações.

Permitir ao Administrador configurar permissões por usuário de acesso à menus e rotinas.

Permitir configurar o sistema para que emita mensagem sobre os contratos vencidos, cancelados e a vencer, podendo ser somente de aviso ou impedindo a emissão de Autorizações de Fornecimento para contratos vencidos e cancelados.

Permitir parametrização para numerar a licitação de forma sequencial ou por modalidade, possibilitando alterar a numeração sugerida pelo sistema.

Permitir parametrizar o sistema para que quando iniciar, seja mostrado na tela inicial o acompanhamento da data de vencimento dos contratos e aditivos, selecionando a antecedência em dias que o contrato irá vencer. Podendo também imprimir a relação dos mesmos.

Permitir cadastro e emissão de ordem de compra de acordo com as adjudicações do processo. Essa ordem de compra deve permitir liquidação total ou parcial de acordo com as entregas do fornecedor.

Possibilitar cadastrar as informações de feriados nacionais, municipais ou outras datas em que não haverá expediente.

Possibilitar visualizar os dados sobre a última compra do material como data, quantidade, preço e fornecedor de forma rápida e em cadastros atrelados ao registro do mesmo.

Possibilitar a inserção de itens no cadastro das liquidações das autorizações de compra, bem como copiar os itens de uma outra liquidação.

Possibilitar efetuar o controle da quantidade entregue dos itens da liquidação, bem como copiar os itens de autorizações anteriores.

Possibilitar o cancelamento das autorizações de compra, permitindo a descrição completa do motivo da anulação.

Possibilitar a emissão da nota referente ao cancelamento das autorizações de compra.

Possibilitar emitir a relação de todas as autorizações e/ou liquidações.

Permitir realizar o acompanhamento do saldo dos itens da licitação, detalhando por processo e podendo optar por um determinado período.

# **CAMARA MUNICIPAL VEREADORES DE SÃO JOÃO DO ITAPERIÚ**

ESTADO DE SANTA CATARINA

Permitir emitir a relação de todas as notas fiscais liquidadas.

Possibilitar emitir a relação de todas os cancelamentos das autorizações de compra.

Possibilitar a emissão da nota referente a liquidação das autorizações de compra.

Possibilitar efetuar o cadastro dos materiais incluindo informações como material perecível, material estocável, material de consumo ou permanente, material combustível e o tipo do combustível, descrição sucinta e detalhada do material, grupo e classe do material.

Possibilitar fazer consulta no cadastro de materiais com as seleções por grupo e classe ou por palavra chave.

Permitir cadastrar fornecedores, emitindo Certificado de Registro Cadastral e controlando a sequência do certificado.

Possibilitar a consulta dos dados do fornecedor no banco de dados da Receita Federal, permitindo efetuar a inclusão ou atualização dos dados do fornecedor.

Possibilitar o cadastramento de avaliações sobre o desempenho dos fornecedores, avisando o usuário quando o mesmo estiver informando um fornecedor com situação "Ruim".

Permitir vincular ao fornecedor ramos de atividade, documentos e certidões negativas, materiais fornecidos, nome dos sócios.

Permitir a inabilitação de fornecedores por rescisão de contrato, controlando a data limite da situação de inabilitado.

Possibilitar a inserção das informações da data de validade das certidões negativas e outros documentos dos fornecedores.

Permitir o cadastramento de comissões dos tipos permanente, especial, servidores, pregoeiros e leiloeiros. Informando as portarias ou decretos que as designaram, com suas respectivas datas de designação e expiração, permitindo informar também os seus membros e funções designadas.

Permitir a realização de licitações com julgamento pelo Maior Desconto sobre uma Tabela/Catálogo de Preço ou sobre os próprios Itens da licitação.

Permitir a realização de licitações com julgamento pelo Menor Adicional de Acréscimo sobre uma Tabela da Preço.

Permitir a utilização do Pregão para licitações em que o vencedor será aquele que apresentar o Maior Lance. Poderá ser utilizado para licitações de Concessão de espaço público ou para qualquer licitação que seja permitida a utilização do Pregão e não gere despesa e sim receita para o órgão público (Ex: Contratação de Banco para centralização do pagamento dos salários dos servidores).

Possibilitar o cadastramento de critérios de avaliação para julgamento pela Melhor Técnica e Preço.

Permitir realizar licitações por lotes com rateio automático do preço unitário, ou ficando a cargo do fornecedor vencedor a atribuição do preço unitário para cada item do lote.

Possibilitar o controle dos gastos por unidade orçamentária através de limites mensais preestabelecidos.

Permitir o cadastro dos objetos de Licitação com a possiblidade de acompanhar os valores para cada modalidade dentro de um mesmo objeto, podendo saber quando o limite for ultrapassado. Os objetivos poderão serem utilizados nos processos licitatórios.

Permitir cadastrar documentos e certidões para utilização nos processos licitatórios, podendo informar a quantidade de dias para a validade do documento, contando-se a partir da data de emissão do documento.

Possibilitar o cadastramento dos quesitos técnicos para julgamento pela Melhor Técnica e Preço.

Possibilitar o cadastramento das técnicas para julgamento pela Melhor Técnica e Preço.

Permitir cadastrar centros de custo conforme estrutura da entidade.

Permitir cadastrar as despesas orçamentárias conforme estrutura da entidade.

Permitir cadastrar as portarias de despesas no que se refere ao número que instituiu a codificação dos elementos que serão utilizados na classificação das despesas orçamentárias.

Permitir cadastrar e detalhar os elementos das despesas.

Possibilitar efetuar os cadastros das funções programáticas, a fim de definir o maior nível de agregação das despesas no orçamento da entidade.

Possibilitar cadastrar os recursos, onde representam as fontes financeiras, que deverão sustentar e assegurar o desenvolvimento do plano de ação e atingir o objetivo do governo.

Permitir copiar os dados das tabelas de órgãos, unidades, centro de custo e objeto para o início de um novo exercício.

Permitir o cadastro de divisões e subdivisões por grupos de materiais e serviços.

# **CAMARA MUNICIPAL VEREADORES DE SÃO JOÃO DO ITAPERIÚ**

ESTADO DE SANTA CATARINA

Permitir o cadastro de unidades de medida, permitindo a utilização de abreviaturas.

Permitir o cadastro dos possíveis tipo de fornecimento oferecido pelos fornecedores.

Permitir o cadastro dos tipos de serviço requisitados pelo órgão público e também os tipos de contratos firmados com as empresas prestadoras de serviço.

Possibilitar efetuar o cadastro das cidades que abrangem a competência da entidade.

Possibilitar efetuar o cadastro dos ramos de atividades dos fornecedores.

Possibilitar efetuar o cadastro dos bancos e as agências bancárias das quais a entidade é cliente.

Permitir efetuar o vínculo do fornecedor por ramo de atividade.

Permitir efetuar o vínculo das classes por ramo de atividade.

Permitir efetuar o vínculo dos fornecedores por cada material fornecido.

Permitir utilizar uma codificação para desmembrar um elemento de despesa, podendo ser aplicada na autorização de compra por departamento.

Permitir utilizar uma codificação para desmembrar um elemento de despesa nos materiais, podendo ser aplicada na autorização de compra por departamento.

Permitir cadastrar as marcas conhecidas e/ou aceitáveis para possibilitar comparações com as oferecidas pelos fornecedores.

Permitir vincular as marcas conhecidas e/ou aceitáveis com os respectivos materiais.

Permitir o cadastro dos limites legais estabelecidos para cada modalidade de licitação.

Permitir cadastrar a forma de julgamento das propostas dos licitantes que participam da licitação.

Permitir cadastrar os locais onde deverão ocorrer as entregas de materiais adquiridos e/ou serviços contratados pela entidade.

Possibilitar manter o registro de modelos de textos próprios, como solicitações e pareceres.

Possibilitar manter o cadastro do órgão oficial que serão realizadas as publicações dos processos.

Permitir o registro e manutenção dos atos legais firmados pela entidade.

Permitir o registro e manutenção dos tipos de movimentos firmados pela entidade.

Permitir o registro das pessoas que assumem alguma responsabilidade na entidade.

Possibilitar a criação de características para as funcionalidades do sistema, a fim de personalizar e criar cadastros extras para exigências legais e/ou melhor abrangências das informações.

Permitir o cadastramento e controle das solicitações de compra por centro de custo e dotação, não permitindo que usuários de outros centros de custo acessem ou cadastrem solicitações não pertencentes ao seu centro de custo e que a quantidade de cada item possa ser dividida por uma ou mais despesas.

Possibilitar o controle das solicitações de compra pendentes, liberadas e reprovadas.

Possibilitar o agrupamento de solicitações de compra cadastradas pelos Centros de Custos de uma ou mais Entidades, objetivando a consolidação dos itens para realização de Coleta de Preço, Abertura de Processo Licitatório ou Compra Direta.

Possibilitar o atendimento de solicitações de compra somente após liberação cadastrada no sistema.

Permitir que os centros de custos cadastrem Solicitações de Fornecimento de itens das licitações que já foram homologadas e adjudicadas, inclusive quando se tratar de Licitação com julgamento pelo Menor Preço sobre Tabela de Preço.

Possibilitar que nas Solicitações de Compra ou Fornecimento, o endereço do Local de Entrega possa ser consultado acessando o Mapa pelo Google Maps.

Permitir emitir relação das solicitações de compra em um determinado período.

Permitir a exclusão completa de todos os dados que foram digitados para determinada solicitação.

Permitir emitir a nota da solicitação, possibilitando a seleção de diferentes modelos.

Permitir emitir relação dos atendimentos das solicitações de compra em um determinado período, inclusive possibilitando selecionar diferentes formas de emissão como atendidas por processo de compra, por compra direta, por processo administrativo e por coleta de preço.

Permitir emitir relação de acompanhamento das solicitações de compra em um determinado período, inclusive possibilitando selecionar se a solicitação de trata de compra ou de fornecimento.

Permitir a emissão da relação das solicitações de compra atendidas, apresentando a situação de cada uma delas. Possibilitar incluir itens das solicitações selecionadas, no processo de compra, ou compra direta. Esses dados devem ser agrupados com os itens que possuem o mesmo código de material.

Possibilitar efetuar a verificação da situação de todas as solicitações de compra que foram atendidas.

Permitir o cadastramento de coletas de preço, possibilitando gerar uma compra direta, processo administrativo ou de compra, tendo como base para o valor máximo do item o preço médio ou menor preço cotado para o item na coleta de preços.

Permitir cadastrar uma coleta de preços, informando os itens por fornecedor ou por lotes, ainda com a possibilidade de ler Solicitações.

Permitir cancelar uma coleta de preços, de forma total ou parcial.

Permitir excluir todo o processo de coleta de preços, desde que a coleta ainda esteja no estágio de obtenção dos preços. Para que a exclusão completa seja executada, a coleta não pode ter sofrido anulações - total ou parcial; ela também não pode ter gerado nenhuma compra direta, processo administrativo ou processo de compra.

Possibilitar realizar a pesquisa do menor preço por material, global ou por lote dos fornecedores, e marcar o vencedor de forma automática.

Possibilitar a emissão da nota de coleta de preço.

Possibilitar a emissão da relação dos preços registrados nas coletas de preços.

Possibilitar a emissão da relação das anulações das coletas de preços.

Possibilitar efetuar a consulta dos itens da coleta de preços relacionados por fornecedor.

Possibilitar efetuar a consulta e inserção dos itens da coleta de preços relacionados por lote.

Permitir o cadastro de compras diretas, informando dados como data da compra, fornecedor, centro de custo, objeto da compra, local de entrega e forma de pagamento.

Permitir cadastro dos itens da compra direta separando estes por centros de custo específicos, por despesas ou por centros de custo e despesas.

Permitir executar a rotina de anulação da compra direta.

Permitir emitir a nota de anulação das compras diretas.

Permitir executar a rotina de exclusão completa das compras diretas.

Possibilitar emitir a relação dos itens cadastrados na compra direta.

Possibilitar emitir o ofício de justificativa de dispensa de licitação.

Possibilitar a emissão do parecer do departamento contábil sobre determinada compra direta.

Possibilitar emitir a relação de todas as compras diretas.

Possibilitar emitir a relação das dotações utilizadas nas compras diretas.

Possibilitar emitir a relação dos itens cadastrados na compra direta por centro de custo.

Possibilitar a emissão da autorização de fornecimento das compras diretas, permitindo vincular os dados dos empenhos.

Permitir emitir a autorização de fornecimento da compra direta por meio de formulário especial, possibilitando ainda emitir a autorização com o número de vias que desejar.

Possibilitar a informação das datas dos vencimentos dos bens adquiridos ou serviços contratados por compra direta para geração dos empenhos com suas respectivas parcelas.

Emitir a solicitação da abertura da licitação, com informações de data de abertura da licitação, horário da abertura, número da licitação, modalidade, membros da comissão responsável pela abertura e objeto a ser licitado.

Possibilitar cadastrar e acompanhar os processos licitatórios desde a preparação até seu julgamento.

Possibilitar o cadastramento de licitações envolvendo a demanda de uma ou mais entidades, onde a entidade gestora da licitação poderá gerenciar as aquisições realizadas pelas entidades participantes.

Possibilitar acesso rápido, por meio de botões de atalho, aos principais cadastros, rotinas e relatórios correspondentes ao Processo de Licitação.

Permitir a contratação do segundo classificado quando o fornecedor vencedor deixar de fornecer o material ou de executar os serviços, mostrando na tela o próximo fornecedor classificado e opção para assumir ou não o mesmo preço unitário do ex-vencedor.

Registrar os processos licitatórios contendo todos os dados necessários para sua identificação, tais como número do processo, objeto da compra, modalidade de licitação e datas de abertura e recebimento dos envelopes.

Permitir que os itens do processo sejam separados por centro de custo com suas respectivas quantidades, possibilitando ainda a separação por despesa.

Permitir o controle das despesas realizadas de uma mesma natureza para que não ultrapasse os limites legais estabelecidos para cada modalidade de licitação. Poderá informar um único código de objeto para todos os itens da licitação ou informar objetos diferentes de acordo com o item a ser licitado.

Permitir inserir os itens do processo administrativo por lote.

Possuir rotina para apurar os vencedores da licitação, bem como desclassificar aqueles que não cumpriram algum item do edital ou cotaram preço acima do preço máximo estabelecido para um item, inclusive se for licitação por lotes.

Possuir rotina para classificação das propostas do pregão presencial conforme critérios de classificação determinados pela legislação (Lei 10.520/2002).

Permitir efetuar lances para a modalidade "pregão presencial", controlar a diferença mínima entre os lances com visualização do valor mínimo aceitável do próximo lance, bem como ter opção para declinar os participantes que desistem da competição.

Permitir o registro da inabilitação de um licitante logo após o encerramento de cada item/lote do Pregão Presencial ou somente após o encerramento de todos os itens/lotes. Ao registrar a inabilitação de um licitante o sistema mostra o próximo classificado e assim sucessivamente até encontrar um participante habilitado.

Controlar o tempo entre um lance e outro por meio de um cronômetro, possibilitando ao pregoeiro pausar ou disparar quando desejar.

Possibilitar a utilização de critérios de julgamento das propostas em relação a microempresa e empresa de pequeno porte, de acordo com lei complementar 123/2006.

Permitir visualizar a classificação das propostas dos participantes do pregão presencial ao abrir o item ou lote para lances.

Controlar o saldo quantitativo dos itens suprimidos do contrato.

Possibilitar o cadastramento de Chamada Pública para credenciamento de fornecedores interessados em atender o objeto do edital, permitindo que mais de um fornecedor atenda um mesmo item.

Possibilitar a informação das datas dos vencimentos dos bens adquiridos ou serviços contratados por processo de compra para geração dos empenhos com suas respectivas parcelas.

Permitir emitir relatórios com a relação dos processos administrativos, obtendo informações de status como aguardando autorização, autorizados ou cancelados.

Permitir transferir os dados do processo administrativo gerando automaticamente um processo de compras.

Permitir criar e editar modelos de editais à partir dos modelos existentes no sistema.

Permitir duplicar dados de um processo de compra já cadastrado para um novo processo de compra de forma automática.

Permitir cadastrar sanções administrativas aplicadas aos fornecedores que fornecem produtos ou serviços para a entidade.

Permitir cadastrar avisos de licitações para posterior publicação, mediante ao cadastro do processo de compra.

Possibilitar o registro das interposições de recursos nos processos de compra.

Possibilitar a anulação ou revogação dos processos de compra.

Possibilitar registrar as possíveis impugnações no processo de compra.

Possibilitar efetuar os registros dos pareceres das comissões de licitação.

Possibilitar o registro das homologações e adjudicações nos processos de compra.

Possibilitar informar nos processos de compra as dotações orçamentárias da entidade gestora e das participantes para cada item.

Possibilitar gerar os bloqueios e empenhos para cada entidade contábil através do processo de compra.

Possibilitar inserir as informações pertinentes as publicações do processos de compra.

Permitir cadastrar os itens do processo de compra por lote.

Permitir efetuar o registro de preço com base nas cotações dos participantes do processo de licitação.

Permitir efetuar o rateio dos valores dos lotes das licitações automaticamente.

Possibilitar efetuar o cálculo e a classificação final automática quando a forma de julgamento for técnica e preço.

Permitir emitir relatórios com a relação das dotações utilizadas nos processos administrativos, obtendo informações de valor previsto, unidade orçamentária e dados da despesa.

Possibilitar emitir a relação dos itens cadastrados no processo administrativo.

Possibilitar emitir a relação dos itens cadastrados no processo administrativo por centro de custo.

# **CAMARA MUNICIPAL VEREADORES DE SÃO JOÃO DO ITAPERIÚ**

ESTADO DE SANTA CATARINA

Permitir efetuar o registro que indica a fase inicial de um processo de compra em um órgão público. Permitir a emissão da autorização para registrar a abertura do processo administrativo.

Possibilitar a emissão do parecer do departamento contábil sobre o processo administrativo.

Permitir a exclusão completa de todos os dados que foram inseridos para o processo administrativo.

Permitir copiar automaticamente os itens vencedores do processo para o cadastro de adjudicação total ou parcial.

Possibilitar a pesquisa de itens que não tiveram um número mínimo de propostas selecionadas.

Permitir a exclusão completa de todos os dados que foram inseridos para os processos de compra.

Permitir a exclusão dos lances registrados nos processos de compra.

Possibilitar rotina que permita selecionar quais dotações de determinado processo de compra possam ser eliminadas das informações da despesa nova e elemento novo do ano seguinte.

Permitir criar e editar textos completos de editais e/ou contratos diretamente na função de edição de texto no sistema.

Permitir registrar e consultar o histórico do fornecedor por processo.

Possuir banco de dados unificado, permitindo o cadastro de diferentes entidades, onde, os cadastros de materiais e credores poderão ser integrados entre as entidades. O sistema deve permitir cadastrar processos de compras individuais para cada entidade, desde as solicitações de compras, coletas de preços, processo de compra e contratos.

"Permitir o cadastro de um processo de compra para mais de uma entidade, permitindo reunir solicitações de compra de todas as entidades para formação de um único processo licitatório, dessa forma, os itens deverão ser separados em quantidades para cada entidade levando em consideração as respectivas dotações e centros de custos.

Para esses casos, o sistema deve possuir uma entidade gestora, responsável pelo processo de compra."

Permitir criar um registro de preço por meio do processo licitatório, possibilitando a realização periódica de pesquisa dos preços.

Permitir cadastrar processos licitatórios para registro de preços nas modalidades licitatórias previstas na legislação vigente, onde o cadastro do referido processo deve ser feito sem obrigar a inserção das respectivas dotações orçamentárias. Após realizado o processo, o sistema deve permitir a emissão de ata com o registro dos preços dos itens conforme classificação dos participantes do processo.

Permitir pesquisar e marcar o menor preço cotado para item da pesquisa de preço, de forma automática mediante a seleção de opção para classificação sendo Menor Preço por Item ou Menor Preço Global.

Permitir emitir a nota de registro de preço, obtendo informações para preenchimento de marca, preço unitário e preço total.

Permitir emitir o relatório com as informações de vencimento das pesquisas efetuadas para registro de preço, diferenciando as válidas das vencidas.

Permitir emitir a ata de registro de preços, havendo a possibilidade de optar por modelos diferentes e a seleção por fornecedor.

Possibilitar a emissão da relação dos preços registrados nos registros de preços.

Permitir emitir a relação das anulações dos registros de preços.

Permitir realizar as especificações dos fornecedores e seus itens que irão compor o registro de preços.

Possibilitar efetuar o registro e manutenção das pesquisas de preços.

Possibilitar executar a rotina de aumentar a quantidade dos itens dos processos para registro de preços automaticamente.

Permitir efetuar a anulação do registro de preços.

Permitir efetuar a exclusão completa do registro de preços.

Possibilitar transferir a situação de vencedor para outro fornecedor no registro de preço.

Possibilitar gravar os itens vencedores do registro de preços para dar início em uma nova compra direta.

Permitir registrar os apostilamentos nos contratos, possibilitando informar os itens e o novo preço unitário que sofreu alteração prevista no contrato e de acordo com o art. 65, §8º, da Lei 8.666/93.

Permitir a emissão da autorização de fornecimento e alterar os dados que irão compor o empenho.

Permitir alterar a data de emissão das autorizações de fornecimento como também alterar outros dados informados inicialmente no processo, tais como: Local de Entrega, Prazo de Entrega, Forma de Pagamento e Observações. Todas as alterações devem ser possíveis antes da gerar as Autorizações de Fornecimento.

Permitir a geração de desbloqueio do saldo remanescente da despesa na geração do último empenho do processo.

Emitir relatórios para controle de vencimento dos contratos e termos aditivos de contratos.

Permitir manter histórico das alterações do contrato permitindo identificar se foi unilateral ou bilateral e o tipo de alteração contratual, tais como: acréscimo, diminuição, equilíbrio econômico financeiro, prorrogação, rescisão ou apostilamento.

Possuir cronograma de entregas e pagamentos dos contratos, possibilitando controlar a situação (pago, vencido ou à vencer).

Possuir cronograma de entrega dos itens dos contratos, controlando também a situação (entregue, vencido ou à vencer).

Possibilitar a rescisão do contrato ou aditivo, informando motivo da rescisão, data do termo, da rescisão e da publicação, valor da multa e indenização, fundamento Legal e imprensa oficial.

Possibilitar registrar o Apostilamento das Dotações do processo substituindo uma dotação por outra.

Permitir emitir uma relação dos itens aditados dos contratos.

Permitir criar e editar modelos de contratos à partir dos modelos existentes no sistema.

Permitir emitir uma relação dos contratos rescindidos da entidade.

Permitir emitir uma relação dos aditivos de supressão vinculados aos contratos.

Permitir emitir uma relação com o acompanhamento da data de vencimento dos contratos e aditivos, podendo ser selecionada a antecedência em dias que o contrato irá vencer, possibilitando a impressão em forma de relatório.

Possibilitar registrar informações dos contratos firmados com fornecedores, referente a um processo de compra realizado.

Possibilitar a inserção de informações em formato de cronograma para controle dos contratos e aditivos.

Permitir registrar os aditamentos contratuais, possibilitando informar a natureza, o tipo e a vigência dos dados aditados.

Possibilitar a inserção de dados complementares no cadastro dos contratos e aditivos, registrando informações como regime de execução, previsões de subcontratação e unidade gestora.

Permitir efetuar os registros das responsabilidades administrativas nos contratos.

Permitir a emissão de relatórios com lista dos fornecedores pelo porte da empresa (ME, EPP, MEI, Outros).

Possibilitar a emissão da ata do pregão presencial e histórico dos lances.

Permitir identificar em quais processos licitatórios determinado fornecedor participou, visualizando sua situação em cada item do processo.

Permitir a consulta dos fornecedores de determinado material ou ramo de atividade.

Possibilitar a verificação do tempo de emissão dos relatórios.

Possibilitar a emissão de relatórios com as informações de avaliação dos fornecedores.

Possibilitar a emissão de relatório por fornecedor contendo a relação das certidões negativas vencidas/por vencer.

Possibilitar a emissão da ata de reunião da comissão de licitação.

Possibilitar a emissão do quadro comparativo de preços realizados nas coletas.

Possibilitar a emissão dos relatórios com as autorizações de fornecimentos dos processos de compra.

Possibilitar a emissão dos relatórios com as autorizações de fornecimentos com formulário especial.

Possibilitar emitir relatório com a relação das compras realizadas por porte da empresa fornecedora.

Possibilitar a geração de relatórios dos dados cadastrais alimentados ao sistema como grupos e classes, unidades de medida, tipos de serviços e contratos, tipos de fornecedores, materiais e serviços, ramos de atividade, bancos e agências, marcas aceitáveis, marcas aceitáveis por material, formas de julgamento, locais de entrega, tipos de documentos e certidões e objetos de licitação.

Possibilitar a geração de relatórios com as informações dos fornecedores cadastrados no sistema, podendo optar por tipo ou porte da empresa.

Possibilitar a emissão dos relatórios com a listagem dos materiais cadastrados nos sistema, classificados por fornecedor.

Possibilitar a emissão dos relatórios com a listagem das padronizações especiais efetuadas no sistema.

Possibilitar a emissão dos relatórios com o resumos dos gastos da unidade.

Possibilitar a emissão da tabela de limites para licitação.

Possibilitar a emissão de planilhas para registro de preços.

Permitir a emissão de etiquetas dos fornecedores para identificação de envelopes nas documentações dos processos.

Permitir a emissão de mala direta para envio aos fornecedores.

Possibilitar a geração de relatórios dos dados dos orçamentos cadastrados no sistema como despesas, órgãos e unidades, centros de custo, elementos de despesa, funcional programática e fonte de recursos.

Possibilitar a emissão dos relatórios com os dados gerais das compras efetuadas pela entidade.

Possibilitar efetuar a consulta no sistema tributário para obter informações dos débitos correntes, dívida ativa, acordos e REFIS dos fornecedores.

Possibilitar efetuar a consulta no sistema tributário para obter informações dos débitos correntes, dívida ativa, acordos e REFIS dos fornecedores.

Permitir a emissão de relatório com a relação das dotações utilizadas nos processos.

Permitir a emissão de relatório com a relação dos itens utilizadas nos processos.

Permitir a emissão de relatório com a relação dos itens utilizadas nos processos, classificados por centro de custo.

Permitir a emissão de relatório com a relação das publicações dos processos.

Permitir a emissão de relatório com a relação dos convidados para licitação.

Permitir a emissão de relatório com os movimentos do processo.

Permitir a emissão de relatório com os lances do pregão.

Permitir a emissão de relatório com o histórico das anulações e revogações dos processos.

Permitir a emissão de relatório com o histórico dos fornecedores.

Permitir a emissão de relatório com o resumo das participações dos fornecedores nos processos.

Permitir a emissão de relatório com informações do empenho global, para processos que tenham sido adjudicados mais de uma vez.

Permitir a emissão de relatório com o histórico dos preços cotados.

Permitir a emissão de relatório com a listagem das adjudicações por "processo" ou "data da adjudicação".

Permitir a emissão de relatório com a listagem dos itens adjudicados e saldo por processo, e ainda os itens não adjudicados e saldo pendente por centro de custo.

Permitir a emissão de relatório com a listagem dos itens adjudicados e pendentes por processo, quando executado com mais de uma entidade, obtendo uma como gestora.

Permitir a emissão de relatório com o resumo dos itens adjudicados por fornecedor e contrato.

Permitir a emissão do parecer contábil.

Permitir a emissão do parecer jurídico.

Permitir a emissão dos avisos de licitação e da declaração de publicação dos processos.

Permitir a emissão dos convites e recibos da licitação.

Permitir a emissão da ata do julgamento pela melhor técnica e preço.

Permitir a emissão de relatórios com as informações dos quesitos técnicos com ou sem a pontuação dos participantes.

Permitir a emissão do documento de interposição de recurso.

Permitir a emissão do ofício de justificativa de dispensa ou inexigibilidade.

Permitir a emissão do pedido de estorno de bloqueio de dotação.

Permitir a emissão de relatórios com as impugnações dos processos.

Permitir a emissão da relação dos certificados dos registros cadastrais dos fornecedores.

Permitir a emissão do ofício de entrega de edital de licitação.

Permitir a emissão do protocolo de recebimento de proposta dos processos.

Permitir a emissão da nota de anulação e revogação de processo.

Permitir a emissão do ofício referente aos documentos exigidos dos participantes para licitação.

Permitir a emissão do ofício solicitando os documentos vencidos dos fornecedores.

Permitir a emissão de solicitação de documentos aos fornecedores, conforme modelo pré estabelecido.

Permitir a emissão dos editais de licitação conforme modelo pré estabelecido.

Permitir a emissão da relação dos itens da licitação listados nos anexos do edital.

Permitir a emissão do termo de homologação das licitações.

Permitir a emissão do termo de adjudicação das licitações.

# **CAMARA MUNICIPAL VEREADORES DE SÃO JOÃO DO ITAPERIÚ**

ESTADO DE SANTA CATARINA

Permitir a emissão do termo de adjudicação do pregão. Permitir a emissão do termo de homologação e adjudicação das licitações em documento único. Possibilitar a emissão de demonstrativo com a relação da economicidade do pregão (valor previsto x lance). Permitir salvar os relatórios em formato PDF simples, possibilitando que sejam assinados digitalmente. Permitir visualizar as operações realizadas pelo administrador do sistema. Permitir visualizar as operações realizadas pelo usuários no sistema referente a emissão de relatórios, trazendo informações como filtros utilizados, tempo de geração do relatório, entre outros. Possuir gerador de relatórios e de arquivos que permita aos usuários criar novos relatórios ou layouts de arquivos ou ainda alterar os relatórios e layouts já existentes. Possibilitar realizar cálculos clicando nos botões da calculadora ou digitando os cálculos usando o teclado. Também tem a opção de escolher a opção de exibição de forma padrão ou cientifica. Possibilitar a conversão de novos e existentes editais de licitação e contratos em formato PDF. Possuir rotina para atualização do cadastro automático de objetos. Permitir modificar e converter os códigos dos materiais. Permitir modificar e converter os códigos dos contratos. Permitir realizar a importação dos dados iniciais. Permitir realizar a exportação dos dados iniciais. Permitir a utilização de editores de texto para que se possa criar modelos específicos de documentos. Permitir consultar as integrações cm outros sistemas que estão em execução. Permitir criar relatórios específicos da entidade. Possibilitar realizar a consulta de aditivo com contrato principal inválido. Possibilitar a conversão de textos novos e já existentes do word para BrOffice/OpenOffice. Possuir rotina para a substituição do código de material informando os códigos novos e antigos. Possuir rotina para a substituição do código de material informando os grupos e classes. Possibilitar a geração de gráficos com as informações dos gastos mensais da entidade. Possibilitar a geração de gráficos com as informações dos gastos da entidade separados por centro de custo. Possibilitar a geração de gráficos com as informações das quantidades dos materiais adquiridos. Possibilitar personalizar a forma de visualização das telas entre cascata, vertical, horizontal ou cheia. Dispor das Leis referente ao assunto licitações e suas modalidades em uma pasta na instalação do sistema para eventuais consultas. Permitir o acesso ao sistema de forma ágil, executando todas as validações em segundo plano, otimizando a performance do sistema bem como sua utilização. Permitir exportar e atualizar as informações para a base do sistema de acesso a informação na WEB onde irá apresentar as informações de licitações e contratos da entidade. Permitir a publicação e vinculação automática em formato PDF de editais de licitação, contratos e aditivos para a base do sistema de acesso a informação na WEB. Permitir gerar informações de dados cadastrados no sistema para atendimento das exigências legais do Tribunal de Contas do Estado. Além de permitir a criação de arquivos específicos conforme a necessidade da entidade. Permitir a emissão da relação das compras efetuadas no mês. Permitir a emissão de relatórios para divulgação na internet das informações das licitações. Permitir a emissão de relatórios para publicação na imprensa das informações das licitações. APLICATIVO DE PATRIMÔNIO O aplicativo de Patrimônio deverá permitir a integração de dados de forma automática ou ainda através de arquivos de intercâmbio de informações com os sistemas de Compras e Licitações e Contabilidade Pública, e Portal da Transparência. Possibilitar integrar informações entre o sistema de gestão de compras.

Possibilitar integrar informações entre o sistema de gestão da contabilidade.

Permitir efetuar o cadastro dos bens permanentes informando um valor mínimo residual para os bens, para controle das depreciações.

Permitir cadastrar os bens móveis e imóveis da entidade.

Possibilitar detalhar o estado de conservação dos bens entre "péssimo", "ruim", "regular", "bom" e "ótimo".

Rua José Bonifácio Pires, 679 – Fone/Fax: (0XX47) 458-0005 – 88395-000 – São João do Itaperiú-SC e-mail: camaradevereadores@brturbo.com.br
Permitir inserir os dados do processo licitatório, incluindo os dados do empenho, fornecedor, garantia e documento fiscal que originou a aquisição do bem.

Permitir vincular a conta contábil em que o bem está alocado.

Permitir informar órgão, unidade orçamentária e centro de custo em que o bem está alocado.

Permitir indicar qual a natureza do bem.

Permitir visualizar a situação do bem entre "ativo", "baixado", "comodato", "locado", "cedido".

Permitir vincular um responsável para cada bem adquirido.

Permitir vincular a localização física diretamente ao bem.

Permitir visualizar as informações referente ao termo do bem.

Permitir registrar qual tipo de utilização do bem conforme a classificação determinada na Lei 10.406/02, entre uso comum, uso especial e dominicais.

Possibilitar efetuar a cópia do registro dos bens e realizar novas configurações .

Possibilitar inserir as informações do fornecedores no cadastro do bem.

Possibilitar registrar qual a origem do bem se é federal, estadual, municipal, particular ou próprio.

Possibilitar identificar no cadastro do bem se é utilizado na exploração de recursos minerais.

Possibilitar identificar se o bem está ou não em uso.

Possibilitar exibir as informações de incorporações e desincorporações no cadastro dos bens.

Permitir detalhar características personalizadas para os bens. Como: "Cor", "Altura", "Peso", etc.

Permitir a conversão dos valores da aquisição do bem para moeda vigente.

Permitir visualizar o valor de aquisição, o valor total de depreciação, valor residual, valor líquido, bem como visualizar as incorporações e desincorporações.

Permitir visualizar o valor da última reavaliação do bem.

Permitir informar e acompanhar todos os movimentos da depreciação, como definir a data de inicio da depreciação e o saldo acumulado do valor depreciado por bem.

Permitir armazenar a imagem atual do bem por meio dos arquivos em formato jpg, bmp, pdf, entre outros.

Permitir cadastrar as informações de averbações e arrendamento quando este se tratar de um bem imóvel.

Permitir cadastrar as informações do registro de imóveis quando este se tratar de um bem imóvel.

Permitir cadastrar as informações de localização e coordenadas geográficas quando este se tratar de um bem imóvel.

Permitir armazenar diversas imagens relacionadas ao bem por meio dos arquivos em formato jpg, bmp, pdf, entre outros.

Permitir registrar as informações do ato que originou a aquisição do bem.

Permitir registrar os dados da entidade de origem quando o bem for transferido de alguma outra entidade.

Permitir registrar o número do chassi no cadastro de bens, quando o bem for um veículo.

Permitir efetuar o controle dos bens através de registro de placas.

Permitir alterar a placa do bem informando a data de alteração, visualizando todas as placas utilizadas pelo bem.

Permitir cadastrar contas patrimoniais, classificá-las por bens móveis e imóveis e identificar o tipo de bens tangíveis, intangíveis ou de recursos naturais.

Permitir informar o valor percentual residual do bem e o percentual de depreciação anual dos bens diretamente ao registar as contas patrimoniais.

Permitir cadastrar os órgãos e unidades orçamentárias.

Permitir cadastrar centros de custo conforme estrutura da entidade.

Permitir registrar as pessoas físicas que serão responsáveis por zelar os bens do patrimônio público que estão sob sua responsabilidade.

Permitir o cadastro de comissões para inventário e reavaliação de bens com informação do número da portaria que a nomeou, data da portaria, finalidade da comissão e seus membros.

Permitir cadastrar os fornecedores pelo qual são adquiridos os bens da entidade.

Possibilitar cadastrar os tipos de natureza dos bens previstos na legislação, onde entende-se por natureza como uma classificação para os bens.

Possibilitar cadastrar as seguradoras com as quais a entidade trabalha.

Possibilitar cadastrar os seguros da entidade, efetuando os controles como data de vencimento, valor, apólice e a seguradora.

# **CAMARA MUNICIPAL VEREADORES DE SÃO JOÃO DO ITAPERIÚ**

ESTADO DE SANTA CATARINA

Possibilitar cadastrar a moeda de aquisição do bem. Permitir cadastrar os motivos previstos na legislação que podem ser utilizados em diversas ações, como baixas, estorno de baixas, manutenções e desusos de bens. Possibilitar cadastrar as localizações físicas possíveis na entidade. Possibilitar efetuar o cadastro das cidades que abrangem a competência da entidade. Controlar movimentação dos bens encaminhados à manutenção, armazenando os dados básicos desse movimento como data de envio e previsão de retorno, valor orçado, tipo de manutenção, motivo e recibo. Controlar o retorno dos bens encaminhados à manutenção, registrando os dados como data de retorno e nota fiscal, e ainda registrar qual a data da próxima revisão. Possibilitar gerar transferências para outro órgão após voltar da manutenção. Possibilitar registrar o período original de garantias dos bens bem como suas renovações. Possibilitar vincular as contas patrimoniais já cadastradas com o exercício vigente e/ou anteriores. Possibilitar efetuar os cadastros dos tipos de administração. Possibilitar incluir as informações do tipo de detalhamento de bem. Permitir efetuar as transferências de bens entre os centros de custo, responsáveis, comodatos, locação, cessão e contas da entidade assim como localizações físicas da entidade. Permitir efetuar em lote as transferências de bens entre os centros de custo, responsáveis, comodatos, locação, cessão e contas da entidade assim como localizações físicas da entidade. Permitir a realização de exclusão das transferências de bens efetuadas. Permite efetuar a reavaliação de bens individual, registrando a comissão de reavaliação e o motivo, além de visualizar o valor do bem, permitir informar o novo valor líquido, novo valor residual, sua nova vida útil e percentual de depreciação anual. Permite efetuar a reavaliação de bens por lote, registrando a comissão de reavaliação e o motivo, além de visualizar o valor do bem, permitir informar o novo valor líquido, novo valor residual, sua nova vida útil e percentual de depreciação anual. Permitir registrar as amortizações dos bens intangíveis, permitindo que o processo seja executado informando as seleções: por conta, por bem, por centro de custo, por natureza do bem. Permitir registrar a exaustão dos recursos naturais, permitindo que o processo seja executado informando as seleções: por conta, por bem, por centro de custo, por natureza do bem. Permitir depreciar um bem tangível em relação ao percentual anual de depreciação deste, permitindo que o processo seja executado informando as seleções: por conta, por bem, por centro de custo, por natureza do bem. Possibilitar o encerramento mensal de competência, não permitindo movimentos com data retroativa ao mês/ano encerrado. Possibilitar o estorno do encerramento mensal da competência. Permitir colocar o bem em desuso de modo que não seja possível realizar movimentações. Possibilitar estornar o registro do desuso do bem. Permitir efetuar baixas individuais dos bens registrando as informações de motivo e data de baixo, permitindo informar histórico e informações complementares como lei, portaria, processo licitatório bem como boletim de ocorrência. Permitir efetuar baixas múltiplas dos bens registrando as informações de motivo e data de baixo, permitindo informar histórico e informações complementares como lei, portaria, processo licitatório bem como boletim de ocorrência. Possibilitar estornar a baixa dos bens, sinalizando o motivo, a data e o histórico da movimentação. Possibilitar estornar a baixa dos bens em lote, podendo optar pela seleção por bem, conta, centro de custo, fornecedor, responsável, órgão, data de aquisição e/ou tipo de natureza, sinalizando o motivo, a data e o histórico da movimentação. Possibilitar a exclusão do último movimento das baixas ou estornos dos bens selecionados. Possibilitar a exclusão de todos os registros de desusos e estornos de desusos dos bens selecionados. Permitir o registro da abertura e do fechamento do inventário, bloqueando a movimentação ou destinação de bens durante a sua realização.

Permitir transferir bens localizados em inventários para outro setor, no encerramento do inventário.

Permitir efetuar transferências dos bens pendentes após manutenção.

Permitir a importação de várias imagens dos bens, armazenando-os no banco de dados.

Possibilitar a geração de relatórios dos dados cadastrais alimentados ao sistema como contas, órgãos, responsáveis, centros de custo, fornecedores, tipos de natureza, seguradoras, motivos, características, moedas, unidades orçamentárias e localizações físicas.

Possibilitar emitir relatório dos bens, obtendo informações como identificação do bem, valor atualizado, conta ao qual ele pertence, o responsável pelo bem, número patrimonial, data de aquisição, entre outros.

Possibilitar emitir relatório das transferências dos bens, identificando o bem, a data, o número patrimonial e as localizações anterior e atual.

Possibilitar emitir relatório de reavaliações de bens com seleção por bem, por conta, centro de custo, comissão e período.

Possibilitar emitir relatório de valorizações de bens com seleção por bem, por conta, centro de custo e órgão.

Possibilitar emitir relatório das depreciações, exaustões e amortizações dos bens com seleção por bem, por conta, centro de custo e órgão, detalhando os valores atuais e anteriores, bem como a data da depreciação.

Possibilitar emitir o relatório de baixas de bens com seleção por período de baixa, motivo, por conta, órgão ou por centro de custo.

Possibilitar emitir o relatório de estorno das baixas de bens com seleção por período de estorno, por conta, órgão ou por centro de custo.

Possibilitar a emissão de relatório das movimentações dos bens por período e/ou por centro de custo.

Possibilitar manter o registro/histórico de todas as movimentações dos itens patrimoniais realizadas no exercício.

Possibilitar a emissão de relatório das características dos bens com seleção por bem, conta, centro de custo, órgão, tipo de natureza e/ou característica.

Possibilitar a emissão de relatório constando a listagem dos bens que foram adquiridos porém ainda não foram emplacados.

Possibilitar a emissão de relatório indicando os estados de conservação de cada bem.

Possibilitar a emissão de relatório indicando os bens alocados em cada centro de custo.

Possibilitar a emissão de relatório indicando os dados dos bens imóveis, inclusive informações de seus registros legais.

Possibilitar a emissão de relatório agrupando as informações pela moeda utilizada na aquisição de determinado bem.

Possibilitar a emissão de relatório apresentando todos os bens com seus respectivos valores residuais.

Possibilitar a emissão de relatório agrupando as informações por suas respectivas localizações físicas apresentando ainda seu estado de conservação.

Possibilitar a emissão de relatório indicando todos os bens que estão em manutenção, apresentando informações como valor orçado, data de envio e previsão de entrega, motivo e tipo de manutenção.

Possibilitar a emissão de relatório indicando todos os bens que possuem necessidade de manutenção, podendo ser optado por um período de revisão específico.

Possibilitar a emissão de relatório com o histórico das manutenções dos bens, inclusive com opção de filtros a fim de verificar somente as manutenções cujo custo foi superior ao valor orçado, ou ainda aquelas que tiveram atraso na entrega.

Possibilitar emitir o termo de abertura do inventário, constando as informações de identificação do bem.

Possibilitar emitir o termo de encerramento do inventário, constando as informações de identificação do bem. Possibilitar emitir relatório com o termo de abertura e de fechamento do inventário, informando os dados de identificação dos bens, bem como a situação atual, a data de lançamento e o responsável pelo inventário.

Possibilitar emitir relatório listando todos os bens adquiridos em um determinado exercício.

Possibilitar emitir relatório para conferir os lançamentos de inventário, possibilitando a seleção por responsável, por órgão ou por centro de custo.

Possibilitar emitir o relatório de bens em inventário por centro de custo e/ou responsável, permitindo selecionar a situação (em processo de localização, localizados e pertencentes ao setor, localizados mas pertencentes a outro setor, não localizados ou todas).

Possibilitar emitir o relatório dos inventários dos bens por centro de custo e/ou responsável, permitindo visualizar com os agrupadores em processo de localização, localizados e pertencentes ao setor, localizados mas pertencentes a outro setor, não localizados.

Permitir gerar relatório por período dos movimentos das contas dos bens possibilitando a análise de forma analítica e sintética.

Possibilitar emitir etiquetas de controle patrimonial, inclusive com código de barras para leitura óptica, além de permitir que o usuário possa confeccionar sua própria Etiqueta.

Possibilitar emitir relatório listando todo o histórico das renovações de garantias obtidas dos bens da entidade. Possibilitar emitir relatório listando todo o histórico das placas dos bens da entidade.

Possibilitar emitir relatório com projeção de depreciação do bem baseado no percentual informado depreciando até o período limite desejado.

Possibilitar emitir relatório com projeção de valorização do bem baseado no percentual informado depreciando até o período limite desejado.

Possibilitar emitir relatório com projeção mensal de depreciação do bem baseado no percentual informado depreciando até o período limite desejado.

Possibilitar emitir relatório com a listagem de todos os bens da entidade, apresentando informações como plaqueta, data de aquisição, valor da aquisição, valor atual, fornecedor e a descrição detalhada do bem.

Possibilitar emitir relatório com os movimentos contábeis (aquisições, baixas, depreciações, etc...) ocorridos no bem no período de seleção.

Possibilitar emitir relatório com a listagem dos bens segurados.

Possibilitar emitir o termo de responsabilidade da guarda dos bens por responsável ou por órgão/centro de custo.

Possibilitar emitir relatório com todos os bens empenhados.

Possibilitar emitir relatório de todos os bens classificados por características.

Possibilitar a geração de relatórios com as consultas realizadas no estoque da entidade.

Permitir a criação de relatórios personalizados para a entidade, possibilitando alterar a configuração do layout dos arquivos e as classificações.

Permitir que seja solicitada a localização física ao cadastrar o bem.

Permitir que haja a transferência automática do bem ao retornar da manutenção.

Permitir gerenciar as permissões de cada usuário individualmente.

Permitir configurar as máscaras de centro de custos, contas, órgãos, natureza e código do bem.

Permitir configurar a imagem a ser demonstrada nos relatórios e também o comportamento das consultas rápidas disponíveis nos cadastros do sistema.

Possibilitar personalizar a forma de visualização das telas entre cascata, vertical, horizontal ou cheia.

Possibilitar armazenar certificados digitais a fim de realizar assinaturas digitais.

Permitir salvar os relatórios em formato PDF após assinatura eletrônica.

Possibilitar realizar consultas dos cadastros efetuados através de buscas específicas e/ou botões de atalho.

Possibilitar estornar a última correção (valorização ou depreciação) para os bens selecionados.

Possibilitar a exclusão de bens realizando filtros pelos códigos individualmente ou em lote.

Possibilitar ao usuário administrador verificar as operações realizadas por cada usuário.

Possibilitar ao usuário administrador verificar os relatórios gerados por cada usuário.

Permitir realizar ajuste de movimentação de bens tendo a possibilidade de seleção de bem e conta.

Possibilitar a importação de informações vindas do sistema de gestão da contabilidade.

Possibilitar configurar os órgãos e unidades da entidade conforme o sistema de gestão de compras.

#### APLICATIVO DE FOLHA DE PAGAMENTO.

Permitir a integração de dados de forma automática ou ainda através de arquivos de intercâmbio de informações com os sistemas de Contabilidade Pública, Recursos Humanos e Portal da Transparência.

Permitir ao administrador cadastrar os dados da entidades como: CNPJ, endereço, tipo de administração, código para o TCE, informações complementares, dados do fornecedor de software house e parâmetros da previdência, atendendo as exigências do eSocial.

Permitir configurar os parâmetros da Previdência Federal assim como códigos e os percentuais que são utilizados na geração de valores para a Previdência Federal.

Permitir ao administrador, realizar o gerenciamento dos usuários, grupos de usuários incluindo e excluído usuários e grupos de usuários, alterar suas senhas e definir permissões de acesso dos mesmos.

Permitir a inclusão de um usuário a um grupo. A existência de grupos visa gerar características de acesso comuns aos usuários pertencentes ao grupo, ou seja, todas as permissões definidas para um grupo são atribuídas aos usuários que compõem esse grupo.

Permitir o cadastro de usuários ou um grupo de usuários para os quais você posteriormente concederá permissões para acessar o sistema e desativar usuários.

Permitir ao Administrador configurar permissões de acesso à menus e permissões referente a Inserção, Alteração e Exclusão diferenciada para grupos de usuários ou usuário individual.

Permitir limitar o acesso de usuários às informações de funcionários de determinados grupos funcionais, organogramas e/ou vínculos empregatícios.

Permitir alterar a senha atual de usuário, para uma outra que mais lhe agradar ou para maior segurança.

Permitir alteração ou atualização dos dados cadastrais do usuário como: Nome, Cargo, Secretaria, Setor, Ramal, Matrícula, Telefone, Celular e E-mail.

Flexibilizar as configurações da folha de acordo com a necessidade e método utilizado pelo órgão público.

Possuir cadastro único com dados de pessoas com foto, integrado com o outros sistemas.

Permitir o cadastramento das contas bancárias da pessoa. No caso de pessoas físicas, essas contas poderão ser utilizadas para o depósito de salário dos funcionários.

Permitir consultar a situação cadastral no CPF da pessoa física no site da Receita Federal, por meio do cadastro de pessoas.

Possuir validação do dígito verificador de inscrições do PIS/PASEP e CPF no cadastro de pessoas.

Permitir cadastrar e vincular dependentes no cadastro de pessoas informando o tipo de dependência, data inicial e final.

Permitir a inserção de dados adicionais, possibilitando informar novos campos para a pessoa, conforme a sua necessidade.

Permitir anexar os documentos por pessoa. Desta forma, se a pessoa tiver mais de um contrato todos os documentos estarão já vinculados a esta.

Integrar os cadastros dos funcionários com outros sistemas.

Controlar os dependentes com as datas de vencimento do salário-família e dependente de Imposto de Renda

Permitir mais de um vínculo empregatício para a pessoa e configurar estes contratos possibilitando informar um vínculo principal com data de admissão anterior ou posterior ao vínculo secundário.

Controlar a lotação e localização física dos servidores.

Permite registrar automaticamente a movimentação de pessoal referente a admissão do funcionário, através da informação do ato.

Permitir indicar para cada funcionário substituto, quem este está substituindo.

Permitir cadastrar os documentos solicitados para admissão do funcionário.

Permitir cadastrar os tipos de documentos utilizados para a admissão do funcionário.

Permitir que o usuário controle até quatro tipos de previdência para um mesmo servidor automaticamente, sem a necessidade de manutenção todo mês.

Registrar automaticamente a movimentação de pessoal referente a prorrogação de contrato de servidores com contratos de prazo determinado, através da informação do ato.

Permitir a inserção de dados adicionais, possibilitando informar novos campos para o funcionário, conforme a sua necessidade.

Permitir o controle dos planos previdenciários ou assistenciais a que cada servidor esteve ou está vinculado, por período, podendo registrar o número da matrícula do servidor no plano.

Permitir registrar os vínculos previdenciários dos funcionários, planos, matrículas e período de permanência. Entende-se por vínculo previdenciário: o plano previdencial ou assistencial ao qual o funcionário esta vinculado.

Controlar informações referentes aos estagiários vinculados com a entidade, bem como sua escolaridade e outros aspectos para acompanhamento do andamento do estágio.

Possuir cadastro de autônomos que prestam serviços à entidade, permitindo registrar a data e o valor de cada serviço prestado, permitindo informar seus dependentes para desconto no IRRF.

Permitir cadastrar os beneficiários do autônomo para deduzir os descontos de dependentes de IR sobre os pagamentos efetuados pelo serviço.

Efetuar a geração automática dos serviços de forma que, para cada mês compreendido entre as competências informadas, sejam geradas as informações especificadas.

Ter o controle dos períodos aquisitivos de férias, controle dos lançamentos, suspensões e cancelamentos por funcionário conforme configuração.

Permitir dar manutenção manual dos períodos aquisitivos de férias alterando a data inicial e final conforme configuração.

Controlar os períodos aquisitivos de férias em relação a quantidade de dias disponíveis para o gozo de férias e informar a data prevista para o início do gozo de férias.

Permitir visualizar as faltas e os descontos de faltas que o funcionário teve dentro do período aquisitivo de férias e possibilitar o lançamento destas faltas de forma manual ou automática conforme configuração de férias. Permitir programar o gozo e pagamento das férias antecipadamente.

Permitir a criação de períodos aquisitivos configuráveis em relação ao período aquisitivo, período de gozo e cancelamentos, suspensões dos períodos ou manutenção manual dos períodos aquisitivos.

Permitir registrar ou dar manutenção nos vínculos previdenciários dos funcionários, planos, matrículas e período de permanência.

Permitir o cadastro de processos judiciais, processos de pensão alimentícia e reclamatórias trabalhistas dos funcionários, possibilitando informar as competências do processo.

Permitir cadastrar, consultar e alterar as emissões da certidão do funcionário efetuadas através de relatório de Salários de Contribuição, com a possibilidade de cadastro automaticamente através de parametrização.

Permitir armazenar as informações dos funcionários que são estagiários, bem como informações sobre a sua escolaridade para o acompanhamento do andamento do estágio.

Ter o cadastro de classificação institucional de órgão, unidade e centro de custos integrado com outros sistemas.

Permitir a inserção de dados adicionais, possibilitando informar novos campos para a classificação institucional, conforme a sua necessidade.

Permitir cadastrar grupos funcionais visando a flexibilização no controle de funcionários, já que dentro do organograma da entidade não se permitem controles adicionais por espécie de contratação ou características comuns de determinado grupo.

Registrar os dados dos locais de trabalho, onde efetivamente os funcionários desempenham suas atividades laborais.

Registrar os tipos de administração, armazenando histórico das alterações realizadas atendendo a exigência legal do eSocial. Entende-se por tipo de administração as várias formas de gerenciamento das entidades.

Permitir configurar de modo a cadastrar, consultar, alterar e excluir sindicatos que representam as diferentes classes de funcionários existentes na entidade.

Permitir registrar os possíveis tipos de cargos utilizados.

Permitir criar quadros de cargos conforme a legislação ou estatuto da entidade. Estes quadros possibilitam agrupar os cargos que pertencem ao mesmo quadro de cargos conforme configurado no cadastro de cargos.

Permitir a inserção de dados adicionais, possibilitando informar novos campos para o tipo de cargos, conforme a sua necessidade.

Ter o Cadastro de Cargos integrado com outros sistemas.

Permitir diferentes configurações de férias por cargo.

Permitir configurar se o funcionários alocados nos cargos terão direito a 13º salário.

Permitir informar o nível de escolaridade mínimo exigido para o cargo, informando ao usuário se for cadastrar algum servidor que não tenha o nível mínimo exigido.

Permitir a realização da manutenção das quantidades de vagas existentes para o cargo.

Permitir fazer a manutenção do plano salarial do cargo, realizando indicações de nível, classe e referência, que vão delimitar a remuneração mínima do cargo, suas progressões salariais e o teto salarial existente para o cargo. Permitir informar os requisitos para a função que será desempenhada pelo funcionário e as atividades que serão realizadas.

Permitir controlar o número de vagas dos cargos pelos organogramas de nível 1, conforme necessidade da entidade.

Permitir definir a quais planos previdenciários o funcionário cadastrado no cargo poderá ser vinculado.

Permitir definir a quais vínculos empregatícios os funcionários cadastrados no cargo poderão ser vinculados.

Permitir o controle de níveis salariais do cargo, como as variações de classes e referências, formando um plano de carreira do servidor com a finalidade de nivelar os salários de certos grupos funcionais.

Permitir a geração de forma automática de várias classes e referências, conforme parâmetros informados no momento da geração.

Permitir a inserção de dados adicionais, possibilitando informar novos campos para os níveis salariais, conforme a sua necessidade.

Permitir para os níveis salariais no campo "Máscara da Classe" e para o campo "Máscara referência" setar varias configurações de máscaras. "#A, ##A, #AA, A##, AA#, #A#, A#A e A#".

Permitir estipular regras que irão gerar atraso na conceção da progressão salarial do funcionário conforme as normas previstas em estatuto e/ou lei regulamentada.

Cadastrar níveis salariais, permitindo definir a ordem de progressão das classes e referências, informar uma classe ou referência com tamanho menor que a mascara definida no plano salarial.

Permitir "Controlar vagas do cargo por concurso" via parâmetro. Quando marcado, aceita que o sistema controle o número de vagas do cargo, no concurso pelo qual o funcionário foi nomeado. Quando desmarcado, o controle será feito exclusivamente pela quantidade de vagas do cargo.

Possuir processo de progressão salarial automatizado, alterando os níveis salariais e salários dos funcionários de forma automática.

Manter as respectivas informações de progressão salariais registradas no histórico salarial do servidor, com os atos publicados para cada servidor ao longo de sua carreira.

Permitir a inserção de dados adicionais, possibilitando informar novos campos para o cargo, conforme a sua necessidade.

Ter as informações da movimentação de pessoal do servidor integrado com outros sistemas.

Permitir registrar todas as informações referentes aos atos legais associados às movimentações cadastrais do funcionário. Por meio desses dados são gerados os registros a serem enviados para o Tribunal de Contas do Estado. Os registros desse cadastro podem ser gerados automaticamente pelo sistema, caso seja informado o código do ato durante o cadastramento de uma movimentação (admissão, alteração de cargo, alteração salarial, demissão/exoneração, etc). Esse cadastro, também, pode ser feito manualmente, bastando para isso, cadastrar a movimentação de pessoal no próprio cadastro.

Permitir o cadastro dos tipos de movimentação de pessoal. Estas movimentações servem para alimentar o registro funcional, e também, para gerar informações necessárias ao Tribunal de Contas do Estado. A definição dos tipos de movimentação de pessoal, pode variar de acordo com cada Tribunal de Contas do Estado. De maneira geral, cada alteração cadastral - alterações salariais, de cargo, de lotação, admissão, exoneração ou demissão, aposentadoria, falecimento, transferências, etc - sofrida pelo funcionário, pode ser considerada um tipo de movimentação de pessoal.

Permitir cadastrar os tipos de atos utilizados pela entidade; partindo-se de uma lista predefinida pelo sistema, a qual indica se o ato é um decreto, um edital, uma deliberação etc. Desse modo, o usuário pode personalizar uma lista predefinida, criando um tipo de ato conforme a necessidade ou exigência legal.

Permitir cadastrar os meios de comunicação responsáveis pela divulgação dos documentos legais que tenham divulgação e exposição obrigatórias.

Permitir cadastrar os tipos de naturezas dos textos jurídicos, determinados pelo Tribunal de Contas do Estado.

Permitir o registro de todos os atos emitidos pela entidade que autorizam movimentação cadastral para os funcionários. Os atos podem ser dos mais variados tipos, como por exemplo: admissões, exonerações,alterações de cargo, etc. Eles são utilizados para alimentar a ficha cadastral do funcionário, criando o seu histórico funcional, e servindo, também, para geração das informações requeridas pelo Tribunal de Contas do Estado.

Permitir informar as fontes utilizadas para a divulgação do ato.

Permitir a inserção de dados adicionais, possibilitando informar novos campos para o ato, conforme a sua necessidade.

Permitir a configuração de vários tipos de horários: Fixo, Móvel e Livre. Bem como classificações: Normal, Compensado e Folga.

Permitir configurar horários de ponto com turno de 24 X 72 horas para alguns cargos com esta característica. Permitir a configuração de feriados fixos, móveis e Pontos Facultativos.

Possuir as informações dos processos de aposentadorias e pensões e históricos de alterações de pensionistas, integrado com outros sistemas.

Registrar os históricos dos processos de requerimentos de aposentadorias e pensões.

Registrar automaticamente a movimentação de pessoal referente ao requerimento de aposentadorias e pensões, através da informação do ato.

Permitir o registro das fases processo de aposentadoria, sendo que um processo pode passar por vários trâmites diferentes e pode inclusive, passar várias vezes pelo mesmo trâmite em períodos diferentes.

Permitir registrar os vencimentos que o funcionário, no caso de aposentadoria, ou o beneficiário, no caso de pensão por morte tem direito. Os vencimentos são discriminados por evento e por competência, para que possam ser identificados nos casos de modificações dos valores.

Registrar automaticamente a movimentação de pessoal referente concessão de benefícios de pensão, através da informação do ato.

Ter controle de pensionistas permitindo indicar se a pensão é por morte ou judicial, e neste caso, possibilita o encerramento da pensão.

Permitir inserir um representante legal para cuidar dos assuntos sobre o benefício do beneficiário menor ou incapaz.

Calcular automaticamente os valores referentes as pensões, cancelando automaticamente este cálculo ao ser informada a data de encerramento da pensão.

Permitir a inserção de dados adicionais, possibilitando informar novos campos para o Pensionista conforme a sua necessidade.

Calcular o reajuste de valores dos eventos de pensão e aposentadoria informados no sistema.

Permitir o controle da concessão e desconto de vales-transporte e mercado.

Permitir cadastrar o trajeto a ser percorrido ou pontos de destino das linhas de ônibus, utilizados para a concessão de vale-transporte.

Permitir informar através de faixas as quantidades de vales-transporte por dia da semana que o funcionário terá direito.

Permitir configurar operadoras e planos de assistência médica que a entidade possui para planos coletivos empresariais, habilitando a configurar a abrangência, os valores de adesão, inserir as tabelas de subsídios cobertos pelos planos e a manutenção individual destes planos. A operadora e registro da ANS servem para a DIRF.

Controlar os planos e as despesas de mensalidades utilizados pelos funcionários e seus dependentes. Os eventos de desconto são informados automaticamente no cálculo de folha de pagamento, estes recursos também serve de base para a DIRF.

Permitir cadastrar procedimentos médicos, realizando um detalhamento sobre o tipo a vigência, o valor e o percentual de co-participação dos funcionários conforme os planos pré estabelecidos.

Permitir reajustar os percentuais sobre os valores dos planos de saúde e a nova vigência estabelecida. Desta forma, permite de forma coletiva, alterar os valores para todos os funcionários que utilizam os planos de saúde.

Permitir importar as despesas dos planos de saúde, através de arquivo disponibilizado pelas operadoras, onde os valores serão calculados automaticamente na folha de pagamento dos funcionários.

Permitir Gerar automaticamente as despesas de mensalidades dos planos de saúde, mediante seleção um ou vários funcionários.

Permitir integrar os valores de folha de pagamento com as contas, elementos, despesas e recursos do sistema da contabilidade, realizando a importação das configurações contábeis e/ou exportando as informações dos valores referente as despesas proveniente dos gastos com Pessoal.

Permitir configurar os eventos do tipo provento ou desconto, que se originam da folha para que tenham estes ações pré definidas para a integração contábil informando se este é um pagamento antecipado, uma receita, previdência, DDO, baixa provisão sem reflexo no valor do empenho ou empenho bruto.

Permitir cadastrar os os elementos de despesa e indicar os eventos que deverão compor o valor a ser empenhado nas despesas conforme a classificação de despesa pública definida pela lei 4.320/64.

Possibilitar copiar as contas contábeis de um exercício para o próximo exercício previsto, permitindo inserir novas e/ou alterar as contas já existentes.

Permitir cadastrar as despesas estimadas para elaboração e execução do orçamento de um exercício.

Permitir copiar despesas do ano do registro que estiver selecionado no Cadastro de despesas para o ano que você desejar para que seja exportado para o sistema contábil.

Permitir cadastrar as despesas estimadas para elaboração e execução do orçamento de um exercício, referente a cada organograma que deseja alterar, excluir ou consultar as informações.

Permitir copiar vínculos empregatícios do ano do registro que estiver selecionado no Cadastro de despesas para o ano que você desejar para que seja exportado para o sistema contábil.

Permitir consultar e cadastrar os complementos das despesas por organograma, despesa, vínculo, entidade na contabilidade ou credor informado. Pode ser demonstrado através de dois modelos normal ou com quebra.

Permitir copiar as configurações de um determinado exercício para o próximo exercício a ser informado.

Permitir fazer uma seleção dos funcionários que tiverem cálculo na competência para os quais deseja cadastrar a fonte de recurso e o código do detalhamento das fontes de recursos.

Permitir especificar as classificações das origem dos recursos financeiros, sendo que cada instituição terá que implementar seus programas de trabalhos.

Permitir cadastrar de forma manual os principais dados correspondentes à fonte de recursos.

Permitir parametrizar o início da vigência da integração contábil.

Permitir a configuração das tabelas de cálculo, podendo o usuário incluir novas tabelas, definir a quantidade de faixas e ainda nomear essas tabelas de acordo com sua necessidade (INSS, IRRF, salário família, piso salarial, entre outras).

Permitir copiar os dados de uma outra tabela para que seja realizadas as devidas alterações, conforme legislação.

Permitir a configuração de quais proventos e descontos devem ser considerados como automáticos para cada tipo de cálculo (mensal, férias, complementar, etc.) e adicionar as restrições para o cálculo.

Permitir o cadastro e manutenção de eventos dos tipos: proventos, descontos e eventos informativos que servem somente para realizar o cálculo interno não havendo crédito ou débito do salário pago ao funcionário.

Permitir a configuração de todas as fórmulas de cálculo em conformidade com as legislações vigentes da entidade.

Permitir calcular os dias úteis e afastamentos dos funcionários com 30 dias.

Garantir que as alterações realizadas nos eventos irão acompanhar os cálculos de provisão.

Permitir selecionar quais eventos iram realizar a baixa de provisão.

Permitir a inserção de dados adicionais, possibilitando informar novos campos para o Evento conforme a sua necessidade.

Permitir agrupar mais de um evento em único evento a ser informado em sistema de acesso a informação na WEB. Estes Agrupadores de eventos são para informar as remunerações dos servidores em sistema de acesso a informação na WEB.

Permitir a configuração dos tipos de bases de cálculo utilizados.

Possibilitar a configuração das formas de alteração salarial, que através de fórmulas, espitulam procedimentos de alteração de salário, sendo efetuada em conformidade com a legislação da entidade.

Permitir a inclusão e configuração de quais proventos e descontos devem ser considerados como automáticos para o cálculo de rescisão conforme cada tipo de motivo de rescisão.

Permitir a inclusão e configuração de motivos de rescisão e respectivas verbas rescisórias, assim como respectivos códigos a serem gerados para RAIS, CAGED, SEFIP e saque do FGTS.

Permitir configurar os eventos que serão provisionados para férias e 13º salário. O salário contratual é considerado de forma automática para provisão não sendo necessário informá-lo neste cadastro.

Permitir configurar o cálculo da provisão de férias e 13º salário, adicionando novos eventos que incidam no cálculo da entidade, ou alterar o processo de provisionamento para tratar os eventos principais como médias e/ou vantagens.

Permitir a configuração dos proventos para cálculos de férias, rescisão, 13º salário, abono pecuniário e aviso prévio referentes às médias e vantagens percebidas pelos servidores.

Permite copiar todos os eventos e suas configurações que foram configurados referentes às médias e vantagens percebidas pelos servidores.

Permitir estipular as regras para "cancelamento" dos períodos aquisitivos de férias conforme as normas previstas em estatuto e/ou lei regulamentada. Motivos que o funcionário perde o direito à férias.

Permitir estipular as regras para "suspensão" do período aquisitivo de férias conforme normas previstas em estatuto e/ou lei, para que o período de aquisição de funcionário seja postergado a data final.

Permitir realizar validações que não permitam inserir na mesma configuração de férias, dois tipos de suspensão de férias que utilizem o mesmo tipo de afastamento.

Permitir a configuração de Férias, informando para cada configuração quantidade de meses necessários para aquisição, quantidade de dias de direito a férias a cada vencimento de período aquisitivo, quantidade de dias que podem ser abonados, configuração de descontos de faltas, ou seja, informar para cada configuração de férias as faixas para descontos de faltas em relação aos dias de direito do período aquisitivo.

Permitir cadastrar campos que o administrador julgue necessários na guia dados adicionais dos cadastros de funcionários, cargos, organogramas, beneficiários, atos, eventos, tipos de cargos, pessoas, históricos de funcionários, níveis e históricos de níveis salariais.

Permitir cadastrar todos os dados de configuração (tipo, tamanho, obrigatoriedade) das características, para que sejam vinculadas a determinados cadastros.

Permitir cadastrar todos os itens que serão utilizados na lista de opções para as características tipo lista.

Permitir o cadastro e manutenção dos endereços das pessoas físicas e jurídicas, mantendo suas informações e provendo as mesmas onde forem necessárias nos demais cadastros e processos do sistema.

Permitir criar seleções diversas e mantê-las registradas para uso futuro para utilização em processos e relatórios rotineiros.

Permite cadastrar, alterar, excluir e consultar as informações gerais sobre o concurso público, programação de datas, justificativas e a forma como os resultados finais serão informados.

Permite cadastrar, alterar, excluir e consultar os vários editais que fazem parte de um concurso público ou processo seletivo. O edital, neste caso, deve ser cadastrado como um ato, no Cadastro de Atos,e será classificado de acordo com um campo do painel.

Permitir cadastrar, excluir, consultar e alterar formações. Entende-se formações como o conhecimento profissional das pessoas físicas. Por Exemplo Sociologia, Contabilidade, Direito.

Permitir que sejam inseridas os dados sobre as agências bancárias que são necessárias ao processamento da folha de pagamento.

Permitir configurar apenas a máscara para os números das contas associadas a cada banco e consultar listagem contendo todos os bancos reconhecidos pela FEBRABAN, não sendo permitido inserir novos bancos, ou excluir algum banco dessa listagem.

Configurar os vínculos empregatícios que representam a ligação dos funcionários com a entidade.

Permitir cadastrar os valores percentuais patronais de recolhimento referente aos valores para assistência e previdência municipal e estadual. E também informar percentuais para o índice de Aporte e percentual para Administrar o fundo de Previdência e Assistência.

Permitir cadastrar e configurar mais de uma previdência municipal, através do Fundo de Previdência e Fundo Financeiro aceitando escolher uma ou mais previdências para o funcionário.

Permitir Configurar os tipos de situações de afastamento do funcionário para base de cálculo, processos do sistema (férias, licenças, adicionais, etc), tempo de serviço para aposentadoria.

Permitir a inserção de dados adicionais, possibilitando informar novos campos para os Tipos de Afastamentos conforme a sua necessidade.

Permitir configurar as idades de vencimentos de salário família, por tipo de concessão e por competência de pagamento.

Permitir que seja definida a máscara do organograma, que é o que determina as unidades orçamentárias e seus respectivos centros de custo, os quais serão utilizados para distribuição dos funcionários e empenhamento da folha de pagamento. A máscara delimita com quantos níveis (divisões) a entidade irá trabalhar, estabelece quantos dígitos cada nível poderá utilizar, e funciona de forma muito semelhante a um plano de contas contábil. Permitir cadastrar tipos de diárias e o seu respectivo valor conforme o cargo.

Permitir cadastrar as informações referentes aos tipos de funções exercidas pelos funcionários na entidade.

Permitir a inserção de dados adicionais, possibilitando informar novos campos para as funções dos funcionários conforme a sua necessidade.

Permitir cadastrar os motivos explicativos ou autorizativos das alterações de cargos dos funcionários. Permitir cadastrar os motivos explicativos ou autorizativos das alterações salariais dos funcionários. Permitir cadastrar os motivos que caracterizam as rescisões dos funcionários.

# **CAMARA MUNICIPAL VEREADORES DE SÃO JOÃO DO ITAPERIÚ**

ESTADO DE SANTA CATARINA

Permitir o cadastro dos motivos que irão caracterizar a aposentadoria do funcionário.

Permitir vincular a pessoa que irá assumir uma função podendo ser de responsabilidade política, técnica ou fiscal na entidade, por um determinado período.

Permitir informar o ano base bem como a partir de qual data que os funcinários poderão emitir o comprovante de rendimentos

Permitir informar quais os funcionários que não poderão emitir o comprovante de rendimentos

Possuir rotina para o processamento de cálculo mensal, adiantamento e complementar.

Permitir realizar cálculo simulado da folha de pagamento.

Possuir rotina de cálculo para processamento de 13º salário adiantado e integral.

Possuir rotina de cálculo automático de rescisão para funcionários com vínculo de prazo determinado, na competência em que expira o contrato.

Possuir rotina de cálculo de provisão com opção de ser realizada juntou ou separado com o cálculo de processamento mensal e 13° Salário.

Emitir o cálculo no mês de Fevereiro proporcional a 28/29 dias, caso o mês de admissão ou demissão seja Fevereiro.

Possuir rotina para processamento de cálculos de férias individuais, férias coletivas e férias programadas.

Permitir o cálculo individual dos valores de férias, permitindo a concessão dos dias de gozo, abono de férias, realizando automaticamente a baixa nos períodos aquisitivos, assim como a baixa de provisão de férias.

Permitir exibir a consulta das férias proporcionais, onde o usuário terá uma visão da atual situação de cada período aquisitivo e ainda compreender como o sistema calcula determinadas informações através do uso de legendas em cada campo que serão detalhadas logo abaixo.

Permitir calcular os valores de férias para vários funcionários selecionados, a concessão dos dias de gozo e abono de férias, e a devida baixa nos períodos aquisitivos. Também é possível calcular as férias previstas para os funcionários de acordo com o período aquisitivo.

Permitir calcular férias para os funcionários que tiveram programação de férias informadas. As informações para o pagamento das férias serão geradas de acordo com o que estiver informado no cadastro.

Permitir o desconto de faltas no pagamento das férias.

Permitir o pagamento do 13º salário simultaneamente com as férias.

Registrar automaticamente a movimentação de pessoal referente as férias dos servidores, através da informação do ato.

Permitir que o pagamento de 1/3 de férias seja integral em cálculo de férias fracionadas. Serve para os cadastros de férias individual, coletiva e programada, onde deve-se informar quando o sistema deve se comportar conforme essa situação. Os relatórios de férias foram alterados adicionado uma coluna onde será informado a forma de pagamento utilizada para o 1/3 de férias.

Permitir registrar a comunicação e o possível cancelamento do aviso prévio de iniciativa do empregador ou do empregado. Aviso prévio é o documento de comunicação, antecipada e obrigatória, em que uma das partes (empregador ou empregado) desejar rescindir, sem justa causa, o contrato de trabalho vigente.

Possuir rotina para processamento de cálculos de rescisões individuais, coletivas e complementares.

Registrar automaticamente a movimentação de pessoal referente a demissão ou exoneração do funcionário, através da informação do ato.

Permitir calcular individualmente para o funcionário as verbas rescisórias e também excluir rescisões. Gerando um afastamento de acordo com a data de desligamento e tipo de afastamento configurado no motivo de rescisão.

Permitir calcular para vários funcionários, as verbas rescisórias. Gerando um afastamento para cada funcionário, de acordo com a data de desligamento e com o tipo de afastamento configurado no motivo de rescisão.

Permitir calcular uma rescisão complementar para funcionários que tiverem a rescisão calculada. Geralmente esse processo é executado nos casos de alteração salarial retroativa ao mês que um funcionário foi desligado ou quando algum tipo de verba, seja mensal ou rescisória, não tiver sido quitada por ocasião da rescisão. Sendo assim, deve-se providenciar um cálculo complementar para saldar a diferença.

Permitir a reintegração ou reversão de rescisões ou aposentadorias de funcionários, sob a mesma matrícula, podendo ser inseridas informações de pagamento em juízo e numero do processo em atenção aos requisitos do eSocial

Permitir simulações parciais ou totais da folha de pagamento mensal, 13º salário integral, férias e rescisórias, para a competência atual ou para competência futura. Não permitir a emissão de guias e geração de arquivos para órgãos federais quando o cálculo é simulado.

Controlar os afastamentos do funcionário, integrado com outros sistemas.

Registrar automaticamente a movimentação de pessoal referente aos afastamentos do funcionário, através da informação do ato.

Registrar todo o histórico de alterações no cadastro de funcionários e estagiários, integrado com outros sistemas.

Exibir uma grade com todos os registros de históricos do funcionário que esteja selecionado. Os dados que foram alterados de um registro para outro aparecem na cor azul, para facilitar a identificação, e ao clicar num dos registros.

Permitir a inserção de dados adicionais, possibilitando informar novos campos para o cadastro de Históricos dos funcionários conforme a sua necessidade.

Registrar as alterações cadastrais no histórico de beneficiários de pensões.

Exibir uma grade com todos os registros de históricos do beneficiário que esteja selecionado. Os dados que foram alterados de um registro para outro aparecem na cor azul, para facilitar a identificação, e ao clicar num dos registros.

Permitir a inserção de dados adicionais, possibilitando informar novos campos para o cadastro de Históricos dos beneficiários conforme a sua necessidade.

Registrar as alterações cadastrais no nome da pessoa por motivo legal ou erro de digitação.

Registrar as alterações cadastrais dos documentos da pessoa física cadastros como CPF, RG, PIS/PASEP, CTPS entre outros.

Registrar as alterações cadastrais no histórico de beneficiários.

Registrar todo o histórico de alterações de Autônomos.

Exibir uma grade com todos os registros de históricos do autônomo que esteja selecionado. Os dados que foram alterados de um registro para outro aparecem na cor azul, para facilitar a identificação, e ao clicar num dos registros.

Registrar todo o histórico salarial do servidor, integrado com outros sistemas. Sendo apresentado todos os valores salariais atribuídos ao funcionário desde a sua admissão.

Registrar automaticamente a movimentação de pessoal referente as alterações salariais do servidor, através da informação do ato.

Permitir a inserção de dados adicionais, possibilitando informar novos campos para o cadastro de históricos salariais individual conforme a sua necessidade.

Permitir excluir ou cadastrar as alterações salariais através de aumentos em percentual, ou de rotinas de alterações de avanços de classe e referência ou de progressões, ou ainda de fórmulas de alteração salarial conforme necessidade da entidade.

Calcular alterações salariais de modo coletivo ou para níveis salariais do plano de cargos.

Possibilitar a adição de classes e referências através do histórico de cargos, salários, informações e níveis salariais.

Permite também a progressão salarial dos planos salariais ajustados para todos os funcionários que encontram no plano especificado.

Permitir a inserção de dados adicionais, possibilitando informar novos campos para o cadastro de níveis salariais conforme a sua necessidade.

Registrar todo o histórico de alterações de cargo do servidor, integrado com outros sistemas.

Registrar automaticamente a movimentação de pessoal referente as alterações de cargo do servidor, através da informação do ato.

Exibir uma grade com todos os registros de históricos dos cargos que esteja selecionado. Os dados que foram alterados de um registro para outro aparecem na cor azul, para facilitar a identificação, e ao clicar num dos registros.

Registrar todo o histórico de alterações salariais do cargo, integrado com outros sistemas.

Exibir uma grade com todos os registros de históricos da informações salariais que esteja selecionado. Os dados que foram alterados de um registro para outro aparecem na cor azul, para facilitar a identificação, e ao clicar num dos registros.

Registrar todo o histórico de alterações dos endereços das pessoas, integrado com outros sistemas.

Exibir uma grade com todos os registros de históricos dos endereços que esteja selecionado. Os dados que foram alterados de um registro para outro aparecem na cor azul, para facilitar a identificação, e ao clicar num dos registros.

Registrar todo o histórico de alterações dos horários do ponto.

Exibir uma grade com todos os registros de históricos dos horários de ponto que esteja selecionado. Os dados que foram alterados de um registro para outro aparecem na cor azul, para facilitar a identificação, e ao clicar num dos registros.

Permitir a inclusão de proventos ou descontos lançados de modo fixo, em um período determinado, em qualquer tipo de folha de pagamento para determinado funcionário.

Permitir lançar manualmente os eventos que compõe a folha de pagamento do funcionário para serem calculados, podem ser lançados em uma competência ou em várias parcelas do período.

Permitir lançar manualmente os eventos que compõe a folha de pagamento de vários funcionários em um único lançamento, selecionando os funcionários. Pode ser lançado o evento para uma ou mais competências.

Permitir a inclusão de proventos ou descontos lançados de modo fixo, em um período determinado, em qualquer tipo de folha de pagamento, podendo selecionar vários funcionários em um único lançamento.

Permitir fechar processamentos (Mensal, Adiantamento, Complementar, 13º Adiantamento, 13º Salário, Férias) de cada competência com data, oferecendo segurança para que o usuário não altere calculo de folha com processo fechado.

Bloquear qualquer tentativa de alteração no histórico de funcionário quando o processamento da folha estiver com data informada.

Permitir inserir uma data de liberação que irá determinar a visualização dos recibos de pagamentos de salários aos funcionários, beneficiários, aposentados e pensionistas através de sistemas na Internet.

Permitir consultar e se necessário alterar a data de pagamento de funcionário ou grupo de funcionários que já tenham sido calculados na folha.

Permitir que o cálculo mensal dos funcionários fiquem agrupados em lotes diferentes e possibilita fechar o processamento dos lotes em grupo.

Permitir gerar os dados dos empenhos dos funcionários por competências, processamento e tipo de empenho. É possível também informar a data e o número que será empenhado no sistema contábil.

Permitir selecionar os funcionários que utilizam vale transporte, selecionando pela empresa ou linha utilizada, informando a competência e os números de dias que o funcionário utiliza o vale transporte.

Permitir a configuração de cabeçalho e rodapé para quaisquer relatórios emitidos pelo sistema, permitindo inclusive a inserção de comentários.

Permitir salvar qualquer relatório emitido no formato "xls" (excel), mantendo a mesma formatação visualizada no sistema.

Emitir relatórios da folha de pagamento, de acordo com a necessidade, extratos mensais, líquidos, movimento, férias, rescisões, média e vantagens, etc...

Permitir a emissão do extrato mensal constando a movimentação financeira, discriminando evento a evento para cada funcionário, na competência e tipo de processamento informados, informações adicionais, como: base de previdência, base de imposto de renda, valor do FGTS e algumas informações do histórico funcional. Além disso pode escolher as informações, bem como agrupar os dados, e também ordená-los

Emitir relatório com o valor líquido e a forma de pagamento, dos vencimentos do funcionário, discriminado mês a mês. Além disso, pode selecionar as informações, assim como agrupar os dados, e também ordená-los.

Emitir relatório como o valor efetivamente recebido pelo funcionário, por motivo do cálculo de sua folha de pagamento (Líquido) gerados pela folha de pagamento, para a competência e tipo de processamento informados, discriminando sua forma de pagamento, e permitindo inclusive o parcelamento do pagamento em valor ou percentual. Além disso, permite selecionar as informações, assim como agrupar os dados, e também ordená-los.

Emitir relatório de movimentos contendo todos os eventos que constituírem a folha de pagamento dos funcionários, sendo esses gerados no cálculo ou informados através do lançamento de variáveis, gerados pela folha de pagamento, para a competência e tipo de processamento informados. Além disso, permite selecionar as informações, assim como agrupar os dados, e também ordená-los.

Emitir relatório dos valores dos eventos calculados para férias, rescisão, 13º salário, abono pecuniário ou ainda aviso prévio, e que tenham seus valores estipulados por meio de outros eventos que sejam configurados para compor o evento de média ou vantagem, calculados para a competência e para o tipo do processamento em questão, sendo possível selecionar e ordenar os dados a serem emitidos.

Pemitir que seja realizada a emissão dos cheques para pagamento de funcionários, no formato específico de cada banco. Além disso, pode selecionar as informações, selecionar o modelo do cheque, e ordenar os dados.

Permitir a emissão de uma listagem dos valores gerados pelo cálculo de férias, para a competência informada. Além disso, pode selecionar as informações, assim como agrupar os dados, e também ordená-los.

Emitir relatório com os valores gerados pelo cálculo de rescisão, para o período informado. Além disso, pode selecionar as informações, assim como agrupar os dados, e também ordená-los.

Emitir os dados das verbas gerais mensais e além disto, com o modelo normal com encargos apresenta o total dos valores dos encargos no final do relatório nas quebras. Além disso, pode escolher o modelo, a ordem e a seleção das informações.

Emitir os relatórios referente a folha de pagamento de forma resumidos por funcionários ou resumido em nível de organograma para os resumos de líquidos.

Emitir relação com todos os tipos de proventos e descontos gerados na folha, mostrando o valor total e a quantidade de funcionários para cada um deles. Além disso, pode selecionar as informações, assim como agrupar os dados, e também ordená-los.

Emitir relação com todos os funcionários, exibindo os proventos e descontos com seus respectivos valores, o saldo líquido de cada funcionário, fazendo a soma dos eventos. Permitir configurar os campos de proventos e descontos que são listados no relatório, atribuindo o valor de um ou mais eventos do sistema a cada um dos campos. Além disso, selecionar as informações, assim como agrupar os dados, e também ordená-los.

Emitir relação com os valores líquidos salariais da folha de pagamento dos funcionários. Esses valores são utilizados, principalmente, para um controle resumido dos gastos com folha de pagamento, e para efetuar o pagamento em conta corrente dos funcionários. Além disso, pode selecionar as informações, assim como agrupar os dados, e também ordená-los.

Emitir o resumo da folha por período com todos os tipos de proventos e descontos gerados na folha, mostrando o valor total e a quantidade total de funcionários. Além disso, pode selecionar as informações, assim como agrupar os dados, e também ordená-los.

Emitir o Relatório de Integração Contábil para cálculos simulados. Identificando no cabeçalho quando o relatório possui informações oriundas de cálculos simulados.

Emitir em relatório o resumo da integração com o sistema de contabilidade, possibilitando assim a conferência dos valores de empenhos da folha de pagamento e seus respectivos encargos patronais. Além disso pode escolher o modelo de relatório, as informações que serão relatadas, a ordem e um agrupamento para elas.

Possuir relatório com todos os valores relativos ao servidor e à contribuição patronal referentes ao INSS e FGTS, discriminando as possíveis deduções. Além disso, poderá selecionar as informações que constarão no relatório, ordenar e agrupar as informações.

Possuir relatório com todos os valores relativos ao servidor e à contribuição patronal referentes a previdência municipal, com os gastos descriminados mensalmente por funcionários. Além disso, pode escolher o modelo de relatório, as informações que serão relatadas, a ordem e um agrupamento para elas.

Possuir relatório com todos os valores relativos ao servidor e à contribuição patronal referentes a previdência municipal, acumulado anualmente estes gastos, patronais e por funcionário. Além disso, pode escolher o modelo de relatório, as informações que serão relatadas, a ordem e um agrupamento para elas.

Possibilitar emissão de uma relação dos funcionários que tiveram o desconto do Imposto de Renda Retido na Fonte. Além disso, pode escolher as informações que serão relatadas, a ordem e um agrupamento para elas.

Permitir a emissão de guia de recolhimento do IRRF (Imposto de Renda dos Funcionários). Ao emiti-la, poderá escolher o modelo, o tipo de impressão e fazer a seleção das informações

Permitir a emissão de guia de recolhimento da previdência municipal (GPM). Ao emiti-la, poderá escolher o modelo, o tipo de impressão e fazer a seleção das informações

Permitir a emissão da guia para fins de recolhimento rescisório do FGTS e da Contribuição Social para funcionários que não possuem rescisão por motivo de morte, pois as informações referente a rescisão são geradas automaticamente pelo processo da Sefip.

Possuir vários modelos de Demonstrativo de Folha de Pagamento para impressão.

Emitir relatório de Aviso e Recibo de férias, também permitir escolher o modelo do recibo e a seleção. Emitir relatório referente Termo de Rescisão do Contrato de Trabalho, também permitir escolher o modelo do recibo e a seleção. Emitir relatórios cadastrais em geral, de: -Pessoas -Dependentes -Funcionários -Autônomos -Ficha cadastral -Aniversariantes -Substituídos -Períodos Aquisitivos -Programação de férias -Afastamentos -Cargos Comissionados ou em funções Gratificadas -Dados Adicionais Emitir relatórios cadastrais de: -Grupos Funcionais -Organogramas -Locais de trabalho -Tipos de Administração -Sindicatos -Tipos de Cargos -Cargos -Planos e Níveis Salariais -Horários -Feriados -Aposentadorias e Pensões -Beneficiários e Pensionistas Emitir relatórios cadastrais de: -Tipos de Movimentação de Pessoal -Fontes de Divulgação -Atos -Movimentação de Pessoal -Naturezas dos Textos Jurídicos Emitir relatórios referente aos planos de assistência médica de: -Operadoras de planos de saúde -Despesas com planos de saúde -Despesas com planos de saúde com reflexo no cálculo -Planos de Saúde -Procedimentos Médicos Emitir relatórios cadastrais referente Administração de Vales: -Linhas -Faixas -Vales Transporte -Vales Mercado Emitir relatórios cadastrais referente Integração Contábil: -Condições para Eventos -Elementos de Despesa -Despesas -Despesas por Organograma -Complementos das Despesas Emitir relatórios cadastrais de:

-Eventos

- -Tipos de Bases
- -Tabelas
- -Eventos a Calcular
- -Eventos a Calcular de Rescisão
- -Médias e Vantagens
- -Cancelamentos de férias
- -Suspensões de Férias
- -Configurações de Férias
- -Formas de Alteração Salarial
- -Configuração de Eventos para Provisões
- -Homolognet
- Emitir relatórios cadastrais referente Endereços:
- -Estados
- -Cidades
- -Distritos
- -Bairros
- -Loteamentos
- -Condomínios
- -Logradouros
- -Países

Emitir relatório de programação de férias dos funcionários, exibindo todos os períodos de aquisição de férias, períodos de gozo, dias de abono e forma de pagamento.

Emitir relatório com o nome "Cargos comissionados ou em Funções gratificadas", no qual serão emitidos todos os funcionários que estão atualmente em cargo comissionado, e possuem cargo efetivo em aberto, seja, sem data de saída em Cadastro de Histórico de Cargos.

Emitir relatórios cadastrais referente parametrizações:

- -Vínculos Empregatícios
- -Tipos de Afastamentos
- -Tipos de Salário-Família
- -Organograma
- -Naturezas dos Tipo das Diárias
- -Tipos de Diárias
- -Previdência Federal
- -Outras Previdências/Assistência
- -Planos de Previdência
- -Motivos de Alterações salariais, rescisões, aposentadoria e Cargos
- -Responsáveis

Emitir relatórios relacionados a parte salarial dos servidores do tipo alterações salariais, Médias salariais, progressões salariais, inconsistências de cálculo.

Emitir relatório de todas as alterações de cargos dos funcionários dentro do período selecionado.

Emitir relatório de todas as alterações salariais concedidas de maneira individual ou coletiva, dentro do período selecionado. As informações do relatório são agrupadas primeiramente pelo motivo da alteração e depois pela data da alteração salarial.

Emitir relatório que apresenta a média salarial dos funcionários, o salário de cada funcionário, e a indicação em valor, de quanto o salário dele está acima ou abaixo da média. Permite ainda, agrupar os dados do relatório, definir a maneira como serão ordenados, e selecionar (filtrar) esses dados.

Emitir relatório das progressões salariais, ou seja, dos aumentos relativos aos salários dos funcionários devido à troca de cargo promoção ou qualquer outro motivo. Permite ainda, agrupar os dados do relatório, definir a maneira como serão ordenados, e selecionar (filtrar) esses dados.

Emitir relatório com todas as inconsistências encontradas no processo de cálculo da folha.

Emitir relação dos salários de contribuição e discriminação destes. Possibilitar a emissão para previdência federal, estadual e/ ou municipal. Permitir a emissão de formulário para preenchimento, caso não haja informações de todas as competências necessárias.

Emitir relatório de atestado de tempo de serviço para o servidor público apresentando os cargos e o período que exerceu a função.

Emitir o relatório de datas de vencimentos. A data em que se extingue o prazo do exame médico periódico, do contrato de trabalho e da carteira de motorista do funcionário. Além disso, são oferecidas opções de agrupamento, ordenação e seleção das informações.

Emitir uma planilha de anotações e planejamento de escala de férias dos funcionários. Nessa planilha, pode-se indicar a quantidade de férias vencidas e proporcionais de cada funcionário; facilitando dessa forma a verificação de quais funcionários precisam gozar férias com maior urgência.

Emitir uma planilha para preenchimento do lançamento de variáveis na folha de pagamento na mesma constam seis campos a serem definidos, listando os funcionários desejados.

Emitir um relatório demonstrativo das variáveis lançadas manualmente para qual período foi feito o lançamento.

Emitir relatório com informações sobre todos os processamentos já calculados.

Emitir relatório por competência com informações sobre os óbitos informados para os funcionários.

Possuir relatório de provisão de 13º salário e médias e vantagens de 13º salário; que permitam ao usuário ter uma previsão do valor e também da proporcionalidade por direito obtida pelos servidores ativos até o presente momento. Além disso, podendo selecionar modelos, assim como agrupar os dados, e também ordená- los.

Possuir relatório de provisão de férias, médias e vantagens de férias; que permitam ao usuário ter uma previsão do valor e também da proporcionalidade por direito obtida pelos servidores ativos até o presente momento. Além disso, podendo selecionar modelos, assim como agrupar os dados, e também ordená-los.

Verificar na integração contábil o que está sendo provisionado. Relatório de visualização da provisão, quando 13° salário e Férias.

Emitir relatórios de simulações de pagamentos de férias, 13º salário, médias e vantagens e cálculos de períodos de provisão.

Emitir relatório com os valores das bases de cálculo do FGTS, em competências que não possuem cálculos efetuados pelo sistema. Além disso, pode selecionar, ordenar e agrupar as informações que constarão no relatório.

Emitir relatório dos Lotes da individualização dos valores, selecionar as informações que constarão no relatório e ordená-las.

Emitir o formulário da Derf (Documento Específico de Recolhimento do FGTS), selecionar as informações que constarão no relatório e ordená-las .

Emitir comparativo de situações dos servidores entre duas competências, inclusive com anos diferentes.

Emitir comparativo de valores referentes a proventos e descontos dos servidores entre duas competências, inclusive com anos diferentes.

Emitir comparativo de líquidos entre duas ou mais competências, inclusive com anos diferentes.

Permitir a configuração dos proventos e descontos que devem compor os valores de cada um dos campos do comprovante de rendimentos.

Emitir relatório para fazer a conferência das informações da DIRF.

Permitir a visualização de todos os eventos e as bases de previdência federal, de previdência estadual e municipal, além de fundos de assistência.

Emitir relatório para fazer a conferência das informações da Rais.

Permitir a configuração dos eventos que comporão os valores de alguns campos do arquivo da Rais.

Permitir o gerenciamento da impressão de relatórios em lote, sendo responsável por agrupar relatórios e salvar suas seleções em grupos, para posterior emissão. Estando disponíveis todos os recursos para realizar a manipulação e emissão dos lotes, como também a listagem destes.

Emitir relatório com todas as mensagens geradas durante a execução de lotes de impressão, contendo informações essenciais como o usuário que executou o lote e os relatórios pertencentes ele.

Possuir gerador de relatórios que permita aos usuários criar novos relatórios ou ainda alterar os relatórios e layouts já existentes.

Possuir gerador de arquivos que permita aos usuários criar novos layouts de arquivos ou ainda alterar layouts já existentes;

Gerar informações da folha de pagamento em arquivo para crédito em conta no banco de interesse da entidade. Gerar para entidades que possuem contrato para emissão de holerite eletrônico pela Caixa Econômica Federal o arquivo para envio das informações pertinentes ao holerite do funcionário.

Permitir a consulta prévia das médias e vantagens que cada servidor tem direito a receber em férias, 13º salário ou rescisão de contrato.

Permitir a visualização de empréstimos consignados. Consultar os cálculos efetuados no sistema de acordo com a competência informada e o processamento dela para cada funcionário.

Possibilitar a consulta dos proventos e descontos percebidos pelo servidor, em um período determinado pelo usuário.

Permitir consultar apenas os proventos que fazem parte do comprovante de rendimentos.

Consultar do modo centralizado todo o histórico funcional de todos os contratos do servidor, detalhando as seguintes características:

Períodos aquisitivos, períodos de gozo de férias

Situações do funcionário, tais como: afastamentos, atestados, faltas, férias e períodos trabalhados

Permitir a consulta das informações sobre os níveis salariais dos cargos a partir de uma data referência

Permitir a consulta das informações sobre as férias do funcionário e verificar a composição das bases e períodos aquisitivos.

Permitir a consulta sobre as situações ocorridas com o funcionário desde a sua admissão. São consideradas situações: dias de licença devido ao atestado médico, quaisquer afastamentos lançados, faltas descontadas em folha e que não foram abonadas, férias, transferências e rescisões etc.

Permitir a consulta dos cálculos de provisão para férias, 13° Salário e encargos efetuados no sistema de acordo com a competência informada e o processamento dela para cada funcionário.

Permitir a consulta das despesas com plano de saúde selecionado a competência e o funcionário.

Permitir a consulta dos vales - transportes informando por competência os vales utilizados por um determinado funcionário dentro de um período de competências. Nela são discriminados os vales por faixa, linha e local de trabalho, indicando o valor dos vales e quanto foi descontado do funcionário por eles.

Permitir a inclusão, alteração ou exclusão de proventos ou descontos modo fixo, possibilitando as seguintes tarefas:

Alteração do período

Adição de valor ao valor originalmente lançado

Substituição do valor originalmente lançado por um novo valor

Aplicação de um percentual sobre o valor originalmente lançado

Exclusão do evento nas competências que o tenham e estejam dentro do período selecionado

Permitir a reestruturação da classificação institucional de um exercício para outro através da mudança de organogramas.

Permitir a readmissão em massa. Esta funcionalidade será possível cadastrar funcionários idênticos aos funcionários já demitidos, sem a necessidade redigitar todos os dados.

Permitir copiar funcionários demitidos para realizar a readmissão individual ou em lote

Permitir suspender o fornecimento de vales-transporte para um ou mais funcionário, numa determinada competência por empresa, linha de ônibus, local de trabalho ou conforme faixa salarial.

Possibilitar a alteração de informação nos dados dos históricos de funcionário, beneficiário, autônomo ou cargos de forma coletiva otimizando o trabalho do usuário.

Possibilitar o cadastro de movimentos anteriores à implantação do sistema para que o usuário possa gerar os relatórios anuais.

Permitir a unificação de pessoas e de cadastros

Permitir realizar a unificação de um ou mais registros que passam a assumir o lugar de outro dos dados das pessoas.

Permitir realizar a unificação de um ou mais registros que passam a assumir o lugar de outro, passando a constar somente um registro. A unificação cadastral se refere aos cadastros de bairros, logradouros e organogramas.

Possibilitar a exclusão do número do CPF para não duplicar o número do CPF das pessoas no banco de dados.

Permitir a integração com o sistema de contabilidade para geração automática dos empenhos e ordens de pagamentos da folha de pagamento e respectivos encargos patronais.

Permitir realizar cálculos de datas e de horas.

Permitir efetuar a modelagem de Períodos Aquisitivos, excluindo e corrigindo os períodos incorretos e gerando automaticamente os períodos incorretos e gerando automaticamente os períodos aquisitivos até a competência informada.

Permitir visualizar as operações realizadas pelo administrador do sistema.

Permitir visualizar as operações realizadas pelo usuários no sistema referente a emissão de relatórios, trazendo informações como filtros utilizados, tempo de geração do relatório, entre outros.

Permitir realizar a compilação das fórmulas, verificar situação, Dependências, padrões, bem como consultar incidências.

Permitir verificar o grau de dependência entre as ocorrências. Onde as ocorrências são dependentes de outras, podendo auxiliar na correção de eventuais problemas com fórmulas.

Permitir verificar o grau de dependência entre os eventos. Essa informação é utilizada para que o usuário saiba quais eventos são dependentes e para corrigir eventuais problemas com fórmulas. Por exemplo: o evento "026 - 13º SALÁRIO ADIANTADO" possui dois eventos dependentes: "036 - FGTS DO MÊS" e "037 - FGTS 13º SALÁRIO".

Permitir verificar se as fórmulas de cálculo da folha e de cálculo de alteração salarial estão iguais às fórmulas padrões do sistema, ou ainda, se as fórmulas contêm uma fórmula padrão correspondente.

Permitir a consulta das incidências das bases de cálculo, ou seja, os eventos utilizados para compor o cálculo da base que está sendo consultada, e, também, os eventos que utilizam a base consultada para comporem seus valores.

Permitir verificar as situações das fórmulas de maneira completa, ou seja, analisar todos os eventos que compõem uma base e os que incidem em outras.

Permitir verificar as situações das fórmulas das ocorrências de maneira completa, ou seja, analisar todas as ocorrências que são utilizadas por outras.

Permitir utilizar vários arquivos para importar para outras empresas, bancos, instituições, Tribunais de Contas do Estado, entre outros. Além de permitir criar arquivos específicos conforme a necessidade do administrador.

Permitir exportar e atualizar as informações para a base do sistema de acesso a informação na WEB onde irá apresentar as informações do Setor Pessoal da entidade.

Permitir na consulta rápida nos cadastros de forma que sejam demonstrados destacados em outra cor. Além das consultas padrões, ser possível ser criados vários modelos de consultas de acordo com a necessidade do usuário.

Permitir conceder ajuda, suporte e fazer pesquisas referente a o aplicativo e suas funcionalidades. Existe sumário e índice para facilitar a pesquisa do usuário

Permitir fazer consultas rápidas dos códigos ou nomes dos registros, dispensando memorização e procura.

Permitir "Cadastrar ou abrir os cadastros" de determinados cadastros da aplicação, agilizando o processo do sistema mediante tecla de atalho.

Permitir Emitir alguns relatórios do sistema, a partir da tela de cadastro da funcionalidade mediante tecla de atalho.

Permitir fazer as consultas sobre as situações ocorridas com o funcionário desde sua admissão, considerando os dias de licenças, atestados, faltas, etc...

Permitir consultar os cálculos efetuados no sistema de acordo com a competência informada e o processamento para cada funcionário.

Permitir consultar os contratos, períodos e situações que a pessoa se encontra nos registros informados.

Permitir calcular datas possibilitando fazer conversões de datas, dias, meses e anos para lhe auxiliar a obter informações de forma rápida e prática.

Permitir calcular datas possibilitando fazer conversões de datas, dias, meses e anos para lhe auxiliar a obter informações de forma rápida e prática.

Permitir definir uma assinatura digital a um documento.

Possibilitar realizar cálculos clicando nos botões da calculadora ou digitando os cálculos usando o teclado. Também tem a opção de escolher a opção de exibição de forma padrão ou cientifica.

Permitir, através de atalho na tela inicial do sistema, acessar cadastros, processos e relatórios, além de incluir novos menus favoritos.

Permitir, através do atalho, buscar qualquer menu do sistema para acesso destas telas para o usuário.

Possibilitar abrir várias telas, pré preenchida com os dados do funcionário ou a competência que fora informado na página de atalho.

Possibilitar por meio de um atalho acessar informações relacionados aos cadastros, processos e relatórios, de outros sistemas.

Permitir cadastrar os tipos de planos de previdências que são utilizados pela entidade no ato de contratação dos funcionários.

Emitir relatório refente aos avisos prévios cadastrados e cancelados

Permitir consultar os eventos a calcular, ou que já compuseram líquido em algum cálculo de férias/13º salário ou ainda que estão configurados como eventos de 13º salário e 13º salário adiantado e compõem líquido para os seus cálculos. Além disto, pode conferir se os mesmos estão configurados para o cálculo de provisão.

Emitir relatório com a movimentação financeira dos funcionários, possibilitando detalhar os eventos, proventos, descontos e bases de cálculo, agrupadas para cada funcionário gerado.

Permitir cadastrar as informações: da pessoal de contato com o eSocial, dados da entidade, para serem enviado para eSocial.

Permitir informar qual a empresa que fornece o software para a entidade. Podendo ser de diferentes Software house, sendo essas informações enviadas para o eSocial.

Permitir o cadastro dos dados estrangeiros da pessoa.

Permitir selecionar tipos de validação dos dados das pessoas, que são obrigatórios para atendimento a exigência legal do eSocial.

Gerar automaticamente uma chave única (código) para cada funcionário, possibilitando posteriormente o envio e validação para o eSocial.

Permitir consultar e informar um ou vários códigos, do fator de risco que o fucionário está exposto. Sendo gerado automaticamente o grau de exposição correspondente ao fator de risco.

Permitir o cadastro do tipo de controle de jornada de trabalho que está sendo utilizado pelo funcionário para atendimento as exigências legais do eSocial, com as seguintes opções:

Submetidos a horário de trabalho (Cap. II da CLT);

Atividade externa especificada no Inciso I do Art. 62 da CLT;

Funções especificadas no Inciso II do Art. 62 da CLT.

Permitir informar o motivo da contratação do funcionário quando houver a necessidade transitória de substituição de seu pessoal regular ou por acréscimo extraordinário de serviços, em atendimento do eSocial.

Permitir cadastrar as informações configuradas para os proventos, descontos e rubricas a serem utilizados na geração do "Arquivo Homolognet e TRCT – conforme Portaria 1621/2010".

Permitir informar a categoria dos funcionários no vínculo empregatício conforme exigência do eSocial.

Permitir o cadastro das naturezas dos tipos de diárias, conforme determinação do Tribunal de Contas do Estado.

Possuir cadastro de bases vindas de outras entidades, possibilitando calcular o INSS e o IRRF do funcionário, já incluindo os valores que o funcionário percebe em outras empresas.

Permitir registrar casos de moléstias graves por meio do CID à pessoa, com data inicial e data final quando for o caso. Estas informações servem de base para isenção do I.R.R.F por moléstia grave.

Ter cadastro de servidores com todos os campos exigidos pelo Ministério do Trabalho e Emprego e possibilitar, inclusive, a dispensa do livro de registro dos servidores, conforme Portaria nº 41, de 28 de março de 2007.

Possibilitar o cálculo diferenciado para transportadores autônomos e e tomador de obra conforme legislação e sua informação para SEFIP, inclusive com percentual diferenciado.

Permitir que sejam cadastrados os processos judiciais e as reclamatórias trabalhistas dos funcionários para posterior geração do arquivo SEFIP com código de recolhimento 650 e informar em qual competência e valor deseja pagar as indenizações conforme decisão judicial.

Permitir a configuração de Atos e movimentações de pessoal, conforme a solicitação de cada tribunal de contas.

Registrar os atos e todas as movimentações de pessoal do servidor, tais como: alterações salariais, alterações de cargo, admissão, rescisão, aposentadoria, afastamentos conforme a solicitações do TCE.

Permitir o cadastro das informações "PNE" e "Consid. invalidez parcial" no "Cadastro de Tipos de Salário-Família", onde deverá ser informado as regras para portadores de necessidades especiais conforme o tipo de salário-família.

Permitir cadastrar as informações configuradas para os proventos e descontos a serem utilizados na geração do "Arquivo Homolognet e TRCT – conforme Portaria 1621/2010".

Permitir cadastrar para os funcionário, os vários tipos de avisos prévios conforme a CLT, possibilitando informar no mesmo cadastro o seu cancelamento.

Permitir prever mensalmente o valor referente a férias e 13º Salário, correspondente ao avo que o funcionário tem direito.

Permitir o inicio do provisionamento de pagamentos de férias e 13º salário, mediante informação de data, escolhendo os períodos a serem provisionados e podendo provisionar os beneficiários de pensão por morte, atendendo as exigências legais do Plano de Contas Aplicada ao Setor Público - PCASP.

Permitir importar o arquivo do SISOBI (Sistema de Controle de Óbitos). Serve para atender ao convênio firmado entre o Ministério da Previdência Social e os governos estaduais e municipais do Identificar as pessoas falecidas para cessar o pagamento de aposentados e pensionistas.

Permitir cadastrar informações de alguns tipos de afastamentos para atender a exigências do eSocial.

Permitir as Entidades uma forma de identificar possíveis divergências entre os cadastros internos das empresas, o Cadastro de Pessoas Físicas - CPF e o Cadastro Nacional de Informações Sociais - CNIS, a fim de não comprometer o cadastramento inicial ou admissões de trabalhadores no eSocial, através da extração dos dados conforme layout disponibilizado pelo eSocial.

Gerar em arquivo as informações referentes a GRRF.

Gerar a GFIP em arquivo, permitindo inclusive a geração de arquivos retificadores (RDE, RDT, RRD).

Gerar em arquivo magnético a relação de todos os servidores admitidos e demitidos na competência ou dia informado (CAGED).

Emitir informações que comprovem o rendimento e retenção de imposto de renda retido na fonte.

Gerar o arquivo com a relação dos funcionários para a Dirf, conforme exigências da Receita Federal.

Gerar o arquivo com a relação dos funcionários para Rais, Além disso, pode-se selecionar outras entidades para gerar dados para o arquivo e informar o mês base para a remuneração dos funcionários.

Permitir a visualização de possíveis inconsistências na base de dados na entidade, que são exigidas para a validação do eSocial, selecionando competência, modelos, agrupando informações.

Possibilitar o rateio de valores das parcelas pagas do parcelamento do FGTS para os servidores contratados à época, conforme instruções da CEF.

Permitir registrar os valores das remunerações que montaram as bases de cálculo do FGTS de competências anteriores, as quais não tenham sido calculadas no sistema. Essas bases serão utilizadas no processo de individualização, ou no recolhimento do FGTS em atraso, conforme instruções da CEF.

Permitir estornar lotes de individualizações, pondendo ser total ou parcial, conforme instruções da CEF Possibilitar a classificação "SISPREV WEB"

Permitir gerar informações de dados cadastrados no sistema para atendimento das exigências legais do Tribunal de Contas de Estado. Além de permitir a criação de arquivos específicos.

Permitir cadastrar os ambientes de trabalho possibilitando o mapeamento de toda entidade com a identificação dos fatores de riscos existentes em cada ambiente de trabalho.

Gerar mensalmente a guia do INSS com o valor para o Instituto Nacional do Seguro Social. Permitir escolher o modelo e quebra para a geração da guia.

Emitir o TRCT (Termo de Rescisão de Contrato de Trabalho) conforme portaria 1621/2010 atualizada pela portaria 1057/2012 . A emissão deste termo passou a ser obrigatória à partir de 2011 para rescisões de funcionários regidos pela CLT.

Permitir gerar o arquivo com informações referentes ao pagamento de FGTS em atraso, para ser validado pelo sistema REMAG (RE em meio magnético).

Permitir a emissão da relação dos funcionários cadastrados no plano de previdência do Ipesc (Instituto de Previdência do Estado de Santa Catariana) com os valores relativos as contribuições.

#### APLICATIVO DE PONTO ELETRÔNICO.

Deverá permitir a integração de dados de forma automática ou ainda através de arquivos de intercâmbio de informações com os sistemas de Folha de Pagamento, Relógio Ponto via Internet, Recursos Humanos e Portal da Transparência.

Permitir o lançamento de faltas justificas e injustificadas, possibilitando o desconto automático em folha de pagamento ou de abono das faltas Permitir ao administrador cadastrar os dados da entidades como: cnpj, endereço, tipo de administração, código para o TCE, informações complementares, dados do fornecedor de software house e parâmetros da previdência.

Possibilitar o acesso as telas de cadastros, processos e relatórios de RH e Ponto por meio do atalho, sem necessidade de seleção do módulo destas funcionalidades.

Permitir ao administrador, realizar o gerenciamento dos usuários, grupos de usuários incluindo e excluindo usuários e grupos de usuários, alterar suas senhas e definir permissões de acesso dos mesmos.

Permitir a inclusão de um usuário a um grupo.

Permitir o cadastro de usuários ou um grupo de usuários para os quais serão concedidas permissões para acessar o sistema e desativar usuários.

Permitir ao administrador configurar permissões de acesso a menus, a inserção, alteração e exclusão diferenciada para grupos de usuários ou usuário individual.

Permitir que o acesso de usuários possam ser limitados às informações de funcionários de determinados grupos funcionais, organogramas e/ou vínculos empregatícios.

Permitir o controle por nível de manutenção das ocorrências e permissões de acessos por Módulos, Menus e entidades,

Permitir a alteração da senha atual de usuário para maior segurança ou preferência.

Permitir a alteração ou atualização dos dados cadastrais do usuário como: Nome, Cargo, Secretaria, Setor, Ramal, Matrícula, Telefone, Celular e E-mail.

Permitir a flexibilização das configurações do sistema de acordo com a necessidade e método utilizado pelo órgão público.

Possibilitar a configuração inicial e final do período noturno.

Permitir as definições dos períodos de intrajornadas e interjornadas.

Possibilitar a configuração dos intervalos entre as marcações de ponto.

Permitir o controle de adição de variáveis a serem geradas na folha.

Permitir a configuração dos motivos padrões para alterações das marcações.

Permitir o controle dos servidores ou visitantes através de um crachá provisório.

Permitir a parametrização para realização ou não do cálculo de rescisão para funcionários com período de ponto aberto.

Permitir a parametrização para realização ou não do cálculo de rescisão para funcionários com marcações abertas.

Permitir a parametrização para realização ou não da geração de marcação automática de horas extras e feriados devidamente cadastrados.

Permitir a parametrização para realização ou não da geração de marcação automática de horas extras em ponto facultativo devidamente cadastrado.

Permitir a parametrização para realização ou não da definição de qual o tipo de marcação será gerada em pontos facultativos.

Permitir a parametrização para realização ou não da geração de marcações automáticas para o dia sem marcações alocadas.

Possibilitar o cadastro do cartão ponto de funcionários, as turmas e os relógios onde eles podem efetuar marcações.

Permitir a configuração e classificação de vários tipos de horários:

- Fixo;
- Móvel;
- Livre;
- Normal;
- Compensado;

#### - Folga.

Permitir a configuração de horários de ponto com turno de 24 x 72 horas para cargos com esta característica. Permitir o cadastro de horários de turnos existentes na entidade para o controle do ponto eletrônico, informando se gera ou não marcação automática.

Permitir o controle de períodos de trabalho com tipo semanal ou turno contínuo, possibilitando a prorrogação do período noturno.

Permitir o controle, revezamento e busca automática de turmas de trabalho.

Possibilitar a leitura de qualquer relógio ponto do mercado, inclusive via TCP/IP, por meio de arquivo TXT. Possibilitar por meio do cadastro de relógio se o mesmo se enquadra à característica de um REP (Registrador Eletrônico de Ponto).

Possibilitar a configuração das funções disponibilizadas no Relógio:

- Ponto;
- Refeição;
- Particular;
- Serviço;
- Médico;
- Lanche
- Ignorar;
- Outros.

Permitir o cadastro de ausências por motivo de evento extraordinário, possibilitando informar quando o evento irá conceder direito a folga e a quantidade por dia de comparecimento no evento, assim como o período de concessão.

Permitir a configuração de feriados fixos, móveis e pontos facultativos.

Permitir a parametrização de faltas que deverão impactar em Férias, 13° Salário e desconsiderar nas prorrogações das rotinas de avaliações.

Possuir o controle de compensação de horas, permitindo o controle de:

- Dias de gozo de férias que o funcionário trabalhou;
- Gozo de dias de férias que o funcionário tem a ver;
- Dias de gozo de férias e licença-prêmio que o funcionário trabalhou;
- Gozo de dias de férias e licença-prêmio que o funcionário tem a ver;
- Dias facultativos que o funcionário trabalhou;
- Gozo de dias facultativos que o funcionário tem a ver;
- Folgas para compensar em férias;
- Compensação de folgas no período de gozo de férias;
- Abono pecuniário de férias do funcionário;
- Horas extras a ver do funcionário;
- Compensação de horas extras do funcionário;
- Pagamento de horas extras do funcionário;
- Abono pecuniário de licença-prêmio do funcionário.

Permitir a realização de compensações das horas por meio de ocorrências de horas faltas e horas extras geradas pelo ponto eletrônico de forma automática, fazendo as devidas compensações.

Possibilitar a configuração de qualquer tipo de ocorrência entre as padrões já disponibilizadas na instalação, além de permitir a criação de novas funcionalidades.

Possibilitar a disposição de fórmula de cálculo individual para as ocorrências do ponto, permitindo ajustar a forma de trabalho da entidade.

Permitir a integração entre sistemas de ocorrências do ponto quando previamente configurada.

Possibilitar a definição de quais ocorrências serão processadas no momento em que ocorrer a apuração das marcações.

Permitir a definição de quais as ocorrências serão geradas para a folha de pagamento.

Permitir o controle de saldos das horas dos servidores.

Permitir que sejam informadas as ocorrências que serão utilizadas para a compensação de horas, bem como determinar o evento para cada ocorrência.

Permitir a criação de seleções, mantendo-as registradas para utilização futura em processos e relatórios rotineiros.

Permitir a configuração das refeições autorizadas de horários, valores e eventos vinculados ao refeitório e relógio pré determinado registrando as marcações.

Possibilitar o cadastro de motivos específicos para alterações de marcações.

Permitir a configuração de diferentes motivos de faltas que poderão ocorrer com o funcionário.

Possibilitar a criação de novos tipos de ausências conforme classificação específica.

Possibilitar a realização de cadastro de períodos de apuração, com rotinas que utilizam a ação de fechamento do período de apuração para processar ocorrências de ponto.

Permitir a geração automática das folhas de pagamentos, suas variáveis (horas extras, adicional noturno) e todos os lançamentos de crédito e débito no controle de saldo de horas extras do Recursos Humanos.

Possibilitar o fechamento e reabertura do período de apuração de forma geral e individual, caso seja para o cálculo de rescisão.

Possibilitar a liberação do período de apuração permitindo a consulta do espelho de ponto do funcionário de determinado período.

Permitir a importação das marcações de funcionários pelo número do PIS.

Permitir a importação das marcações provenientes do relógio, via arquivo texto ou conexão direta (TCP/IP). Possibilitar a apuração das marcações simultaneamente ao processo de importação.

Possibilitar a inserção ou exclusão de ocorrências de ponto vinculadas ao funcionário em determinada data.

Permitir a realização da manutenção do cartão ponto, sem possibilitar a exclusão da marcação original.

Dispor de recursos de seleção: data inicial e final, funcionário, data de admissão, organograma, vínculo empregatício, turma, ocorrência, bem como, avançar e retroagir, funcionando conforme a seleção.

Demonstrar de uma só vez e sempre que selecionado as marcações apuradas e suas respectivas ocorrências, escolhendo o melhor modelo de apresentação, ou seja, lista ou calendário.

Permitir as ações de avançar e retroagir com funcionamento subordinado à seleção

Possibilitar a reapuração do cartão ponto no período selecionado.

Facilitar ao usuário o acesso à informações do servidor, que podem ser necessárias durante a manutenção do ponto.

Permitir o acesso aos dia para inserir a marcação faltante ou desconsiderar uma marcação.

Permitir o fechamento do dia, impossibilitando que a rotina de apuração gere valores para esta data.

Permitir a alocação das marcações por aproximação, sempre respeitando o par correspondente.

Possibilitar a configuração da seleções para a apuração do ponto: data inicial e final do período, funcionário, data admissão, grupo funcional, organograma, vínculo empregatício, previdência, cargo, turma, etc.

Permitir a execução das rotinas de cálculo no sistema, afim de atribuir valor às ocorrências de ponto, tais como: horas normais, horas noturnas, horas extra, horas falta e outras.

Permitir a realização de consultas, alterações ou exclusões individuais e coletivas das ocorrências de faltas através da seleção configurada.

Permitir o registro das ausências do funcionário e possibilitar automaticamente o abono das faltas quando ocorrer as apurações das marcações.

Possuir a programação de ausências individuais e coletiva.

Permitir o abono das faltas de maneira prévia e automático.

Permitir a alteração de forma coletiva a turma, ou seja, o conjunto de horários dos funcionários de um local de trabalho e o período pré estabelecido pelo gestor.

Permitir que seja informado a ausência por motivo de evento extraordinário para cada funcionário, bem como os dias ausentes.

Permitir que seja informado a ausência por motivo de evento extraordinário para vários funcionários ao mesmo tempo, bem como os dias ausentes.

Permitir a emissão de relação de marcações efetuadas pelos funcionários dentro de um período, escolhendo o modelo, a ordem e a seleção das informações.

Possibilitar a emissão e configuração de relatórios com o percentual de absenteísmo, escolhendo o modelo, a ordem e a seleção das informações.

Possibilitar a emissão e configuração de relatórios com as marcações importadas, ativas, anuladas e não enquadradas, escolhendo o modelo, a ordem e a seleção das informações.

Possibilitar a emissão e configuração de relatórios com a manutenção de ponto, informando quais as ocorrências se deseja gerar, escolhendo o modelo, a ordem e a seleção das informações.

Possibilitar a emissão de relatórios gerenciais para controle das horas apuradas, por servidor e por ocorrência, agrupando os valores, suprindo as faltas não descontadas em folha e escolhendo o modelo, a ordem e a seleção das informações.

Possibilitar a emissão de extrato das compensações de horas que serão gerados ao encerrar o período de apuração, escolhendo o modelo, a ordem e a seleção das informações.

Possibilitar a emissão de relatórios com os valores referentes as refeições dos funcionários que podem ser descontados na folha, escolhendo modelo, a ordem e a seleção das informações.

Possibilitar a emissão de relatórios com a frequência dos eventos extraordinários que os funcionários participaram, contendo saldo de dias, bem como, o período de folga concedido aos mesmos, escolhendo o modelo, a ordem e a seleção das informações.

Possibilitar a emissão de relatórios dos funcionários que efetuaram ou não a marcação de ponto, escolhendo o modelo, a ordem e a seleção das informações.

Possibilitar a emissão de relatórios com as faltas dos funcionários, configurando sua seleção por período, motivo, tipo de desconto, abonos.

Possibilitar a emissão de relatórios dos funcionários que foram cedidos ou recebidos por outra entidade por meio de transferências com ou sem ônus.

Possibilitar a emissão de relatórios de compensação de horas.

Possibilitar a emissão de relatórios das ausências de um ou mais funcionários, selecionando o período, tipo de ausência e quais registros serão emitidos, e escolher o modelo de relatório.

Possibilitar a emissão de relatórios das ocorrências registradas no cadastro de ocorrências, escolhendo o modelo, a ordem e a seleção das informações.

Possibilitar a emissão de relatórios de ocorrências a calcular registradas no cadastro de ocorrências a calcular, escolhendo o modelo, a ordem e a seleção das informações.

Possibilitar a emissão de relatórios da frequência de cada funcionário durante um período de meses de um ano qualquer, selecionando e ordenando as informações e agrupando os dados.

Possibilitar a emissão de relatórios por meio de combinações entre outros relatários como férias, alterações de cargo e salariais, afastamentos, entre outros, selecionando as informações que constarão em uma única ficha consolidada.

Permitir a geração de gráfico de ocorrências por distribuição seja para um período, por cargo, local de trabalho, vínculo, secretaria ou centro de custo.

Permitir a geração de gráfico das ocorrências lançadas em determinado período.

Permitir a geração de gráfico demonstrativo do comportamento do controle de saldo de horas extras, quando comparado a outros meses.

Permitir a emissão de relatórios dos horários do ponto registrados no sistema, selecionado o período, ordenando as informações e agrupando os dados.

Permitir a emissão de relatórios dos períodos de trabalho registrado no sistema, escolhendo o modelo dos relatórios selecionando e ordenando as informações deles.

Permitir a emissão de relatórios das turmas registrados no sistema, selecionando o modelo dos relatórios e ordenando as informações deles.

Permitir a emissão de relatórios dos relógios registrados no sistema, escolhendo o modelo dos relatórios selecionando e ordenando as informações deles.

Permitir a emissão de relatórios das funções dos relógios de ponto registrados no sistema.

Permitir a emissão de relatórios dos eventos extraordinários, constando o período, se o mesmo concede ou não folga e o período de concessão, escolhendo o modelo dos relatórios selecionando e ordenando as informações deles.

Permitir a emissão da relação dos feriados cadastrados no sistema.

Possibilitar a geração de relatórios, permitindo aos usuários criarem novos ou alterarem os mesmos, bem como, os layouts já existentes.

Permitir o gerenciamento da impressão de relatórios em lote, agrupando os relatórios e salvando as seleções em grupos para posteriores emissões.

Permitir a emissão de relatórios com todas as mensagens geradas durante a execução de lotes de impressão, contendo informações como o usuário que executou o lote e os relatórios pertencentes ele, e identificando as advertências geradas durante a execução dos relatórios do lote de impressão.

Permitir a consulta de dados das marcações, dos horários efetuados diariamente pelos funcionários e as apurações realizadas.

Permitir a consulta dos lançamentos de compensação de horas que serão gerados no encerramento do período de apuração, sendo listados os lançamentos já realizados na compensação de horas caso o período já tenha sido encerrado.

Permitir a consulta dos lançamentos de variáveis de refeições que serão gerados ao encerrar o período de apuração, sendo listados os lançamentos já realizados nas variáveis de refeições caso o período já tenha sido encerrado.

Permitir a consulta das marcações originalmente realizadas pelos funcionários dentro de datas especificas.

Permitir a realização da unificação de um ou mais registros que passam a assumir o lugar de outro dos dados das pessoas.

Permitir a realização da unificação dos cadastros de bairros, logradouros e organogramas de um ou mais registros, assumindo o lugar de outro e constando somente um.

Possibilitar a exclusão do número do CPF para não haver duplicidade no banco de dados.

Permitir a exclusão das marcações, marcações não enquadradas, datas de apuração, apurações e ocorrências que foram lançadas dentro do período de apuração em aberto.

Permitir a exportação dos funcionários cadastrados para o relógio de registro do ponto eletrônico, conforme seleção de modelo.

Permitir a exportação das informações de data e hora para o relógio ponto por meio de comunicação direta, conforme seleção de modelo.

Permitir a programação do horário de verão.

Permitir a realização de compilação das fórmulas verificando situação, dependências e padrões das ocorrências. Permitir a concessão de ajuda, suporte e pesquisas referentes ao aplicativo e suas funcionalidades.

Permitir a realização de consultas rápidas dos códigos ou nomes dos registros, dispensando memorização e procura.

Permitir a realização de cadastro e sua visualização agilizando o processo do sistema.

Permitir a emissão de relatórios do sistema a partir da tela de cadastro da funcionalidade mediante tecla de atalho.

Permitir a realização de consultas de todas as situações ocorridas com o funcionário, desde sua admissão.

Permitir a consulta dos cálculos efetuados no sistema de acordo com a competência informada e o processamento para cada funcionário.

Permitir a consulta de contratos, períodos e situações que a pessoa se encontra nos registros informados.

Permitir o cálculo e a realização de conversões de datas, dias, meses e anos para obtenção das informações de forma rápida e prática.

Permitir o cálculo da quantidade de horas e minutos que há entre duas horas diferentes. Exemplo: quantas horas e minutos existem entre 09:51 e 16:30.

Possibilitar a realização de cálculos utilizando a calculadora ou o teclado, bem como, a exibição de forma padrão ou cientifica.

Permitir a visualização das operações realizadas pelo administrador do sistema.

Permitir a visualização das operações realizadas pelo usuários no sistema referente a emissão de relatórios, demonstrando informações como filtros utilizados, tempo de geração do relatório, entre outros.

Possibilitar a geração de arquivos que permitam aos usuários criarem novos layouts de arquivos ou ainda alterar os existentes.

Permitir a definição de uma assinatura digital a um documento.

Permitir por meio do atalho na tela inicial do sistema o acesso a cadastros, processos e relatórios, além da inclusão de novos menus favoritos para facilitar a usabilidade do sistema.

Permitir por meio de atalho a busca de qualquer menu do sistema para acesso.

Possibilitar a abertura de várias telas pré preenchida com os dados do funcionário ou a competência informada na página de atalho.

Permitir a importação das marcações provenientes de relógio web, via conexão direta, conforme layout específico.

#### APLICATIVO DE RECURSOS HUMANOS.

Permitir a integração de dados de forma automática ou ainda através de arquivos de intercâmbio de informações com os sistemas de Folha de Pagamento e Portal da Transparência.

Possibilitar o cadastro de classificação institucional de órgão, unidade e centro de custos integrado com a folha de pagamento.

Possibilitar a obtenção das informações do tipo de movimentação de pessoal integrado com a folha de pagamento.

Permitir o lançamento de faltas justificas e injustificadas, com possibilidade de desconto automático em folha de pagamento ou de abono das faltas.

Permitir o controle de empréstimos concedidos a servidores com desconto automático das parcelas na folha mensal ou na rescisão.

Possibilitar ao administrador configurar as permissões de acesso à menus, inserção, alteração e exclusão diferenciada para grupos de usuários ou usuário individual.

Permitir a limitação do acesso de usuários às informações de funcionários de determinados grupos funcionais, organogramas e/ou vínculos empregatícios.

Permitir a flexibilização das configurações do sistema de acordo com a necessidade e método utilizado pelo órgão público.

Possibilitar a realização de cadastro de pessoas com foto.

Possuir a validação do dígito verificador de inscrições do PIS/PASEP e CPF no cadastro de pessoas.

Possibilitar o lançamento de históricos do tempo de serviço anterior, permitindo averbar esses períodos anteriores como:

- Tempo para a aquisição de licença-prêmio

- Tempo para a aquisição de adicional

- Tempo válido para a contagem de tempo de serviço

Possibilitar o controle de bolsas de estudos.

Permitir o acompanhamento da bolsa de estudo em cada fase, detalhando a aprovação ou não do bolsista.

Permitir o registro de salários de contribuição das experiências anteriores a admissão nesta entidade, informando a competência, valor da contribuição e o tipo de previdência.

Permitir o cadastro das emissões de certidão de tempo de serviço.

Possibilitar o controle dos dependentes, com datas de vencimento do salário-família, da relação de dependência para o IRRF.

Possibilitar o cadastro dos funcionários.

Controlar a lotação e localização física dos servidores.

Registrar automaticamente a movimentação de pessoal referente a admissão do funcionário, através da informação do ato.

Registrar automaticamente a movimentação de pessoal referente a prorrogação de contrato de servidores com contratos de prazo determinado por meio da informação do ato.

Permitir a inserção de dados adicionais, possibilitando ao cliente cadastrar maiores informações ao funcionário. Permitir o controle dos períodos aquisitivos de férias.

Permitir o controle dos períodos aquisitivos de férias em relação a quantidade de dias disponíveis para o gozo informando a data prevista de início.

Possibilitar que seja informado os dados referentes a períodos aquisitivos anteriores a data de admissão do funcionário.

Permitir a programação do gozo e pagamento das férias antecipadamente.

Possibilitar o controle de informações referentes aos estagiários vinculados a entidade, bem como sua escolaridade e outros aspectos para acompanhamento do andamento do estágio.

Registrar automaticamente a movimentação de pessoal referente ao estágio por meio da informação do ato.

Registrar atos de elogio, advertência e punição.

Possibilitar a geração automática de afastamento.

Possibilitar que seja informado o responsável pelo ato.

Possibilitar o cadastro de processos administrativos para identificar motivos que levem a exoneração ou demissão de um funcionário concursado, podendo informar a banca avaliadora e a conclusão do processo.

Permitir a configuração da máscara a ser utilizada na classificação institucional de órgão, unidade e centro de custos, conforme a necessidade do usuário.

Permitir a inserção de dados adicionais possibilitando ao cliente informar novos campos para a classificação institucional, conforme a sua necessidade.

Permitir o cadastro de cargos integrado com a folha de pagamento.

Permitir a criação dos quadros de cargos conforme a legislação ou estatuto da entidade, possibilitando agrupar os cargos que pertencem ao mesmo quadro de cargos conforme configurado no cadastro de cargos.

Permitir diversas configurações de férias e licença-prêmio por cargo.

Permitir a configuração ao direito do 13º salário aos funcionários alocados no cargos.

Permitir informar o nível de escolaridade mínimo exigido para o cargo, informando ao usuário se for cadastrado algum servidor que não tenha o nível mínimo exigido.

Permitir o controle de níveis salariais do cargo.

Permitir a inserção de dados adicionais, possibilitando ao cliente informar novos campos para o cargo, conforme a sua necessidade.

Permitir o controle de vagas do cargo por secretaria.

Possibilitar informar os cursos exigidos para ocupar o cargo, assim como suas atribuições, as áreas de atuação e os planos previdenciários do cargo.

Registrar as movimentações de pessoal do servidor, tais como: alterações salariais, alterações de cargo, admissão, rescisão, aposentadoria, afastamentos.

Permitir o cadastro de atos que foram criados, colocando a data de criação, a data do vigor e as ementas que constituem o ato.

Possibilitar as informações dos processos de aposentadorias e pensões integrado com a folha de pagamento.

Registrar os históricos dos processos de requerimentos de aposentadorias e pensões.

Registrar automaticamente a movimentação de pessoal referente ao requerimento de aposentadorias e pensões. Possibilitar o cadastro de pensionistas integrado com a folha de pagamento.

Possibilitar o controle de pensionistas permitindo indicar se a pensão é por morte ou judicial.

Permitir a inserção de representante legal do beneficiário menor ou incapaz.

Registrar automaticamente a movimentação de pessoal referente concessão de benefícios de pensão.

Permitir o cadastro de concursos públicos e processos seletivos para provimento de vagas de cargos públicos por meio de editais e critérios de aplicação de provas na área de conhecimento.

Permitir a separação dos candidatos por região, área, avaliações, candidatos, perfil do cargo concorrido a vaga. Permitir o cadastro da forma como serão informados os resultados finais (aprovação e classificação) das avaliações do concurso público.

Permitir o cadastro de comissões avaliadora dos concursos e seus membros que irão participar sendo presidente, secretário ou membro.

Permitir o cadastro de pessoas que irão se candidatar a vaga do cargo publicada no edital do concurso informado, efetuando a avaliação dos candidatos do concurso ou processo seletivo.

Possibilitar a indicação automática do sistema pela aprovação/reprovação e a classificação dos candidatos.

Permitir o cadastro dos locais que irão ser efetuadas as avaliações sobre os candidatos inscritos no concurso, bloco, sala e nº de ocupantes.

Permitir o cadastro das funções dos fiscais nas provas aplicadas nos concursos públicos.

Permitir o cadastro de atestados com informação do CID (Classificação Internacional de Doenças).

Permitir o controle dos atestados através de laudos médicos.

Possibilitar o controle por meio do laudo médico se o servidor já se encontra em readaptação pelo mesmo CID (Classificação Internacional de Doenças) do atestado.

Permitir no deferimento do laudo médico a geração automática de afastamentos.

Permitir a seleção de relatórios por tipo de atestado, possibilitando sua impressão agrupados ao momento do Cadastro de Laudos Médicos.

Possibilitar o agendamento e posterior registro de consultas e exames ocupacionais.

Permitir o cadastro de responsáveis pelos PPP – Perfil Profissiográfico Previdenciário

Oferecer a opção para agendamento de consultas e exames médicos.

Possibilitar o cadastro de acidentes de trabalho com registro dos dados do acidente, utilização ou não de equipamento de segurança, entrevista com o funcionário e testemunhas do acidente.

Possibilitar o cadastramento da ficha de avaliação médica "Anamnese", para fazer a entrevista de saúde do candidato a vaga da função na entidade.

Permitir o cadastro de médicos que faram parte da junta médica podendo ser composta por um ou vários médicos.

Permitir o cadastro ou vinculação pessoa jurídica como instituição médica.

Permitir o cadastro de acompanhamento das informações da avaliação da situação de saúde do funcionário, podendo ser submetido a exames, devido ao seu trabalho ou qualquer outro fator que o leve a ser examinado. Essas informações servem para gerar o PPP (Perfil Profissiográfico Previdenciário)

Permitir o cadastro dos fatores de risco a que se expõe um funcionário, servindo para a geração do PPP (Perfil Profissiográfico Previdenciário).

Permitir o registro das informações referentes às exposições a fatores de risco, que possam causar danos a saúde ou integridade dos funcionários, servindo para a geração do PPP (Perfil Profissiográfico Previdenciário). Permitir o cadastro dos requisitos do Ministério do Trabalho para EPI ( Equipamento de Proteção Individual).

Essas informações servem para gerar o PPP (Perfil Profissiográfico Previdenciário).

Permitir o cadastro de período em que o funcionário desempenhou a função, ou seja, sua atividade profissional. Permitir o cadastro de aquisição pela entidade de Equipamentos de Proteção Individual - EPI e Equipamento de Proteção Coletiva - EPC.

Permitir o controle do nível de escolaridade do servidor.

Permitir o controle de cursos e treinamentos do servidor.

Permitir o registro de solicitações realizadas pelo funcionário, estando a cargo do administrador aceitar ou recusar a solicitação.

Permitir o planejamento e execução de cursos de aperfeiçoamento com as seguintes características:

- Definir cronograma, carga horária e data da emissão de certificado

- Possibilitar a informação do ministrante

- Permitir identificar se o curso foi por iniciativa da empresa ou por solicitação dos próprios servidores.

Permitir o cadastro dos cursos que serão prestados pela entidade para treinamentos ou aperfeiçoamento dos colaboradores.

Permitir o cadastro de formações ou seja o conhecimento profissional das pessoas físicas.

Permitir o cadastro de avaliações de tipo estágio probatório, avaliação de desempenho e outras avaliações para os funcionários segundo a classificação que a entidade julgar necessário aplicar.

Possibilitar o controle das informações referente estágio probatório, avaliando o servidor perante o atingimento da média/somatório definido ou necessidade de geração de processos administrativos.

Permitir o cadastro na forma de avaliação do servidor que encontra-se de acordo com o estatuto do órgão definindo um tipo de avaliação padrão e vinculando automaticamente ao servidor na sua admissão por concurso.

Permitir a definição de afastamentos para cada tipo de avaliação que poderão causar atrasos no período de avaliação do funcionário.

Permitir a definição para cada tipo de avaliação, afastamentos que não serão permitidos durante o período de avaliação.

Permitir a definição para cada tipo de avaliação quantidade de dias de afastamento necessários para gerar processo administrativo.

Permitir a definição para cada tipo de avaliação os motivos de faltas e a quantidade que poderá causar atraso no período de avaliação do funcionário, assim como quantos dias atrasará para a quantidade definida.

Permitir a definição de fatores ou quesitos para cada tipo de avaliação, como por exemplo de experiência, pontualidade, assiduidade, disciplina, proatividade, produtividade, responsabilidade e definir as faixas dos conceitos considerados.

Permitir o cadastro das comissões avaliadoras e os membros que irão participar dentro do período vigente informado.

Possibilitar o cadastro das avaliações que o funcionário teve participação nos ciclos de avaliação, bem como, o parecer do RH e feedback do funcionário.

Permitir o cadastro das pessoas que serão apresentadas na publicação dos resultados na divulgação das avaliações.

Permitir a parametrização se as faltas deverão impactar em Férias, 13° Salário e desconsiderar nas prorrogações nas rotinas de avaliações.

Possibilitar a configuração da inserção automática destes empréstimos através da leitura do arquivo enviado pelos bancos.

Controlar as funções dos servidores com possibilidade de geração automática da gratificação por exercício da função.

Registrar automaticamente a movimentação de pessoal referente as funções gratificadas exercidas pelo servidor, através da informação do ato.

Possibilitar o cadastro dos períodos para aquisição de licença-prêmio, assim como os respectivos períodos de gozo da licença-prêmio.

Permitir o uso de tempo de serviço anterior averbado na contagem do período de aquisição da licença-prêmio.

Registrar automaticamente a movimentação de pessoal referente ao gozo de licença-prêmio do servidor, através da informação do ato.

Possibilitar o prorrogação do período da licença-prêmio, inclusive colocar períodos de carência, conforme os afastamentos apresentados na configuração de licença-prêmio.

Possibilitar o cadastro dos períodos para aquisição de adicional.

Permitir a configuração do uso de tempos anteriores averbados, para cada período de adicional do funcionário.

Registrar automaticamente a movimentação de pessoal referente a concessão de adicional ao servidor, através da informação do ato.

Possuir controle de compensação horas, permitindo o controle de:

- Dias de gozo de férias que o funcionário trabalhou
- Gozo de dias de férias que o funcionário tem a ver
- Dias de gozo de férias e licença-prêmio que o funcionário trabalhou
- Gozo de dias de férias e licença-prêmio que o funcionário tem a ver
- Dias facultativos que o funcionário trabalhou
- Gozo de dias facultativos que o funcionário tem a ver
- Folgas para compensar em férias
- Compensação de folgas no período de gozo de férias
- Abono pecuniário de férias do funcionário
- Horas extras a ver do funcionário
- Compensação de horas extras do funcionário
- Pagamento de horas extras do funcionário

- Abono pecuniário de licenças-prêmio do funcionário.

Possibilitar o controle das emissões de autorizações de diárias.

Possibilitar a identificação o tipo da transferência entre cedência ou recebimento do servidor.

Possibilitar a geração das informações de transferência para o Tribunal de Conta.

Permitir o registro automático da movimentação de pessoal referente as transferências do servidor, discriminando-as em cessões ou recebimentos de servidores.

Permitir a configuração de quais afastamentos ou avaliações podem levar a geração do processos administrativos.

Permitir manter gravado a seleção e filtros de relatórios rotineiros.

Permitir as configurações de diferentes formas de contagem de períodos de licença-prêmio por cargo.

Permitir a configuração do período para a aquisição da licença-prêmio em anos ou em dias.

Permitir a configuração do período de gozo da licença ao ser lançado como um afastamento e qual o tipo do afastamento.

Possibilitar a configuração de quais afastamentos e qual a quantidade de dias afastados fazem com que o período de aquisição de licença-prêmio do funcionário seja cancelado ou postergado.

Possibilitar a configuração de quais motivos e quantidades de faltas fazem com que o período de aquisição de licença-prêmio do funcionário seja cancelado ou postergado.

Permitir as configurações de diferentes formas de contagem de períodos para a aquisição de adicionais.

Permitir a utilização dos tempos de experiências anteriores para mais de uma matrícula atual do servidor.

Permitir a utilização dos tempos ainda não averbados de contratos anteriores para mais de uma matrícula atual do servidor.

Possibilitar a configuração de quais afastamentos e qual a quantidade de dias afastados fazem com que o período de aquisição de adicional do funcionário seja cancelado ou postergado.

Possibilitar a configuração de quais motivos de faltas e qual a quantidade de faltas fazem com que o período de aquisição de adicional do funcionário seja cancelado ou postergado.

Possibilidade de possuir cinco tipos diferentes de aposentadoria: Tempo de Serviço, Idade, Invalidez, Compulsória, Especial (Professor) .

Permitir a parametrização dos tempos mínimos necessários para o cálculo da aposentadoria para cada tipo de aposentadoria.

Permitir o registro do valor do piso e do teto salarial para o pagamento de aposentadorias indicados para um período.

Proporcionar o controle automático dos períodos de aquisição de adicionais conforme as configurações.

Proporcionar o controle dos períodos de aquisição de licenças-prêmio conforme as configurações da licençaprêmio.

Oportunizar o controle dos afastamentos do funcionário, integrado com a folha de pagamento do mesmo.

Propiciar o registro automático da movimentação de pessoal referente aos afastamentos do funcionário, por meio da informação do ato.

Possibilitar o encerramento do concurso para não ocorrer alterações das informações e candidatos que participaram a fim de serem admitidos como funcionários.

Permitir o controle do nível de escolaridade do servidor.

Viabilizar a efetuação do encerramento dos cursos oferecidos pela entidade aos funcionários

Permitir os registros dos tempos referentes a contratos rescindidos anteriormente, experiências anteriores e averbações que devem ser contados para adicionais, licenças-prêmio ou tempo de serviço.

Permitir o registro dos históricos salariais do servidor.

Possibilitar o registro automático da movimentação de pessoal referente as alterações salariais do servidor por meio da informação do ato.

Possibilitar o registro do histórico de alterações de cargo do servidor.

Permitir a geração das despesas referentes aos planos de saúde no período informado cadastrando nas despesas do funcionário.

Propiciar a importação dos planos de saúde com todas as informações de contrato, abrangência, valor atual do plano da operadora para o cadastro de despesa de plano de saúde do funcionário.

Propiciar a geração das avaliações para os funcionários que estiverem com a configuração estabelecida. .

Propiciar a geração das avaliações de estágio probatório, avaliação 360º, avaliação de desempenho, avaliações extraordinárias e outras avaliações para os funcionários conforme a necessidade da entidade.

Possibilirar aos processos executados serem realizados automaticamente pela rotina de agendamento da execução da rotina.

Possibilitar a emissão dos relatórios referentes aos dados cadastrais de planos de saúde.

Permitir a emissão de relatórios cadastrais por pessoa, dependentes, experiências anteriores, averbações e bolsas de estudo.

Possibilitar a emissão de relatórios referente a pessoa, compreendendo as informações de dependentes, experiências anteriores, averbações para aposentadoria, licença-prêmio, adicionais de tempo de serviço e bolsa de estudo.

Permitir a emissão de relatórios cadastrais dos funcionários:

- Funcionários
- Ficha Cadastral
- Aniversariantes
- Substituídos
- Períodos Aquisitivos
- Programação de Férias
- Descontos em Férias
- Dados Adicionais
- Dependentes

- Locais de trabalho
- Estagiários
- Ocorrências dos funcionários
- Afastamentos
- Cargos Comissionados ou em funções Gratificadas.

Permitir a emissão de diversos modelos de relatórios com informações específicas dos servidores.

Permitir a emissão de relatório da programação de férias dos funcionários, exibindo todos os períodos de aquisição de férias, períodos de gozo, dias de abono e forma de pagamento.

Possibilitar a emissão de relatórios cadastrais das estrutura da entidade e distribuição de cargos:

- Grupos Funcionais
- Organogramas
- Locais de Trabalho
- Tipos de Administração
- Sindicatos
- Tipos de Cargos
- Cargos
- Planos e níveis Salariais
- Horários
- Feriados

Possibilitar a emissão de relatórios cadastrais referente movimentação de pessoal:

- Tipos de Movimentação de Pessoal
- Tipos de atos
- Fontes de Divulgação
- Atos
- Movimentação de Pessoal
- Naturezas dos Textos Jurídicos
- Possibilitar a emissão de relatórios cadastrais referente pensões:
- Aposentadorias e Pensões
- Beneficiários
- Pensionistas
- Dados Adicionais

Possibilitar a emissão de relatórios cadastrais referente aos concursos públicos, processos seletivos e as informações pertinentes a este recurso:

- Locais de avaliação
- Avaliações
- Funções dos fiscais
- Comissões dos concursos
- Concursos Públicos e Processos Seletivos
- Candidatos
- Gabaritos
- Dados Adicionais

Possibilitar a emissão de relatórios cadastrais referente Medicina e Segurança do Trabalho:

- Acidentes de trabalho
- Tipos de atestados
- Atestados
- CAT E CAS
- Juntas Médicas
- Laudos Médicos
- Instituições Médicas
- Tipos de Consultas/Exames Médicos
- Agendamentos de Consultas e Exames
- Monitoração Biológica
- Registros Ambientais Fatores de Risco

- P.P.P Perfil Profissiográfico Previdenciário
- CIPA
- Anamnese
- Controle de Entrega de E.P.I.
- Controle de Equipamentos

Possibilitar a emissão da ficha de avaliação médica "Anamnese", preenchendo a entrevista de saúde do candidato a vaga da função na entidade

Permitir a emissão de relatórios cadastrais referente aos cursos e formações:

- Cursos
- Formações
- Pessoas Cursos e Formações
- Funcionários Solicitações de Cursos
- Funcionários Planejamento de Cursos
- Permitir a emissão de relatórios cadastrais referente as avaliações:
- Conceitos
- Fatores
- Tipos de Avaliações
- Comissões de Avaliação
- Tipo de Comissões de Avaliações
- Áreas de Atuação
- Publicações das pessoas
- Tipos de Publicações
- Permitir a emissão de relatórios cadastrais referente Controles de:
- Faltas
- Empréstimos
- Diárias
- Transferências
- Adicionais
- Licenças-prêmio
- Funções dos Funcionários
- Compensação de Horas

Permitir a emissão de relatórios cadastrais referente parametrizações:

- Vínculos Empregatícios
- Tipos de Afastamentos
- Tipos de Salário-Família
- Organograma
- Naturezas dos Tipo das Diárias
- Tipos de Diárias
- Distâncias
- Adicionais
- Configurações de Licenças-prêmio
- Aposentadorias
- Funções
- Motivos de Alterações de Áreas de Atuação, cargos, faltas
- Motivos de Alterações Salariais e de Consultas Médicas
- Responsáveis

Permitir a sintetização em um único relatório toda a ficha funcional do servidor, configurando quais das seguintes informações devem ser exibidas:

- Ficha cadastral
- Acidentes de trabalho
- Adicionais
- Afastametos
- Resumo Afastametos

- Aposentadorias e pensões
- Atestados
- Atos
- Beneficiários
- Dependentes
- Controles de Faltas, Empréstimos, Transferências, Adicionais e Diárias
- Substituições a outros servidores
- Contratos de vínculos temporários com a entidade
- Funções
- Alterações salariais e de cargos
- Licenças-prêmio e Averbações
- Locais de trabalho
- Ocorrências (atos de elogio, advertência ou suspensão)
- Períodos aquisitivos
- Utilização de vales mercado e vale transporte
- Cursos
- Compensação de horas
- Avaliações Funcionais

Permitir a emissão de relatórios das avaliações referente a:

- Fichas de Avaliação
- Avaliações Expiradas
- Processos Administrativos
- Avaliações do Funcionário
- Microciclos Prorrogados

Possibilitar a efetuação do cálculo de benefícios de aposentadorias com base na média dos 80% maiores salários conforme legislação vigente, de acordo com o tipo de aposentadoria.

Permitir a configuração de cabeçalho e rodapé para quaisquer relatórios emitidos, permitindo inclusive a inserção de comentários

Possibilitar a emissão do relatório demonstrativo de tempo em que o funcionário trabalhou na entidade ou em qualquer outra empresa, indicando o tempo bruto, as faltas e licenças, o tempo líquido e ainda o tempo derivado de averbações de tempo fictício.

Possibilitar a emissão do relatório de frequência compreendendo a quantidade de dias trabalhados analisandoos mensalmente.

Possibilitar a emissão da listagem dos funcionários e suas alterações de cargos e funções.

Permitir a emissão da listagem dos funcionários e suas mudanças de secretarias e localizações físicas (locais de trabalho).

Permitir a emissão da listagem das alterações de cargos dos funcionários dentro de um período selecionado.

Permitir a reestruturação da classificação institucional de um exercício para outro.

Permitir a cópia de funcionários demitidos para realizar a readmissão individual em lote.

Possibilitar a alteração de informação nos dados dos históricos de funcionário, beneficiário, autônomo ou cargos de forma coletiva otimizando o trabalho do usuário.

Possibilitar o uso da calculadora de Datas e Horas.

Permitir a readmissão em massa ao realizar a cópia dos funcionários demitidos, possibilitando o cadastramento de funcionários idênticos aos funcionários já demitidos sem a necessidade redigitar todos os dados.

Permitir a unificação de pessoas e de cadastros.

Possibilitar a exclusão do número do CPF para não ocorrer duplicação do registro no banco de dados.

Possibilitar a alteração referente a data de início ou final do período aquisitivo de férias do funcionário. Permitir a consulta rápida dos cadastros.

Permitir o acesso ao conteúdo de ajuda, suporte e pesquisas das funcionalidades.

Permitir a realização de consultas rápidas dos códigos ou nomes dos registros.

Permitir o cadastro ou visualização do mesmo de determinadas aplicações.

Permitir a emissão de relatórios do sistema por meio do cadastro da funcionalidade.

Permitir a realização de consultas sobre as situações ocorridas com o funcionário desde sua admissão.

Permitir a consulta dos cálculos efetuados de acordo com a competência informada e o processamento para cada funcionário.

Permitir a consulta dos contratos, períodos e situações que a pessoa se encontra nos registros informados. Permitir o cálculo das datas possibilitando conversões.

Possibilitar a realização de cálculos por meio da calculadora ou o uso do teclado.

Permitir o acesso a atalhos na tela inicial do sistema para cadastros, processos e relatórios, bem como, inclusão e novos.

Permitir o cadastro de servidores com todos os campos exigidos pelo Ministério do Trabalho e Emprego , dispensando o livro de registro dos servidores, conforme Portaria nº 41, de 28 de março de 2007.

Permitir a configuração de movimentações de pessoal, conforme a solicitação do Tribunal de Contas.

Possibilitar o cadastro de comunicação de acidente de trabalho para posterior emissão da Comunicação de Acidente de Trabalho - CAT para o INSS.

Possibilitar o cadastro de grupos de prevenção de acidentes de trabalho, em conformidade com a Portaria nº 1.121, de 8 de novembro de 1995.

Propiciar o controle de transferência de funcionários com ou sem ônus para a entidade, atendendo as exigências legais do eSocial.

Possibilitar a emissão do Perfil Profissiográfico Previdenciário – PPP, baseado no histórico do servidor, conforme o layout da Previdência Social.

#### PORTAL DA TRANSPARÊNCIA

O Portal da Transparência deverá permitir a integração de dados de forma automática ou ainda ou através de arquivos de intercâmbio de informações com os sistemas de Contabilidade Pública, Controle Financeiro, Tesouraria Pública, Compras e Licitações, Almoxarifado Público, Gestão de Frotas Municipal, Patrimônio Público, Patrimônio Público via Internet, Folha de Pagamento, Recursos Humanos, Tributação Municipal, Procuradoria Pública, Gestão de Produção Rural, Ouvidoria Municipal, Escrituração Eletrônica do ISS via internet, Gestão de Faturamento de Água/Esgoto, Protocolo via internet, Gestão da Saúde Pública.

Permitir a utilização do sistema via Web Browser.

Permitir a seleção do estado e município através do filtro específico para cada um.

Permitir ativar modo de alto contraste para facilitar acesso a deficientes visuais.

Permitir ativar zoom para facilitar acesso a deficientes visuais ou com alguma dificuldade visual.

Possuir uma ferramenta de busca afim de listar as consultas que tiverem em sua descrição do título, palavras coincidentes com a o termo digitado para pesquisar.

Possuir uma ferramenta que oriente os cidadãos quanto à navegação do sistema, bem como facilitar a busca pela informação desejada.

Possuir uma ferramenta que possibilita ao usuário leigo o entendimento de termos técnicos utilizados nas páginas do sistema.

Permitir consulta de Receitas, Despesas, Veículos, Patrimonio, Almoxarifado, Licitações, Compras, Contratos, Pessoal, Demonstrativos contábeis, Contas Públicas.

Possuir uma seção específica que permite a exibição das informações das receitas do munícipio e com diferentes abordagens, como:

- As receitas com detalhamento por entidade;

- Maiores arrecadações por contribuinte;

- Ingressos de receitas.

Possuir uma seção específica que permite a exibição das informações das despesas da entidade. As informações da execução da despesa podem ser analisadas com base nos seguintes relatórios:

- Despesas por credor;
- Execução de programas;
- Gastos diretos por despesas;
- Gastos diretos por órgão;
- Transferências financerias a terceiros;
- Empenhos a pagar por ordem cronológica;
- Despesas com diárias e passagens por credor;

- Execução de despesas;
- Gastos diretos de governo;
- Gastos diretos por favorecidos;
- Gastos diretos por projeto/atividade;
- Despesas empenhadas, liquidadas e/ou pagas;
- Despesas com diárias e passagens;
- Despesas com cartão corp. e suprimento de fundos.

Possuir uma seção específica que permite a consulta da relação dos veículos da entidade, com informações como o setor qual pertence, ano, placa e tipo, isto é, um carro, ônibus, máquinas e outros.

Possuir uma seção específica para demonstração da composição dos bens que compõe o ativo imobilizado da entidade, além de possibilitar o acompanhamento das baixas dos bens (venda, desuso, extravio, obsolescência), com informações como a data de aquisição e o valor de aquisição.

Possuir uma seção específica que permite obter informações do controle físico e financeiro de entradas e saídas de materiais dos estoques da entidade.

Possuir uma seção específica que permite a exibição das licitações realizadas pela entidade, juntamente com as etapas do processo, as modalidades, empresas ganhadoras, perdedoras, mercadorias com suas respectivas quantidades e cotações de cada participante, além dos responsáveis legais das empresas e a relação dos fornecedores impedidos de licitar. Possibilitar também a publicação dos documentos legais tais como editais, avisos, retificações vinculados ao certame.

Possuir uma seção específica que permite a exibição todas as compras de pequena monta realizadas pela entidade através das compras diretas.

Possuir uma seção específica que permite a exibição dos itens contratuais dos seus fornecedores de bens e serviços contratados pela entidade . Permitir também a publicação do contrato, na sua íntegra, para a visualização completa do documento bem como aditivos e outros possíveis documentos adicionais.

Possuir uma seção específica que apresenta a relação dos cargos e salários dos servidores da entidade, os valores calculados da folha de pagamento separando-os por entidade, secretaria, organograma, lotação e classificação, conforme seus respectivos planos de carreira.

Possuir uma seção específica que possibilite a visualização dos demonstrativos contábeis da entidade, com as seguintes consultas:

- Convênios;

- Transferências financeiras entre entidades governamentais;
- Transferênicas voluntárias;
- Receitas e despesas extra-orçamentárias;
- Movimentação de contas correntes bancárias.

Possuir uma seção específica para exibição dos Relatórios de Gestão Fiscal e o Relatório Resumido da Execução Orçamentária, ambos compostos de uma série de demonstrativos contábeis, publicados em bases mensais, bimestrais, quadrimestrais, semestrais e anuais, conforme princípio constitucional da publicidade, a Lei de Responsabilidade Fiscal (LRF) e a Lei n.º 9.755/98.

Possuir uma seção específica para a consulta de publicações diversas (e opcionais) por parte da entidade. A seção permitirá a customização dos links e do título dos mesmos para que esteja da forma mais adequada segundo interpretação da entidade.

Possuir uma seção específica de acesso à informação que possibilita ao cidadão efetuar questionamentos através de um canal direto com a entidade. Esta solicitação pode ser somente digital ou protocolizada em meio físico se for de interesse da entidade.

Possuir uma seção específica de acesso à informação que possibilita consultar um relatório com estatística dos pedidos de informação já solicitados, os atendidos prorrogados, deferidos e indeferidos. Além disso, informar o quantitativo de solicitações, bem como o detalhamento de pedidos solicitados por sexo, profissão, escolaridade e localização geográfica.

Permitir o cadastro de usuários com caráter de administrador os quais terão acesso à área administrativa do sistema para realizar toda a configuração do mesmo.

Permitir o envio de e-mail que notifique o administrador e/ou responsável pela transparência ativa da entidade sobre atualização e última geração de carga para o sistema. O e-mail também notifica se há atraso de atualização dos dados.
Possibilitar ao usuário realizar o relacionamento entre documentos e seus respectivos contratos ou processo licitatórios, para posterior exibição na consulta de contratos ou licitação.

Permitir o cadastro de IPs para upload das carga de dados, a fim de impedir que o envio de informações não sejam realizados fora dos IPs cadastrados.

Permitir o cadastro dos dados da entidade, como endereço, contato, setores e responsáveis, além da possibilidade de inclusão de imagem do brasão do município.

Permitir o cadastro de links para que a eles sejam vincluados a relatórios conforme a necessidade da entidade. Estes relatórios devem ser disponibilizados às consultas de publicações opcionais.

Permitir o cadastro dos relatórios previstos na Lei de Responsabilidade Fiscal (LRF) e a Lei n.º 9.755/98, conhecidos por pertencerem aos relatórios das Contas Públicas.

Permitir o cadastro de setor(es) responsável(eis) pelo acesso à informação para que as solicitações sejam efetuadas à elas, além de exibir os dados juntamente com as informações da entidade.

Permitir o cadastramento de motivos para a negação dos pedidos de acesso à informação.

Possibilitar o cadastro de perguntas frequentes as quais reúnem respostas às perguntas mais comuns que os internautas do sistema fazem acerca do mesmo.

Possibilitar o cadastro de termos e seus respectivos significados para que usuários leigos, ao navegarem pelas páginas do sistema, possam entendê-los.

Permitir a parametrização para exibir ou não o cabeçalho e rodapé da entidade.

Permitir que seja aplicada uma máscara aos CPF's e CNPJ's, a fim de que sejam ocultados, conforme configuração da máscara, nos resultados das consultas em que os mesmos aparecem. As máscaras podem ser configuradas por município e para cada alteração fica registrado o seu responsável.

Permitir que o usuário realize as configurações para quais consultas deseja exibir, de todos os sistemas estruturantes, para a(s) entidade(s) vinculada(s) a ele.

Permitir que as informações consultadas pelo cidadão possam ser exportadas em diferentes formatos como PDF, ODT, ODS e CSV, utilizando filtros disponibilizados para cada série de dados.

Permitir o cadastro de uma mensagem a ser apresentada ao internauta quanto à ausência de informação da consulta por ele realizada, pelo fato da entidade não ter fatos geradores para apresentar tais informações.

Permitir o cadastro de uma mensagem a ser apresentada ao internauta quando a consulta por ele realizada não apresentar nenhuma informação, com base nos filtros de busca estabelecidos.

Permitir o cadastro de uma mensagem a ser apresentada ao internauta referente à última atualização dos dados processados pelo sistema.

Permitir o cadastro de uma mensagem de justificativa a ser apresentada ao internauta, informando que a entidade não possui ou deixou de utilizar o sistema estruturante, ou outra justificativa que possibilite a atualização diária de cargas de dados do sistema.

Possuir uma seção específica que permite a parametrização das informações que serão exibidas, no momento das consultas, aos cidadãos quanto às receitas, despesas e demonstrativos contábeis da entidade. Nas parametrizações poderão serem configuradas as informações sobre:

- Detalhamento das receitas arrecadadas, possibilitando o comparativo entre as receitas orçadas, lançadas e efetivamente arrecadadas;

- Empenhos da entidade com foco na visualização detalhada por credor;

- Gastos por órgão, programas de governo, por projeto/atividade e por elemento do gasto;

- Valores pagos em diárias e passagens;

- Estágio da execução orçamentária dos empenhos (empenhado, liquidado e pago);

- Acompanhamento da execução orçamentária;
- Convênios;

- Transferências financeiras entre entidades governamentais;

- Transferênicas voluntárias;

- Receitas e despesas extra-orçamentárias;

- Movimentação de contas correntes bancárias.

Possuir uma seção específica que permite a parametrização das informações que serão exibidas, no momento das consultas, aos cidadãos quanto a relação dos veículos da entidade, com informações como o setor qual pertence, ano, placa e tipo.

Possuir uma seção específica que permite a parametrização das informações que serão exibidas, no momento das consultas, aos cidadãos quanto aos bens que compõe o ativo imobilizado da entidade, além de possibilitar o acompanhamento das baixas dos bens (venda, desuso, extravio, obsolescência), com informações como a data e o valor de aquisição, bem como a localização dos bens.

Possuir uma seção específica que permite a parametrização das informações que serão exibidas, no momento das consultas, aos cidadãos quanto ao controle físico e financeiro de entradas e saídas de materiais dos estoques da entidade.

Possuir uma seção específica que permite a parametrização das informações que serão exibidas, no momento das consultas, aos cidadãos quanto às licitações, contratos e compras diretas realizadas pela entidade. Nas parametrizações poderão serem configuradas as informações sobre:

- Licitações juntamente com as etapas do processo, as modalidades, empresas ganhadoras e perdedoras, as mercadorias/serviços, além dos responsáveis legais das empresas participantes;

- Fornecedores impedidos de licitar;
- Contratos firmados pela entidade;
- Compras diretas.

Possuir uma seção específica que permite a parametrização das informações que serão exibidas, no momento das consultas, aos cidadãos quanto à informações de pessoal da entidade. Nas parametrizações poderão serem configuradas as informações sobre:

- Quadro de pessoal;
- Servidores inativos;
- Servidores contratados/temporários;
- Estagiários;
- Níveis Salariais;
- Agentes políticos;
- Servidores/empregados ativos;
- Servidores efetivos;
- Servidores comissionados;
- Total da folha de pagamento;
- Servidores cedidos/recebidos;
- Autônomos.

As configurações permitem que os cargos e salários existentes dos servidores, exibe os valores calculados da folha de pagamento separando por entidade, secretaria, organograma, lotação, classificação dos servidores conforme seus respectivos planos de carreira. Parametrizar as informações funcionais dos servidores, verificando sua remuneração, trocas de cargos, transferências por cessão a outras entidades ou funções." Permitir personalizar os níveis de detalhamento das consultas.

Possibilitar a exibição ou não, para cada relatório previsto na LRF e Resumidos da Execução Orçamentária, os dados do município, da câmara ou para ambos. Além disso, permitir a seleção do ano a partir do qual os dados poderão ser visualizados pelos cidadãos, bem como a opção de exportar os dados.

Possuir um mecanismo de segurança para a validação entre a aplicação e os sistemas estruturantes, afim de garantir que a carga de dados aconteça seguramente entre as partes através desta validação.

Possuir uma seção específica que ofereça links que possibilitem a entidade divulgar a sua página da transparência através de tais links disponíveis em outros sítios.

Possuir uma seção específica que seja possível consultar e atender aos questionamentos e solicitações de informação realizados pelo internauta.

Possuir uma seção específica que seja possível consultar as cargas de dados oriundos dos sistemas estruturantes para gerenciamento, controle e tratamento de eventuais inconsistências no processo de envio.

Possuir uma seção específica que seja possível consultar todas as consultas já efetuadas no sistema, com a possibilidade de filtrar por consultas específicas afim de verificar todo o acesso do sistema e as consultas mais solicitadas.

APLICATIVO DE RELÓGIO DE PONTO VIA INTERNET.

O aplicativo de Relógio de Ponto via internet deverá permitir a integração de dados de forma automática ou ainda através de arquivos de intercâmbio de informações com os sistemas de Folha de Pagamento, Ponto Eletrônico e Recursos Humanos.

Possibilitar a integração automática com o sistema de ponto, por meio de um processo para a coleta das informações de relógios, locais de trabalho e de funcionários.

Permitir a configuração de amostras digitais nas coletas biométricas.

Permitir a atualização os dados cadastrais da entidade.

Permitir a vinculação das entidades do sistema de apuração de marcações que pertencem a entidade.

Configurar a criticidade na coleta e verificação das marcações digitais.

Configurar as permissões de acesso dos usuários do sistema.

Configurar a validade e a complexibilidade exigida nas senhas dos usuários do sistema.

Configurar a exibição de lista com marcações recentes na tela do recentes e o número máximo de marcações a serem exibidas.

Configurar o envio ou não das marcações originais diariamente ou semanalmente para e-mail do funcionário. Permitir o cadastro dos locais de trabalho.

Permitir o cadastro de relógios e o vínculo das entidades.

Permitir a configuração do tipo de biometria definida pela entidade.

Permitir a configuração da origem do horário do relógio.

Permitir a configuração de quais usuários possuem permissão para iniciar o relógio.

Permitir a configuração de quais funcionários podem registrar marcação.

Permitir a seleção de qual tipo de dispositivo biométrico, entre os homologados, o relógio irá utilizar.

Permitir a criação e configuração de vários relógios, em locais de trabalhos diferentes.

Permitir a exibição ou ocultação da lista de marcações exibidas na tela do relógio.

Possibilitar a criação de várias funções para registros de marcação de entrada e saída para os relógios.

Permitir o cadastro, alteração e exclusão das biometrias das pessoas cadastradas no sistema.

Permitir ao usuário consultar e/ou emitir o relatório com suas marcações de ponto dentro do período selecionado.

Possibilitar aos administradores e coordenadores monitorar as marcações de seus subordinados identificando possíveis incoerências de registros.

Possibilitar a consulta das marcações registradas no relógio, podendo filtrar os dados para emissão destes relatórios.

Possibilitar aos administradores e coordenadores a emissão de relatório de funcionários, filtrando: entidades, funcionários com ou sem biometria e entidades com o sem cartão de ponto duplicado.

Permitir a consulta, o agendamento e a emissão de relatórios.

Permitir a vinculação de funcionários da entidade ao usuário logado e conceder acesso de forma automática através da confirmação de dados.

Permitir o envio das marcações diretamente para um servidor na nuvem e a disponibilização em tempo real.

Possibilitar ao usuário alternar entre os funcionários vinculados no sistema.

Possibilitar ao usuário alternar entre as entidades sem precisar sair do sistema.

Possibilitar a solicitação do funcionário à chefia imediata alteração e/ou inclusão de marcações no sistema.

Gerenciar as mensagens encaminhadas com as solicitações de alterações e/ou inclusões de marcações de ponto dos funcionários.

Possibilitar a exibição de um contador para realização da marcação após alguns segundos, caso o usuário não o faça por si, confirmando a marcação no ponto.

Possibilitar ao usuário que possuir permissão de iniciar relógios web, acessar a lista de relógios disponíveis e efetuar o login.

Possibilitar a exibição em lista das últimas marcações registradas no relógio

Permitir ao funcionário registrar as marcações de ponto conforme funções disponibilizadas no relógio logado. Permitir a sincronização das marcações de ponto dos funcionários registradas no relógio logado.

Permitir a atualização da lista de funcionários aptos a registrar marcações e das alterações efetuadas no relógio logado.

Permitir a realização das marcações de ponto dos funcionários sem conexão com a internet após a inicialização do relógio.

Possibilitar ao administrador restringir ou permitir o registro de marcações nos relógios de determinados funcionários.

Permitir a geração de token (chave) para vincular as entidades de sistema de ponto eletrônico, realizando a importação automática das marcações.

Permitir a exclusão de uma matrícula vinculada a uma pessoa diretamente no sistema.

Possibilitar aos administradores e coordenadores a emissão de relatório das matrículas excluídas, filtrando: entidades, funcionários e relógios.

#### APLICATIVO DE ESOCIAL

O aplicativo de E-Social deverá permitir a integração de dados de forma automática ou ainda através de arquivos de intercâmbio de informações com o sistema de Folha de Pagamento.

Permitir o cadastro e manutenção de Schemas, que representam os layouts de cada projeto.

Permitir o cadastro e manutenção de scripts de validação, vinculando ao layout, que por sua vez estará vinculado a um projeto.

Permitir a definição da URL que faz a comunicação da estrutura de dados com o serviço disponibilizado em outros sistemas da contratada, para importar os dados para WEB.

Permitir a consulta de dependências entre layouts, apresentando a hierarquia de geração dos arquivos.

Permitir a vinculação da API (Interface de Programação de Aplicativos) com um layout do projeto.

Permitir a configuração de dependência entre layouts para geração de informações.

Permitir a consulta dos dados integrados entre o sistema proprietário e o sistema eSocial para ajustes posteriores.

Permitir a edição de registros integrados do sistema proprietário a partir da consulta das integrações.

Permitir a inserção de registros manualmente não integrados do sistema proprietário.

### ANEXO II ORÇAMENTO ESTIMADO DOS ITENS DA LICITAÇÃO (MODELO DE PROPOSTA DE PREÇOS)

Licenciamento de uso dos aplicativos:

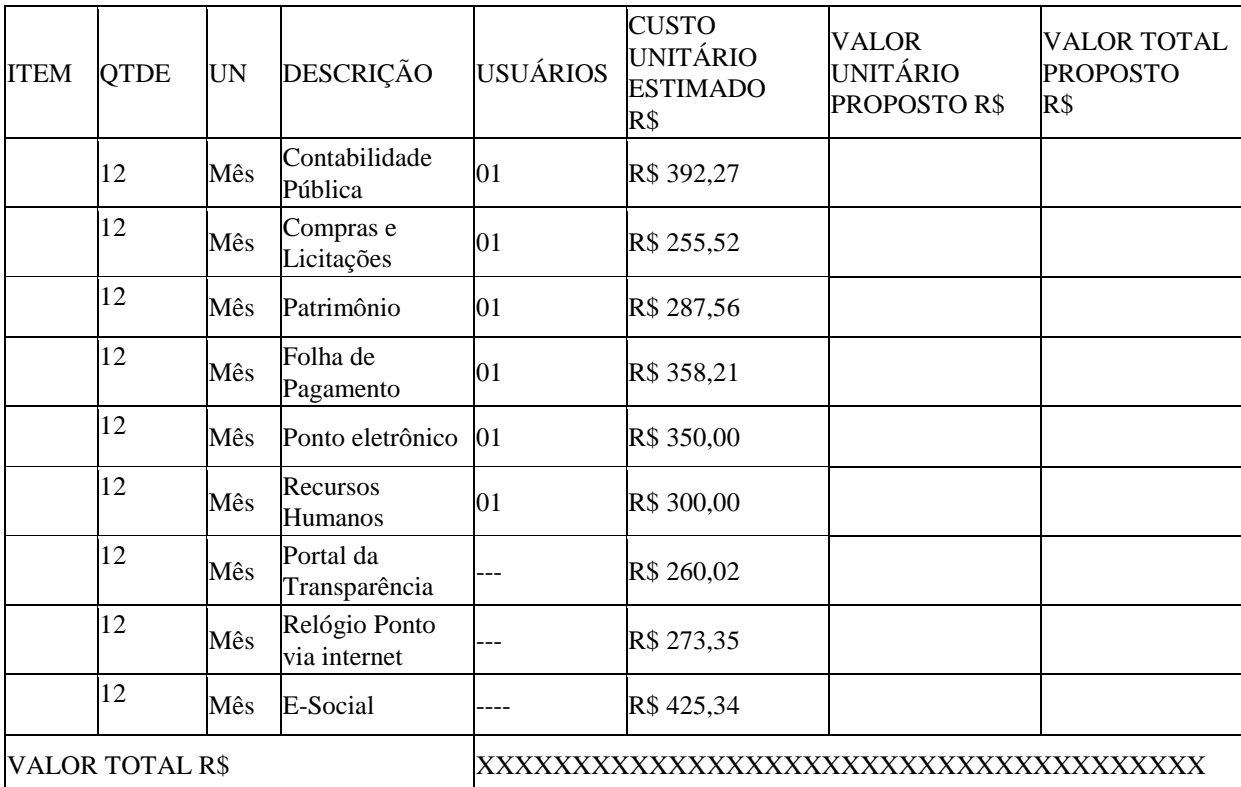

2. Serviços Técnicos:

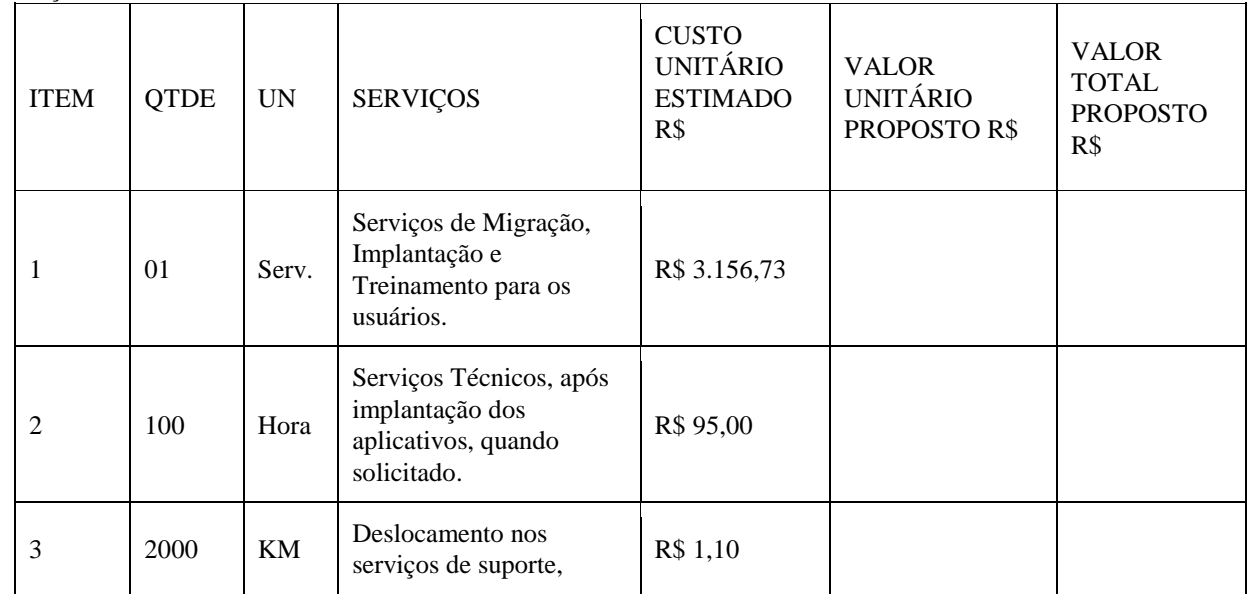

Rua José Bonifácio Pires, 679 – Fone/Fax: (0XX47) 458-0005 – 88395-000 – São João do Itaperiú-SC e-mail: camaradevereadores@brturbo.com.br

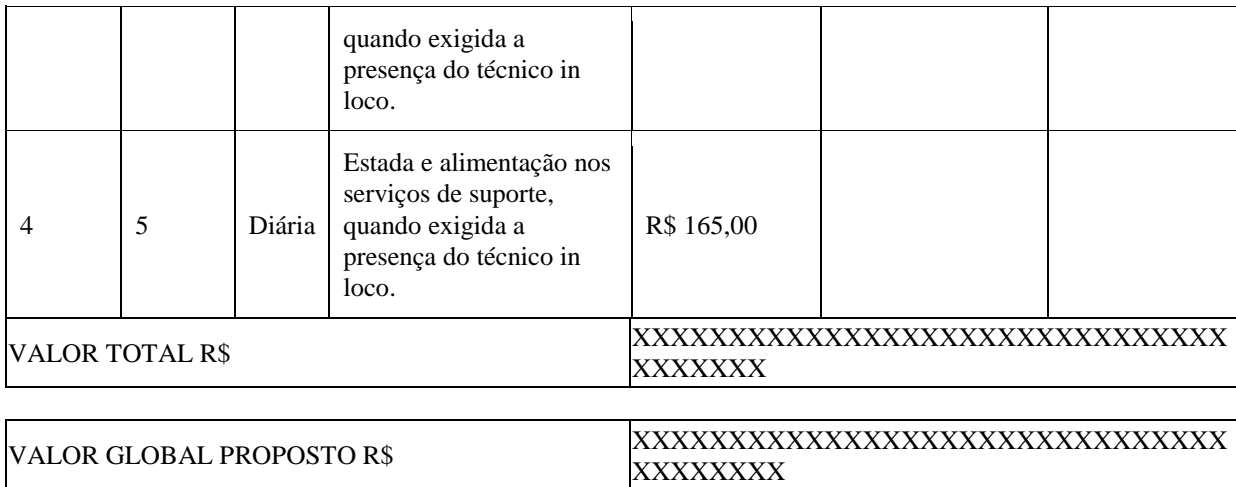

Valor da proposta por extenso\_\_\_\_\_\_\_\_\_\_\_\_\_\_\_\_\_\_\_\_\_\_\_\_\_\_\_\_\_\_\_\_\_\_\_\_\_\_\_\_\_\_\_\_\_

Validade da proposta \_\_\_\_\_\_\_\_\_\_\_ dias.

(DATAR ASSINAR E CARIMBAR)

ANEXO III

## CONTRATO DE PRESTAÇÃO DE SERVIÇOS Nº ......../.....

### MODALIDADE LICENCIAMENTO DO DIREITO DE USO DE APLICATIVOS

CONTRATANTE: XXXXXXXXXXXX

CONTRATADA:

Rua José Bonifácio Pires, 679 – Fone/Fax: (0XX47) 458-0005 – 88395-000 – São João do Itaperiú-SC e-mail: camaradevereadores@brturbo.com.br

Com fundamento na Lei Federal nº 8.666/93, suas alterações posteriores e demais normas jurídicas aplicáveis à espécie, as partes contratantes resolvem deliberadamente pactuar a contratação de empresa especializada em aplicativos de informática para Migração, Implantação, Treinamento e Licenciamento do Direito de Uso de Aplicativos de Gestão Pública e prestação de serviços correlatos, o que fazem mediante as cláusulas e condições abaixo estabelecidas:

### CLÁUSULA PRIMEIRA - DO OBJETO

Constitui objeto do presente contrato o Licenciamento do Direito de Uso de Aplicativos de Gestão Pública, para uso temporário e não exclusivo, conforme quantidades de usuários previstas no Edital, em favor da CONTRATANTE.

Bem como, farão parte do objeto a prestação dos seguintes serviços correlatos:

Serviços de migração dos dados existentes para funcionamento nos novos aplicativos, quando solicitado.

Serviços de implantação, configuração e parametrização de acordo com procedimentos da CONTRATANTE. Treinamento inicial e acompanhamento para os servidores responsáveis pela operacionalização dos aplicativos. Suporte Técnico e Treinamento reforço, após implantação dos aplicativos, quando solicitado.

Serviços de manutenção legal e corretiva dos aplicativos implantados.

A manutenção legal, corretiva e evolutiva durante o período contratual, esta última definida de acordo com critérios de viabilidade técnica, conveniência e adequação mercadológica aferida exclusivamente pela

# CLÁUSULA SEGUNDA - DA VIGÊNCIA

CONTRATADA.

O presente instrumento terá duração de 12 (doze) meses, contados a partir da data de assinatura do contrato. Podendo ser renovado por períodos sucessivos até o limite de 48 (quarenta e oito) meses, nos termos do artigo 57, inciso IV da Lei 8.666/93, através de termos Aditivos.

Fluído o prazo de vigência, os aplicativos licenciados poderão ser automaticamente bloqueados para alterações na base de dados, sendo garantido à obtenção gratuita de cópia da base de dados produzida, em formato "txt" ou "csv".

### CLÁUSULA TERCEIRA - DOS VALORES E CONDIÇÕES DE PAGAMENTO

Pelo Licenciamento do Direito de uso dos aplicativos, objeto deste contrato, a CONTRATANTE pagará à CONTRATADA os valores disposto no Anexo I do presente contrato.

O faturamento do licenciamento terá início a partir da cessão do direito de uso, através da liberação de chaves e senhas de acesso.

O pagamento mensal do licenciamento será realizado via boleto bancário até o primeiro dia útil do mês subsequente ao da prestação de serviços, mediante a apresentação da nota fiscal e a liquidação do setor competente.

Os serviços de implantação, conversão de dados e treinamento inicial serão pagos via boleto bancário, em parcela única em até 10 (dez) dias úteis contados do recebimento da respectiva nota fiscal, devidamente liquidada pelo setor competente.

O pagamento dos serviços técnicos eventuais de suporte técnico, treinamento de reforço ou alterações específicas do órgão licitante, quando contratados, será realizado via boleto bancário em até 10 (dez) dias úteis contados do recebimento da respectiva nota fiscal, devidamente liquidada pelo setor competente.

Os pagamentos dos serviços de implantação do sistema gerenciador de banco de dados serão efetuados em parcela única, com vencimento do boleto bancário programado para 15 (quinze) dias da emissão da nota fiscal devidamente liquidada pelo setor responsável.

Em caso de atraso nos pagamentos será cabível correção monetária, durante o período de inadimplência, de acordo com o INP-C acumulado no período, e juros moratórios, à razão de 0,5% (meio por cento) ao mês, calculados "pro rata tempore" em relação ao atraso verificado.

Os valores contratados serão automaticamente reajustados, independentemente de termo aditivo contratual, depois de decorrido 12 meses da apresentação da proposta, com base no índice INP-C acumulado no período. Os efeitos financeiros do reajuste iniciarão a partir do mesmo dia do prazo limite acima estabelecidos.

Os pagamentos obedecerão ao disposto no Edital de Licitação quanto a prazos e condições de pagamento, sendo que, em caso de eventuais omissões, fica estabelecido o pagamento de qualquer serviço contratado em até 10 (dez) dias após sua regular execução e liquidação, desde que emitida e recebida no órgão licitante a competente nota fiscal de prestação de serviços e boleto bancário.

### CLÁUSULA QUARTA - DA DOTAÇÃO ORÇAMENTÁRIA E VINCULAÇÃO

As despesas decorrentes do Licenciamento do Direito de uso dos aplicativos objeto do presente contrato correrão por conta da seguinte dotação orçamentária:

Órgão: 01 – Câmara Municipal de Vereadores

Unidade: 01 – Câmara Municipal de vereadores

Proj./Atividade: 2.001 - Manutenção e Funcionamento da Câmara de Vereadores

Elemento: 3.3.90.39.11.00.00.00 – Locação de Softwares

O Presente contrato está vinculado ao Processo Licitatório 01 n.º 01/2018, cujos termos desde logo constituem parte integrante da presente avença.

#### CLÁUSULA QUINTA - DA LICENÇA DE USO DOS APLICATIVOS

A CONTRATADA é a desenvolvedora e/ou licenciadora dos aplicativos licenciados, concedendo a CONTRATANTE as licenças de uso temporárias e não exclusivas estabelecidas no presente contrato.

A CONTRATADA deverá possuir irrestrito poder para modificar os códigos-fonte e executáveis durante a vigência contratual, em face de alterações de ordem legal federal ou estadual.

Fica vedado a CONTRATANTE realizar a sublocação, empréstimo, arrendamento ou transferência dos aplicativos licenciados, assim como a engenharia reversa, a decompilação ou a decomposição do(s) referido(s) aplicativos(s).

Quando em ambiente web, por exigência ou conveniência administrativa, os aplicativos deverão permanecer on-line por até 96% do tempo de cada mês civil.

### CLÁUSULA SEXTA - DAS OBRIGAÇÕES DO CONTRATANTE

Caberá a CONTRATANTE:

Efetuar os pagamentos decorrentes do Licenciamento do Direito de Uso dos aplicativos objeto deste contrato no prazo avençado.

Facultar o acesso irrestrito dos técnicos da CONTRATADA às áreas de trabalho, registros, documentação e demais informações necessárias à fiel execução do presente contrato.

Manter, na operacionalização dos aplicativos, apenas pessoal devidamente treinado pela CONTRATADA. Conceder à CONTRATADA acesso remoto às suas estruturas virtuais, ambiente de rede ou intranet.

Manter padrão de clareza nas solicitações de alteração enviadas à CONTRATADA, indicando um responsável que acompanhará as tramitações desta pela internet, respondendo-as com brevidade.

Assegurar a configuração adequada do computador e instalação dos aplicativos, manter backup adequado para satisfazer as necessidades de segurança e recuperação no caso de falha do computador, dando prioridade aos técnicos da CONTRATADA na utilização de qualquer recurso necessário à fiel execução do presente contrato. Responsabilizar-se pela completa e correta inserção de dados nos aplicativos.

Parametrizar a aplicativo, em nível de usuário, inclusive no tocante às modificações de alíquotas de tributos, multas e contribuições, além de atualizar as fórmulas de cálculo dos aplicativos(s) quando necessário.

Manter as bases de dados atualizadas de acordo com a versão de banco de dados adotada pela CONTRATADA, e desde que esta tenha concedido aviso de alteração com prazo mínimo de noventa dias.

Promover o prévio cadastro de dúvidas ou erros constatados na página da internet da CONTRATADA, para somente depois de decorridos 60 (sessenta) minutos sem resposta requisitar suporte.

CLÁUSULA SÉTIMA - DAS OBRIGAÇÕES DA CONTRATADA Caberá a CONTRATADA:

Quando contratados, conforme valores dispostos no Anexo I, converter dados para uso pelos aplicativos, instalar os aplicativos objeto deste contrato, treinar os servidores indicados na sua utilização, no prazo de 180 (cento e oitenta) dias, contados da emissão da Ordem de Serviço, bem como, prestar suporte apenas aos servidores devidamente treinados pela CONTRATADA no uso dos aplicativos e que tenham observado, em sua solicitação, a regra disposta na cláusula 6ª alínea "J" do presente contrato.

Manter operacionais todas as funcionalidades descritas no Edital.

Tratar como confidenciais informações e dados do CONTRATANTE, guardando total sigilo em face de terceiros.

Manter, durante a execução do contrato, todas as condições de habilitação previstas no Edital e em compatibilidade com as obrigações assumidas.

Avaliar, em prazo razoável, a viabilidade técnica e jurídica das solicitações de alteração específicas encaminhadas eletronicamente pelo CONTRATANTE, e repassar orçamento acompanhado de cronograma para execução dos serviços, caso viável.

Garantir o atendimento de técnico presencial, quando requisitado, em até cinco dias úteis contados da outorga de autorização expressa para execução de serviços de atendimento in loco.

Orientar e prestar suporte à CONTRANTE para executar alterações na base de dados que se fizerem necessárias.

#### CLÁUSULA OITAVA - DO TREINAMENTO DE IMPLANTAÇÃO

O treinamento na operacionalização do aplicativo, quando contratado, poderá ser realizado nas dependências da CONTRATANTE, na sede CONTRATADA ou, ainda, via internet.

A CONTRATANTE apresentará à CONTRATADA a relação de usuários a serem treinados mediante o pagamento da hora técnica respectiva, acrescida das despesas de deslocamento, alimentação e estadia do técnico palestrante quando o treinamento ocorrer das dependências da CONTRATANTE.

O treinamento de implantação na sede da CONTRATANTE poderá incluir ou não o fornecimento oneroso de material didático.

O treinamento via web será considerado prestado independentemente da ocorrência de problemas com o provedor de internet, com o fornecimento de energia ou com qualquer outro fator correlato de responsabilidade do CONTRATANTE, podendo ser novamente faturado quando refeito sem culpa da CONTRATADA.

O treinamento de novos usuários, na sede da entidade ou via web, para a operação ou utilização dos aplicativos em função de substituição de pessoal, tendo em vista demissões, mudanças de cargos, etc., não será considerado como Treinamento de Implantação e sim como Treinamento de Reforço deverá ser faturado a parte. Quando solicitado a CONTRATADA formalizará orçamento para prévia aprovação por parte da CONTRATANTE.

### CLÁUSULA NONA – DA EVOLUÇÃO, MANUTENÇÃO E ALTERAÇÃO

As melhorias/modificações nos aplicativos poderão ser legais, corretivas ou evolutivas.

As melhorias/modificações evolutivas serão classificadas em específicas ou gerais, conforme sua iniciativa tenha partido da CONTRATANTE ou da CONTRATADA, respectivamente.

As modificações evolutivas de caráter geral serão periodicamente disponibilizadas pela CONTRATADA, com seu custo incluído no preço mensal do licenciamento dos aplicativos.

As modificações evolutivas específicas - incluindo aquelas necessárias à adequação dos aplicativos à legislação municipal - serão objeto de análise por parte da CONTRATADA, que declarará a sua viabilidade técnica e formalizará orçamento para prévia aprovação por parte da CONTRATANTE, desenvolvendo-as e disponibilizando no prazo que indicar.

As modificações de natureza legal para atendimento da legislação federal ou estadual serão introduzidas nos aplicativos durante a vigência do contrato, sem qualquer ônus para a CONTRATANTE, e, caso não haja tempo hábil para implementá-las até o início das respectivas vigências, a CONTRATADA procurará indicar soluções alternativas para atender as determinações legais até a atualização dos aplicativos.

As atualizações de cunho corretivo, originadas a partir da verificação de erros de processamento, serão fornecidas sem custo para a CONTRATANTE.

As modificações/melhorias evolutivas ou de natureza legal serão introduzidas nos aplicativos originalmente licenciados e distribuídas toda vez que a CONTRATADA as concluir, cabendo à CONTRATANTE implantar

cada nova versão no prazo de até 30 (trinta) dias de seu recebimento, findos os quais a CONTRATADA deixará de fornecer suporte à versão antiga.

A ausência de disponibilização das modificações evolutivas relacionadas à legislação municipal não implicará em qualquer responsabilidade para a CONTRATADA.

Eventuais conversões de dados decorrentes de mudanças de versões poderão ser cobradas pela CONTRATADA.

### CLÁUSULA DÉCIMA - DO SUPORTE TÉCNICO

O suporte técnico pós-implantação deverá ser sempre efetuado por técnico habilitado em favor de usuário devidamente treinado, e compreenderá:

Esclarecimento de dúvidas que possam surgir durante a operação e utilização dos aplicativos

Realização de quaisquer atividades técnicas relacionadas a erros derivados de falha dos usuários.

Auxiliar na recuperação da base de dados por problemas originados em erros de operação, queda de energia ou falha de equipamentos caso não haja backup de segurança.

Auxiliar o usuário, em caso de dúvidas, na elaboração de quaisquer atividades técnicas relacionadas à utilização dos aplicativos.

Desenvolver relatórios específicos.

Este atendimento será realizado por qualquer meio de comunicação convencional ou eletrônico, e, em último caso, mediante visita in loco de técnico habilitado.

O suporte, embora disponibilizado pela CONTRATADA, somente será prestado caso o interlocutor do CONTRATANTE que tenha cumprido com a etapa descrita na cláusula 6ª alínea "J" do presente contrato.

Em nenhuma hipótese a CONTRATADA se responsabilizará por qualquer alteração ou modificação dos aplicativos realizada por pessoas não credenciadas.

A execução de alterações na base de dados é de responsabilidade da CONTRATANTE sob orientação e suporte da CONTRATADA.

### CLÁUSULA DÉCIMA-PRIMEIRA - DA ALTERAÇÃO CONTRATUAL

A alteração de quaisquer das disposições estabelecidas neste contrato somente se reputará válida se tornadas conhecidas expressamente em Instrumento Aditivo, que ao presente se aderirá, passando a fazer parte dele. A alteração proveniente do reajuste contratual previsto no item 5 da Cláusula 3ª poderá ser executado por simples Apostila de acordo com o art. 65, §8º, da Lei 8.666/93.

#### CLÁUSULA DÉCIMA-SEGUNDA - DA RESCISÃO

A inexecução total ou parcial do Contrato decorrente desta licitação ensejará sua rescisão administrativa, nas hipóteses previstas nos arts. 77 e 78 da Lei nº 8.666/93 e posteriores alterações, com as consequências previstas no art. 80 da referida Lei, sem que caiba à empresa contratada direito a qualquer indenização.

A rescisão contratual poderá ser:

Determinada por ato unilateral da Administração, nos casos enunciados nos incisos I a XII e XVII do art. 78 da Lei 8.666/93;

Amigável, mediante autorização da autoridade competente, reduzida a termo no processo licitatório, desde que demonstrada conveniência para a Administração.

#### CLÁUSULA DÉCIMA-TERCEIRA – DAS PENALIDADES

A recusa imotivada do adjudicatário em assinar o Instrumento Contratual no prazo assinalado neste edital sujeitá-lo-á à multa de 10% sobre o valor total do contrato, contada a partir do primeiro dia após ter expirado o prazo que teria para assinar o contrato.

Entende-se por valor total do contrato o montante dos preços totais finais oferecidos pela licitante após a etapa de lances, considerando os itens do objeto que lhe tenham sido adjudicados.

O atraso injustificado no fornecimento do objeto sujeitará a proponente vencedora à multa de mora, no valor de 0,5% do total estimado para a contratação por dia de atraso, até o máximo de 10 (dez) dias).

Multa de 10% sobre o valor global do contrato, no caso de inexecução total do objeto contratado, recolhida no prazo de 15 (quinze) dias corridos, contado da comunicação oficial da decisão definitiva.

Multa de 10% sobre o valor da parcela não cumprida, no caso de inexecução parcial do objeto contratado, recolhida no prazo de 15 (quinze) dias corridos, contado da comunicação oficial da decisão definitiva.

A penalidade de multa poderá ser aplicada, cumulativamente, com as demais penalidades dispostas na Lei nº 10.520/02, conforme o art. 7, do mesmo diploma legal.

A Administração poderá deixar de aplicar as penalidades previstas nesta cláusula, se admitidas as justificativas apresentadas pela licitante vencedora, nos termos do que dispõe o artigo 43, parágrafo 6º c/c artigo 81, e artigo 87, "caput", da Lei nº 8.666/93.

Sem prejuízo das penalidades de multa, ficam as licitantes que não cumprirem as clausulas contratuais, sujeitas ainda:

 Suspensão temporária de participação em licitação e impedimento de contratar com a Administração, por prazo não superior a cinco anos.

 Declaração de inidoneidade para licitar ou contratar com a Administração Pública enquanto perdurarem os motivos determinantes da punição ou até que seja promovida a reabilitação perante a própria autoridade que aplicou a penalidade, que será concedida sempre que o contratado ressarcir a Administração pelos prejuízos resultante e após decorrido o prazo da sanção aplicada com base no inciso anterior.

#### CLÁUSULA DÉCIMA-QUARTA - DO FORO

As partes de comum e recíproco acordo, elegem o foro da comarca de BARRA VELHA/SC. Para dirimir qualquer dúvida, ação ou questão oriunda deste presente contrato.

E por estarem justos e contratados, assinam o presente, por si e seus sucessores, em 02 (duas) vias iguais e rubricadas para todos os fins de direito, na presença de 02 (duas) testemunhas.

São João do Itaperiú/SC, \_\_\_\_\_\_ de \_\_\_\_\_\_\_\_\_\_\_\_\_\_\_\_\_\_\_\_ de 2018.

CONTRANTE NOME RESPONSÁVEL CARGO \_\_\_\_\_\_\_\_\_\_\_\_\_\_\_\_\_\_\_\_\_\_\_\_\_\_\_\_\_\_\_\_

CONTRATADA NOME RESPONSÁVEL CARGO

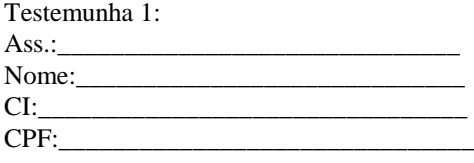

\_\_\_\_\_\_\_\_\_\_\_\_\_\_\_\_\_\_\_\_\_\_\_\_\_\_\_\_\_\_\_\_

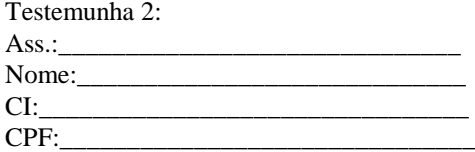

## CONTRATO DE PRESTAÇÃO DE SERVIÇOS Nº ......../.....

### MODALIDADE LICENCIAMENTO DO DIREITO DE USO DE APLICATIVOS

### ANEXO I

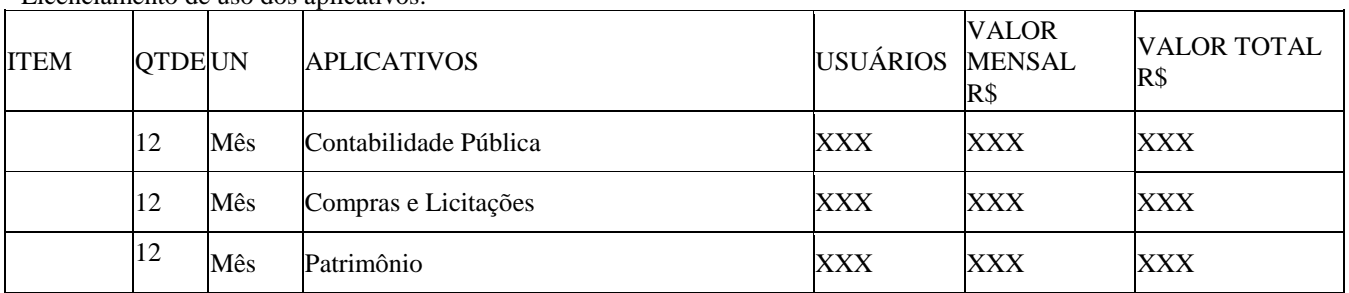

Licenciamento de uso dos aplicativos:

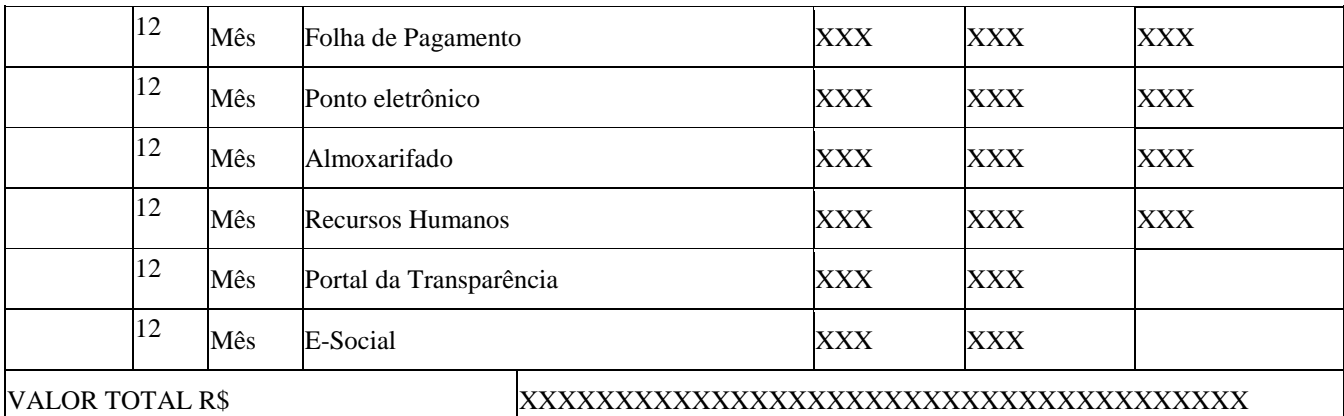

Servicos Técnicos:

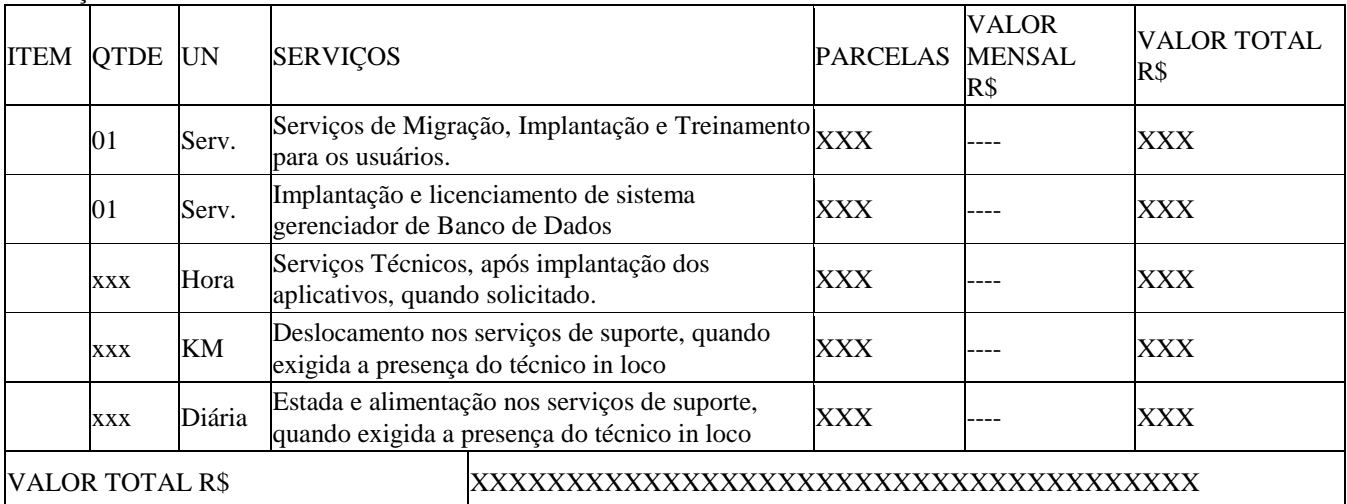

Município/UF, xx de xxxxxxxxxx de 20xx.

\_\_\_\_\_\_\_\_\_\_\_\_\_\_\_\_\_\_\_\_\_\_\_\_\_\_\_\_\_\_\_\_

\_\_\_\_\_\_\_\_\_\_\_\_\_\_\_\_\_\_\_\_\_\_\_\_\_\_\_\_\_\_\_\_

**CONTRANTE** NOME RESPONSÁVEL CARGO

CONTRATADA NOME RESPONSÁVEL CARGO

Testemunha 1:

Ass.: $\_$ Nome:

> Rua José Bonifácio Pires, 679 – Fone/Fax: (0XX47) 458-0005 – 88395-000 – São João do Itaperiú-SC e-mail: camaradevereadores@brturbo.com.br

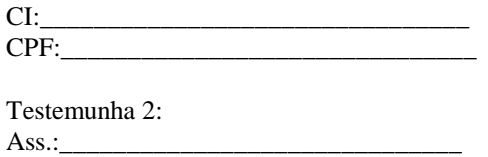

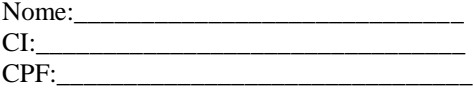

### ANEXO IV

#### MODELO DE TERMO DE CREDENCIAMENTO

Razão Social: Endereço: Cidade/Estado: CNPJ:

À Comissão Permanente de Licitações da Câmara Municipal de Município/UF

Pela presente, credenciamos o(a) Sr.(a)\_\_\_\_\_\_\_\_\_\_\_\_\_\_\_\_\_\_\_\_, portador(a) da Cédula de identidade n.º \_\_\_\_\_\_\_\_\_\_\_\_\_\_\_\_\_\_\_\_\_\_\_ e inscrito(a) no CPF/MF sob o n.º \_\_\_\_\_\_\_\_\_\_\_\_\_\_\_\_\_\_\_\_\_\_, a participar do procedimento licitatório, sob a modalidade PREGÃO PRESENCIAL N.º 01/2018, instaurado pela Câmara Municipal de São João do Itaperiú/SC.

Na qualidade de representante legal da empresa \_\_\_\_\_\_\_\_\_\_\_\_\_\_\_\_\_\_\_\_\_\_\_\_\_\_\_\_\_\_\_\_\_\_\_\_\_, outorga-se ao acima credenciado, dentre outros poderes, o de renunciar ao direito de interposição de Recurso.

São João do Itaperiú/SC, \_\_\_\_\_\_ de \_\_\_\_\_\_\_\_\_\_\_\_\_\_\_\_\_\_\_ de 2018.

(nome e assinatura do responsável legal) (número da carteira de identidade e órgão emissor)

### ANEXO V

#### MODELO DE DECLARAÇÃO DE CUMPRIMENTO DE REQUISITOS

Declaramos, para os fins de participação no procedimento licitatório, sob a modalidade PREGÃO PRESENCIAL Nº 01/2018, instaurado pela Câmara Municipal de São João do Itaperiú/SC que esta empresa atende plenamente os requisitos necessários à habilitação conforme exigido pelo inciso VII, do art. 4º, da Lei Federal n.º 10.520, de 17 de julho de 2002, e sob pena do art. 299 do Código penal, possuindo todas a documentação comprobatória exigida no edital convocatório.

Por ser expressão da verdade, firmamos a presente.

São João do Itaperiú/SC, \_\_\_\_\_\_ de \_\_\_\_\_\_\_\_\_\_\_\_\_\_\_\_\_\_\_ de 2018.

(nome e assinatura do responsável legal)

### ANEXO VI

### MODELO DE DECLARAÇÃO DE IDONEIDADE

Declaramos, para os fins de direito, na qualidade de PROPONENTE do procedimento licitatório, sob a modalidade PREGÃO PRESENCIAL Nº 01/2018, instaurado pela Câmara Municipal de São João do Itaperiú/SC, que não fomos declarados inidôneos para licitar com o Poder Público, em quaisquer de suas esferas.

Por ser expressão da verdade, firmamos a presente.

São João do Itaperiú/SC, \_\_\_\_\_\_ de \_\_\_\_\_\_\_\_\_\_\_\_\_\_\_\_\_\_\_\_ de 2018.

(nome e assinatura do responsável legal)

### ANEXO VII

### MODELO DE DECLARAÇÃO DE CUMPRIMENTO DO ART.7º DA CONSTITUIÇÃO FEDERAL

\_\_\_\_\_\_\_\_\_\_\_\_\_\_\_\_\_\_\_\_\_\_\_\_\_\_\_\_\_\_\_\_\_\_\_\_\_\_\_\_\_\_\_\_\_\_\_\_\_, inscrito no CNPJ/CPF sob o n.º \_\_\_\_\_\_\_\_\_\_\_\_\_\_\_\_\_\_\_\_\_\_\_\_\_\_\_\_\_\_\_\_, DECLARA, para fins do disposto no Inciso V do Art. 27 da Lei n.º 8.666, de 21 de junho de 1993, acrescido pela Lei n.º 9.854, de 27 de outubro de 1999, que não emprega menor de dezoito anos em trabalho noturno, perigoso ou insalubre e não emprega menor de dezesseis anos.

Ressalva (1): emprega menor, a partir de quatorze anos, na condição de aprendiz (\_\_).

São João do Itaperiú/SC, \_\_\_\_\_\_ de \_\_\_\_\_\_\_\_\_\_\_\_\_\_\_\_\_\_\_\_ de 2018.

(nome e assinatura do responsável legal)

.

Observação(1) em caso afirmativo, assinalar a ressalva no campo delimitado.

#### ANEXO VIII

### MODELO DE VISITA TÉCNICA

Declaramos, para os fins de direito, na qualidade de PROPONENTE do procedimento licitatório, sob a modalidade PREGÃO PRESENCIAL Nº 01/2018, instaurado pela Câmara Municipal de São João do Itaperiú/SC que a empresa\_\_\_\_\_\_\_\_\_\_\_\_\_\_\_\_\_\_\_\_\_ recebeu o edital e visitou a (ENTIDADE) \_\_\_\_\_\_\_\_\_\_\_\_\_\_\_\_\_\_\_\_\_\_\_\_, nos setores onde serão implantados os aplicativos, de acordo com o objeto do presente edital, tomando conhecimento de todas as informações e das condições locais onde serão executados os serviços para o cumprimento das obrigações assumidas, tendo pleno conhecimento de todas as

características e particularidades da futura contratação e ainda, de que todos os elementos técnicos necessários ao cumprimento das obrigações do objeto desta Licitação foram fornecidos pela entidade.

Por ser expressão da verdade, firmamos a presente.

São João do Itaperiú/SC, \_\_\_\_\_\_ de \_\_\_\_\_\_\_\_\_\_\_\_\_\_\_\_\_\_\_\_ de 2018.

(Setor de Licitações)

#### CÂMARA MUNICIPAL DE VEREADORES DE SÃO JOÃO DO ITAPERIÚ ESTADO DE SANTA CATARINA

### AVISO DE LICITAÇÃO

A Câmara Municipal de Vereadores de São João do Itaperiú-SC, torna público: PREGÃO PRESENCIAL Nº 01/2018 - PROCESSO LICITATORIO Nº. 01/2018. OBJETO: Contratação de empresa especializada no ramo de tecnologia da informação para prestação de serviços para locação de software de gestão pública. Tipo de Licitação – Menor Preço Global. Regimento: Lei 10.520/2002; e Lei 8.666/93 e suas alterações. A entrega dos envelopes e credenciamento poderá ser realizado até às 09:45 horas do dia 08 de outubro de 2018, no departamento de Licitações da Câmara Municipal de São João do Itaperiú , sita à Rua José Bonifacio Pires, 679 – Centro. A Abertura dos envelopes será às 10:00 horas, do mesmo dia, no mesmo endereço. Informações: pelo telefone (047) 3458 0005. A íntegra do Edital poderá ser obtido no endereço acima, junto ao departamento de compras e licitações, ou pelo email: [contabilidade@camarasji.sc.gov.br](mailto:contabilidade@camarasji.sc.gov.br) São João do Itaperiú, 11 de Setembro de 2018.

> Dorival Duarte Presidente